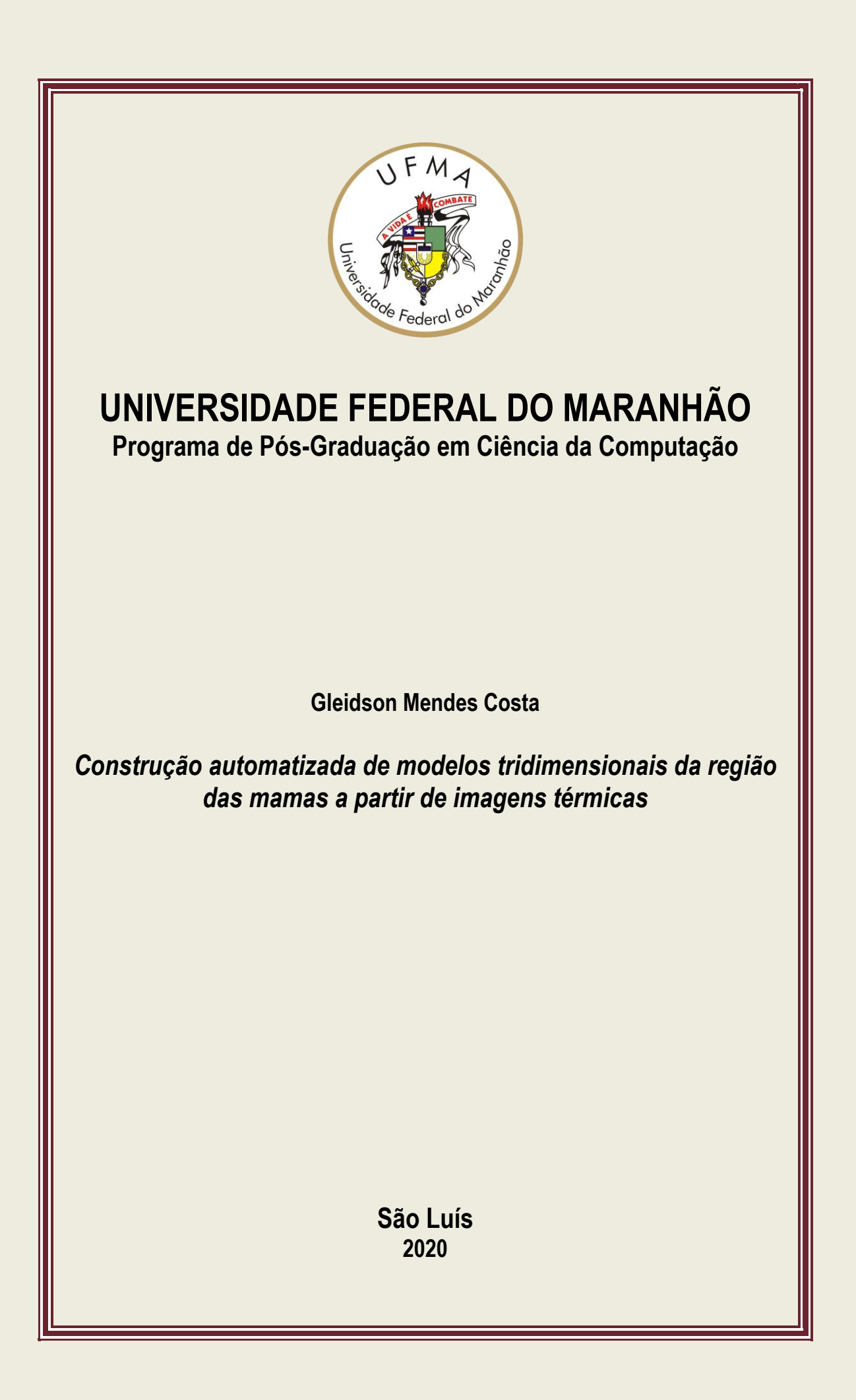

Gleidson Mendes Costa

## **Construção automatizada de modelos tridimensionais da região das mamas a partir de imagens térmicas**

Dissertação de mestrado apresentada ao Programa de Pós-Graduação em Ciência da Computação, como requisito parcial para a obtenção do grau de Mestre em Computação.

Universidade Federal do Maranhão – UFMA

Orientador: Prof. Dr. Tiago Bonini Borchartt

São Luís-MA 2020

Ficha gerada por meio do SIGAA/Biblioteca com dados fornecidos pelo(a) autor(a). Núcleo Integrado de Bibliotecas/UFMA

```
Costa, Gleidson Mendes.
   Construção automatizada de modelos tridimensionais da
região das mamas a partir de imagens térmicas / Gleidson
Mendes Costa. - 2020.
    96 f.
    Orientador(a): Tiago Bonini Borchartt.
 Dissertação (Mestrado) - Programa de Pós-graduação em
Ciência da Computação/ccet, Universidade Federal do
Maranhão, São Luís, 2020.
    1. Câncer de Mama. 2. Imagens termográficas. 3.
Modelos tridimensionais. I. Borchartt, Tiago Bonini. II.
Título.
```
Gleidson Mendes Costa

## **Construção automatizada de modelos tridimensionais da região das mamas a partir de imagens térmicas**

Dissertação de mestrado apresentada ao Programa de Pós-Graduação em Ciência da Computação, como requisito parcial para a obtenção do grau de Mestre em Computação.

Trabalho aprovado em 31 de julho de 2020:

**Prof. Dr. Tiago Bonini Borchartt** (Orientador) Universidade Federal do Maranhão

**Prof. Dr. Anselmo Cardoso de Paiva** Universidade Federal do Maranhão

> **Profa. Dra. Aura Conci** Universidade Federal Fluminense

> > São Luís-MA 2020

## Agradecimentos

Agradeço, sobretudo, aos meus pais, José de Ribamar Costa e Rosineide Costa, que sempre me apoiaram e depositaram confiança em todas as minhas escolhas. E que além disso, não mediram esforços para realização dos meus sonhos.

A minha irmã, Gleiciane Costa, que sempre foi uma referência pra mim.

Ao meu orientador, Tiago Bonini, que desde a graduação vem ensinando com muita paciência e disponibilidade como aprimorar as minhas pesquisas. Em especial, a compreensão das minhas qualidades e também defeitos.

A João Mendonça, um chefe e um amigo, que sem o apoio e confiança seria impossível a conclusão desta fase de minha vida.

A minha companheira, Millena Cruz, que sempre se fez presente. Mesmo não entendendo de programação, estava ali escutando todos os cálculos e lógicas implementadas. Obrigado por me ajudar a persistir nesse caminho, que não tem sido fácil. Obrigado por recarregar minhas energias, pelo carinho e todo o amor dado.

A Cid Conde, Júnior Nogueira e Péricles Rafael pelos laços de amizade. Mesmo distantes, e com a rotina da vida adulta, a relação ainda é mesma do ensino médio.

A todos os professores do departamento de computação da graduação e pósgraduação. Todo o conhecimento que possuo, eu devo a vocês.

À Universidade Federal do Maranhão, que faz parte da minha vida desde o ensino médio.

*Nada vai mudar se recebermos 10 e devolvermos 10. Mas se acrescentarmos o nosso 1 a esses 10 que recebemos, poderemos entregar 11 à próxima pessoa (Alphonse Elric, Fullmetal Alchemist)*

## Resumo

Os exames termográficos de mamas são exames fisiológicos que captam a temperatura do corpo por raios infravermelhos. Possuem a característica de detectar as distribuições anormais de temperaturas na superfície do corpo, indicando a presença de nódulos antes mesmo deles começarem a ser palpáveis. Além disso, outras vantagens associadas a este exame são: não ser invasivo; possibilidade de realização de exames preventivos em mulheres jovens; e também possui baixo custo. Este trabalho tem como objetivo desenvolver uma ferramenta para a construção automática de modelos tridimensionais das mamas utilizando exames termográficos das mamas que possuem cinco imagens em ângulos diferentes obtidos da base de dados da *Visual Lab DMR*: frontal, lateral direita oblíqua, lateral esquerda oblíqua, lateral direita total e lateral esquerda total. O trabalho possui dois pontos-chave: segmentação e transformação geométrica. Na segmentação, é utilizada uma variante das redes neurais convolucionais, a *u-net*. Cinco redes são criadas, cada uma é responsável por segmentar uma das cinco imagens do exame. Já a transformação geométrica, realiza a transformação de dimensionalidade dos pontos das curvas das mamas do plano bidimensional para o tridimensional. Estas novas curvas no plano 3D são utilizadas para construção da superfície do modelo utilizando *Non-Uniform Rational B-splines Surface* (*NURBS*). Por fim, é realizado o mapeamento de textura para projetar o exame termográfico frontal no modelo. Com o propósito de avaliar os modelos tridimensionais construídos e avaliar a comparação entre a metodologia proposta e a metodologia da literatura, uma pesquisa baseada na escala *Likert*, de cinco pontos, foi conduzida para 15 pessoas, entre elas: especialistas da área da saúde, modeladores tridimensionais e acadêmicos afins ao tema. O resultado foi avaliado como satisfatório, uma vez que houve uma alta taxa de aprovação dos modelos ao se concordar com as afirmações realizadas. Entretanto, ainda há muitas oportunidades de melhoria, evidenciadas durante o desenvolvimento e apontadas, também, durante o questionário.

**Palavras-chave**: Câncer de Mama. Imagens termográficas. Modelos tridimensionais.

## Abstract

Thermographic breast exams are physiological exams that capture the body temperature by infrared rays. They have the characteristic of detecting abnormalities in the temperature distribution over the body surface, indicating the presence of lumps before they even begin to be palpable. In addition, other advantages associated with this exam are: noninvasiveness; possibility of performing preventive exams in young women; low cost. This work aims to develop a tool for the automatic construction of three-dimensional bresat models using thermographic examinations of the breasts that have five images at different angles obtained from the Visual Lab DMR's database: frontal view, oblique on the right lateral view, oblique on the left lateral view, right lateral view and left lateral view. The work has two key points: segmentation and geometric transformation. In segmentation, u-net, that is a variant of convolutional neural networks, is used. Five networks are created, each of them is responsible for segmenting one of the five exam images. The geometric transformation, on the other hand, transforms the dimensionality of the points of the curves of the breasts from the two-dimensional to the three-dimensional plane. These new 3D plane curves are used to build the model's surface using Rational Non-uniform B-splines Surface (NURBS). Finally, texture mapping is performed to design the frontal thermographic examination on the model. In order to evaluate the three-dimensional models constructed and to evaluate the comparison between the proposed methodology and the literature, a research based on the Likert scale was carried out, with five points, for 15 people, among them: health specialists, 3D modelers and experienced academics to the theme. The result was evaluated as satisfactory, as there was a high approval rate for the models agreeing with the statements made. However, there are still many opportunities for improvement, evidenced during development and also pointed out during the survey.

**Keywords**: Breast cancer. Thermographic Images. Three-dimensional models

# Lista de ilustrações

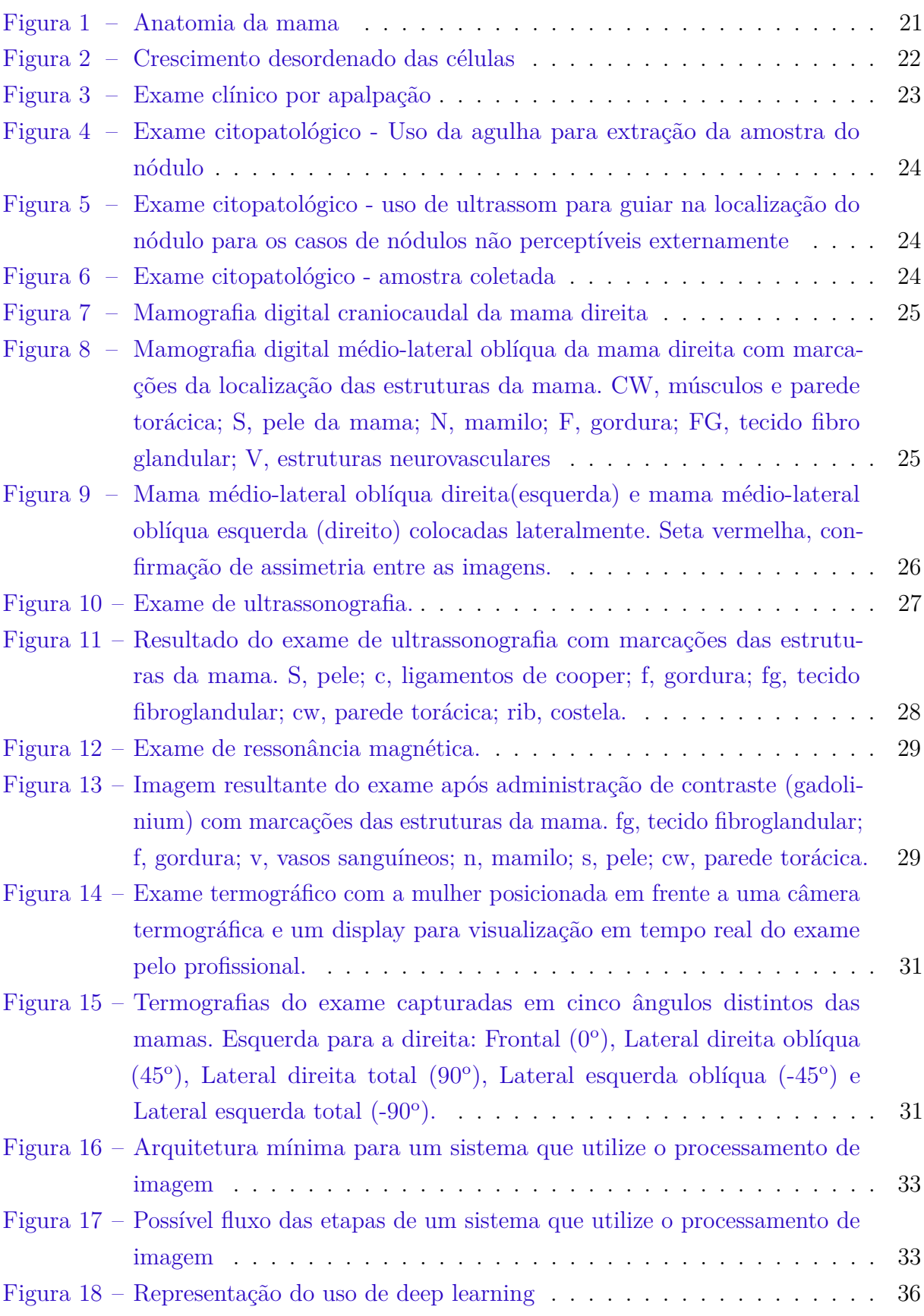

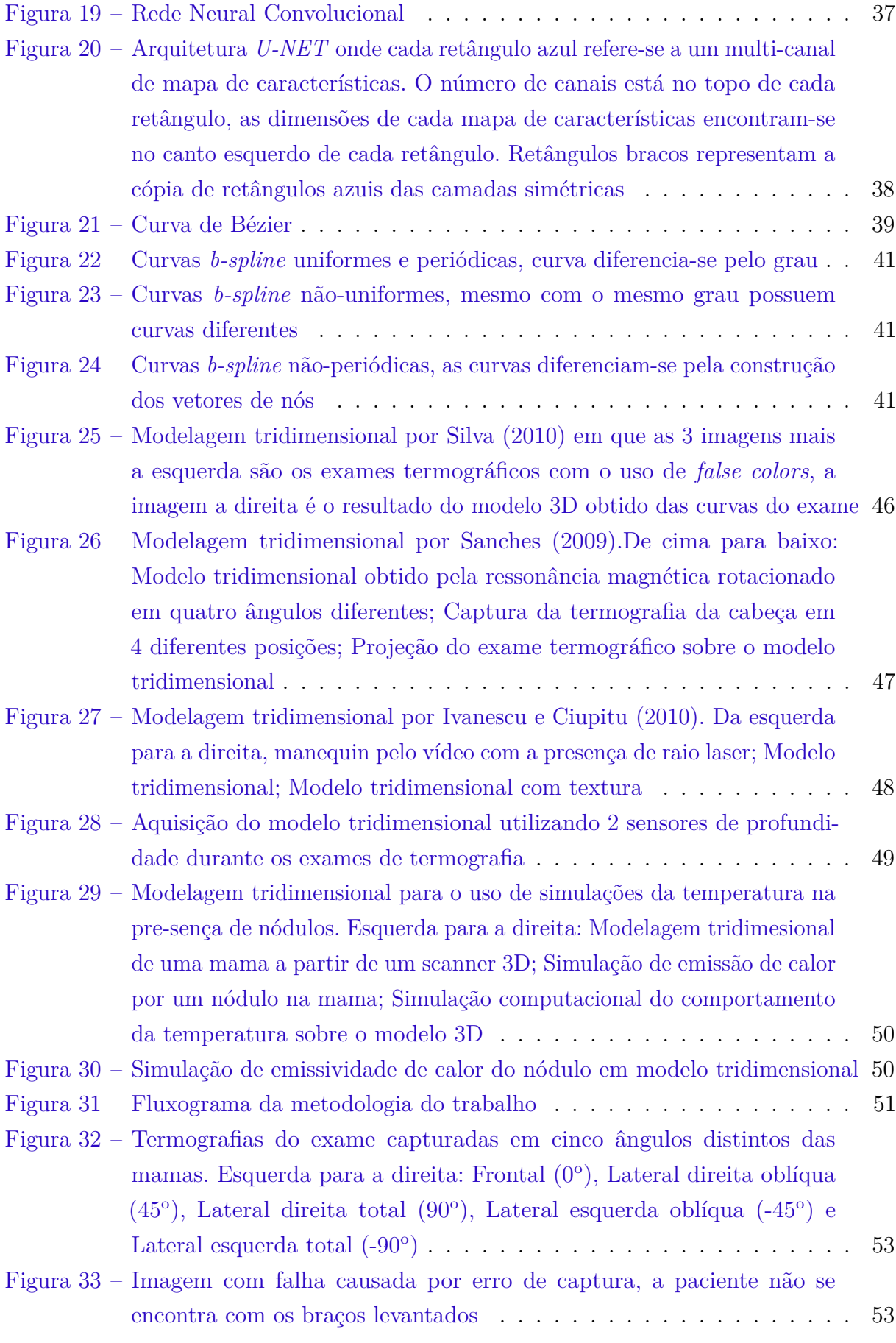

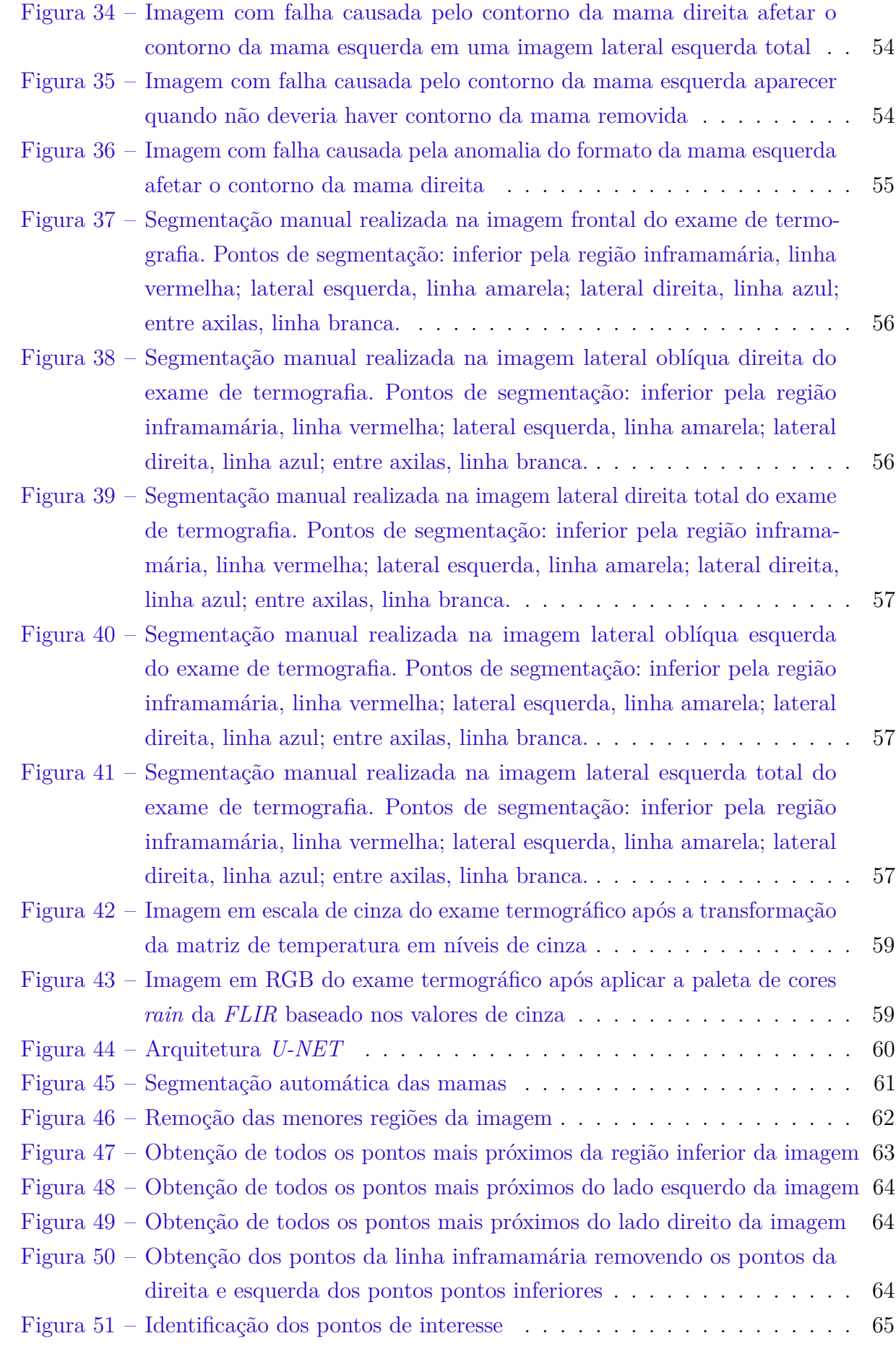

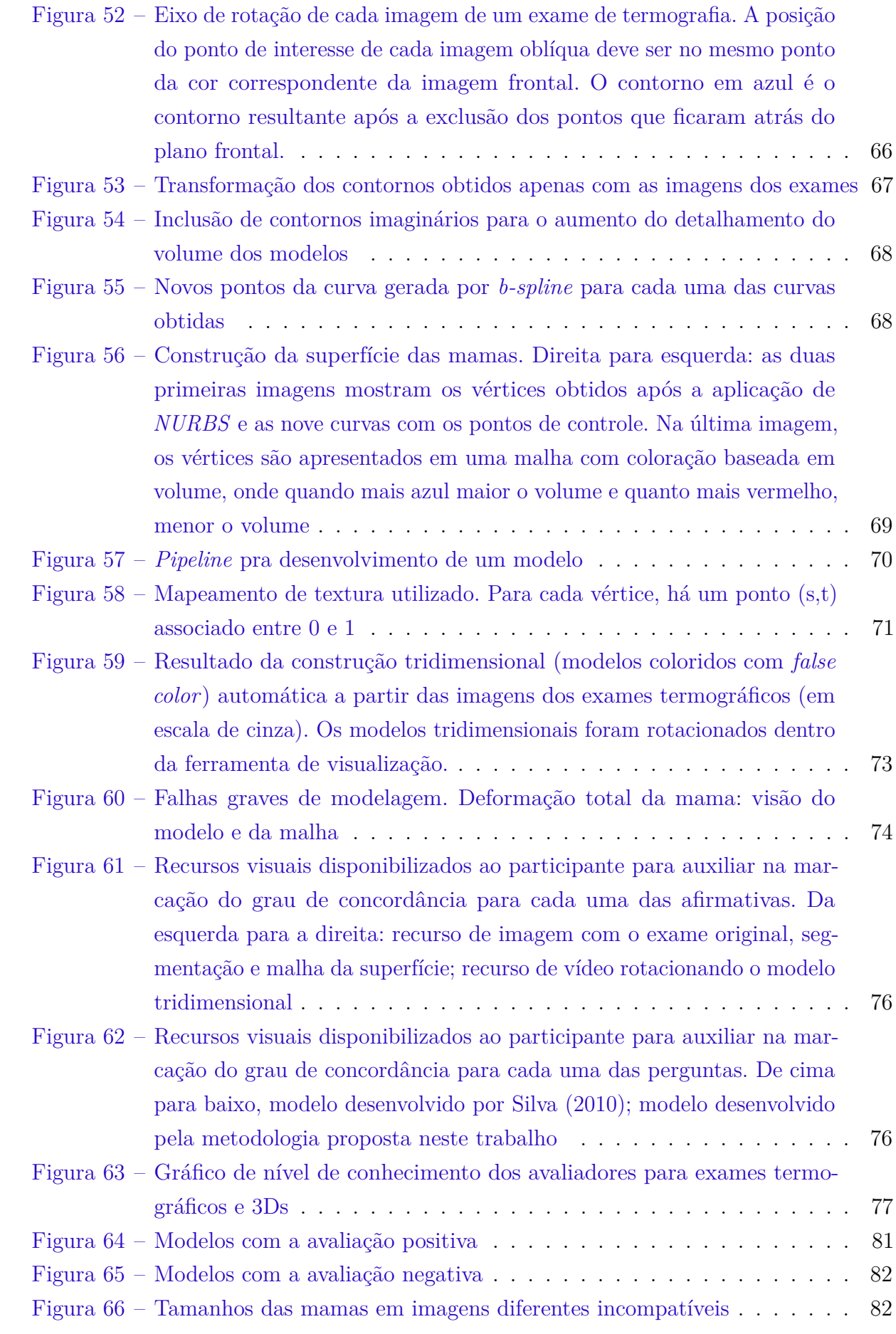

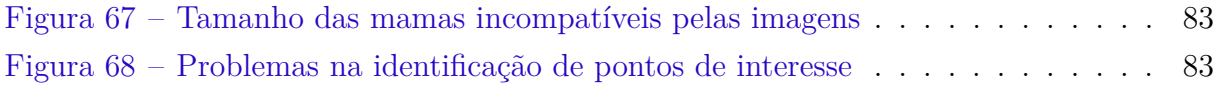

# Lista de tabelas

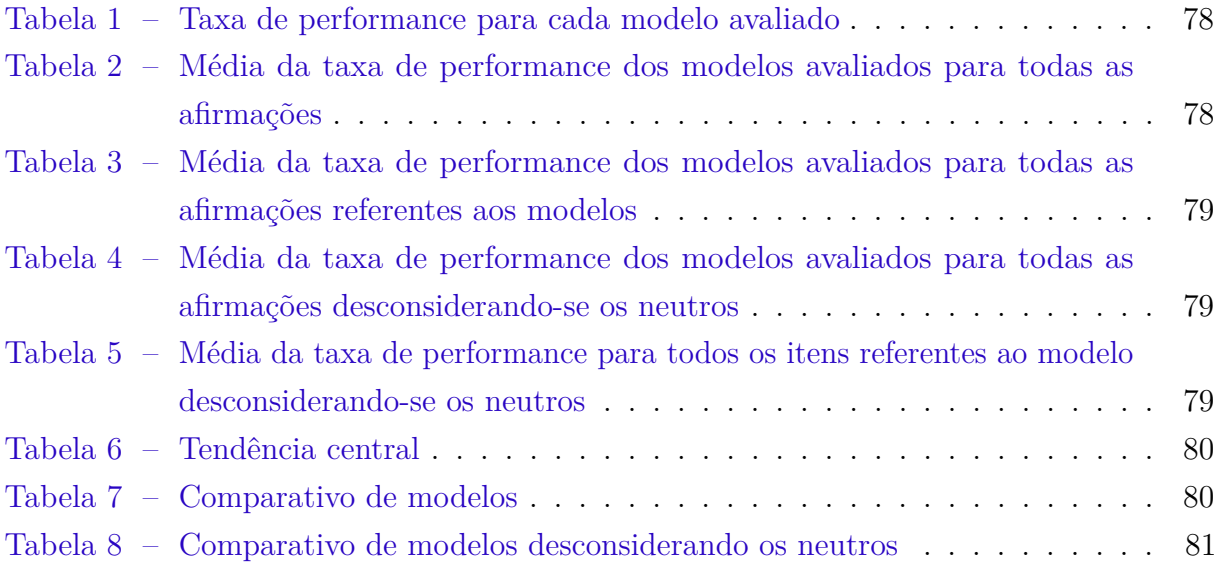

# Sumário

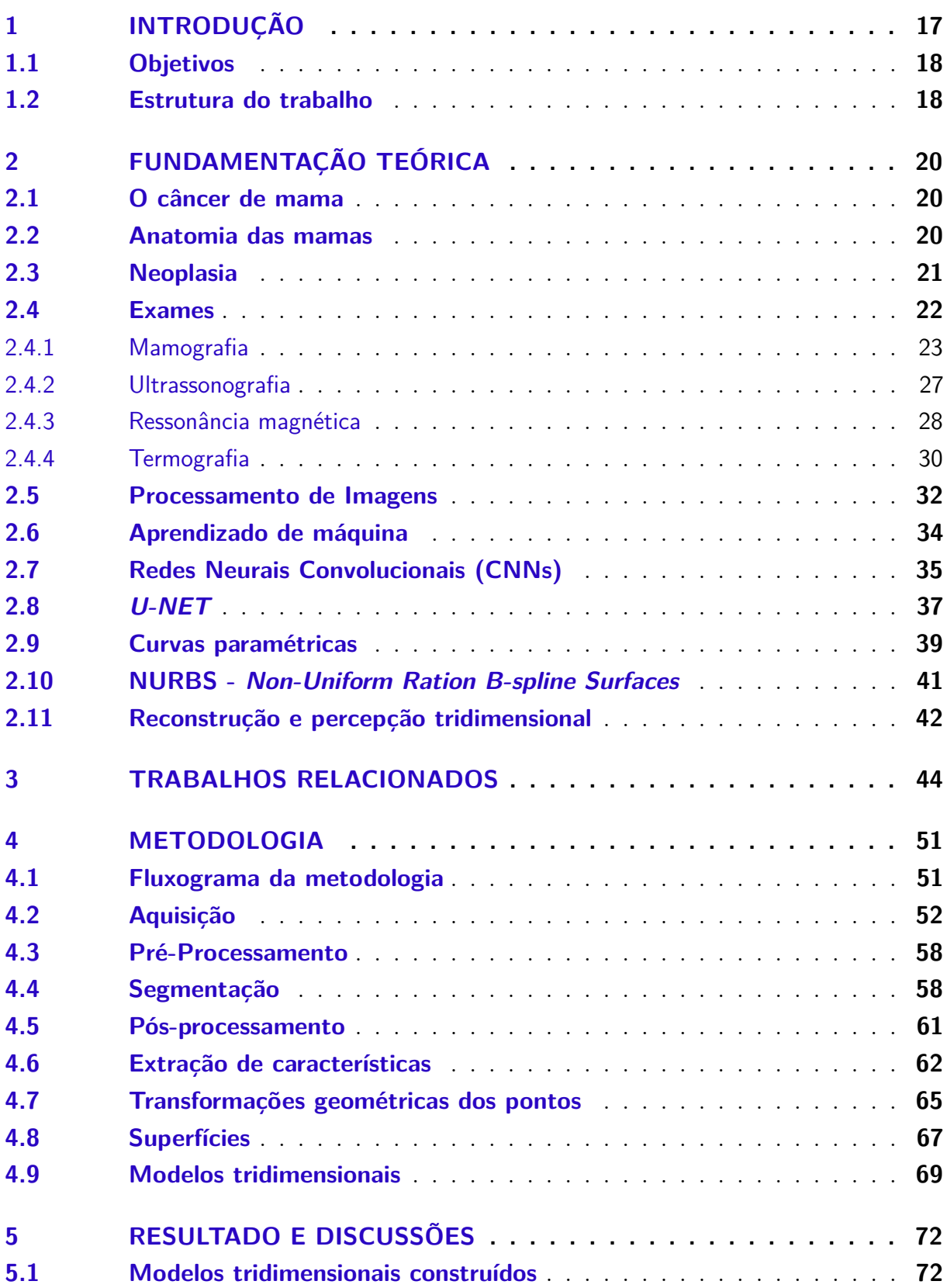

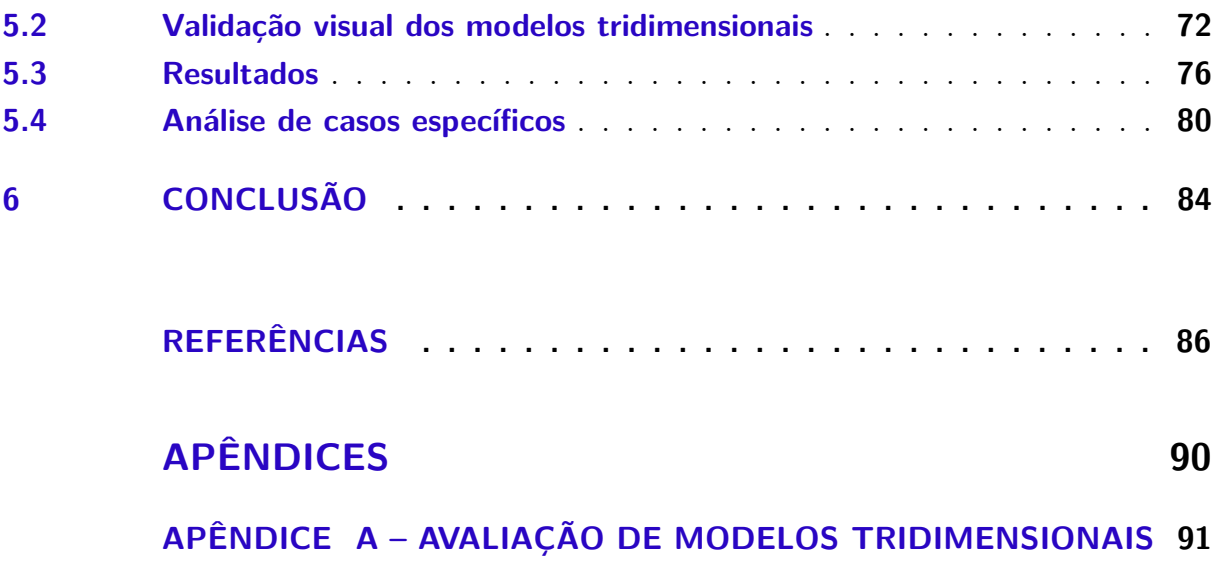

## <span id="page-16-0"></span>1 Introdução

O câncer de mama é o tipo de câncer mais comum entre as mulheres e o segundo com o maior número de mortes relacionados [\(BRAY et al.,](#page-85-1) [2018\)](#page-85-1). Este câncer é curável, para isso o diagnóstico e o tratamento devem ser realizados nos estágios iniciais, para que as chances do sucesso de cura sejam elevadas [\(VENKATARAMANI et al.,](#page-87-2) [2015\)](#page-87-2) [\(KOAY](#page-86-1) [et al.,](#page-86-1) [2004\)](#page-86-1). Para o efetivo diagnóstico, é necessário que existam ferramentas que auxiliem os especialistas na tomada de decisão quanto a presença ou não de nódulos malignos e/ou benignos nas regiões das mamas o mais cedo possível.

Existem muitos exames para detecção de câncer da mama, como: mamografia, termografia, ressonância magnética, ultrassonografia, radiometria. Dentre eles, a mamografia é considerada o modelo de ouro para detecção de câncer de mama, sendo ela a mais utilizada. Entretanto, existem preocupações quanto ao uso da mamografia, entre pacientes e especialistas. Além do desconforto, as mamas são comprimidas por um mamógrafo, existe o risco da radiação. Além disso, os exames de mamografia possuem uma limitação quanto a composição das mamas. Em exames com pacientes jovens, que apresentam uma composição mais densa, a detecção precoce é prejudicada. Sendo assim, este exame é mais efetivo apenas com mulheres de mais idade [\(KOAY et al.,](#page-86-1) [2004\)](#page-86-1).

A termografia é um exame que analisa a distribuição de calor pela superfície do corpo, mais especificamente na região das mamas. Diferente da mamografia, este exame não utiliza raios ionizantes, tornando-o sem prejuízo a saúde. Além disso, não há contato direto com o corpo da paciente. Ele é indolor, rápido, econômico e um método de imagem amigável [\(LANISA et al.,](#page-86-2) [2014\)](#page-86-2). Um outro ponto que faz com que a termografia ganhe espaço para a detecção de câncer de mama, é a possibilidade de ser realizado em mulheres jovens, uma vez que as características fisiológicas aparecem antes do crescimento dos nódulos a um tamanho menor do que a mamografia conseguiria detectar [\(JOCKERS,](#page-86-3) [2019\)](#page-86-3).

A termografia é o exame objeto de estudo deste trabalho. A desconfiança da possível existência de um ou mais nódulos nas mamas se dá pela presença de uma distribuição anormal da temperatura na superfície do corpo da paciente. Esta distribuição anormal é ocasionada pelo crescimento de nódulos que aumentam o metabolismo e o fluxo sanguíneo localmente, sendo eles os causadores da elevação de temperatura [\(NOLA; KOLANĆ,](#page-87-3) [2015\)](#page-87-3).

A análise destes exames (mamografia e termografia) é realizada verificando-se as imagens produzidas a procura de características de possíveis nódulos. Para os exames de termografia, segue-se o protocolo de captura de imagens definido por [Silva et al.](#page-87-4) [\(2014\)](#page-87-4), em que obtém-se 20 imagens do corpo da paciente, enquanto está em aquecimento, e mais

 $5$  imagens da paciente em  $5$  posições em relação à câmera: frontal  $(0^{\circ})$ , oblíquas  $(+45^{\circ}$  e  $-45^{\circ}$ ) e laterais (90° e -90°).

O especialista, ao visualizar o resultado dos exames, observa separadamente cada imagem. Assim, a experiência do profissional será fundamental no correlacionamento das imagens, identificando que uma determinada zona de calor de uma imagem também está presente noutra. No trabalho de [Jeyanathan et al.](#page-86-4) [\(2018\)](#page-86-4), é mostrado que as imagens laterais são tão importantes na identificação de nódulos quanto as imagens frontais. Para evitar análises subjetivas, a área carece de ferramentas que possibilitem a visualização uniforme dos exames. A possibilidade de visualizar todas as imagens obtidas de um exame em um único objeto tridimensional, permite a associação de áreas de calor. Assim como na ajuda de especialistas na análise mais amigável de exames, pesquisadores necessitam da construção de geometrias para estudos quanto a simulação da distribuição de temperatura nas mamas [\(SILVA,](#page-87-0) [2010\)](#page-87-0).

A construção de modelos tridimensionais é baseada na relação geométrica das curvas extraídas das silhuetas da região das mamas, segmentadas das imagens digitais médicas. As curvas extraídas em cada imagem de um exame possuem um valor de rotação angular inerente (as imagens são bidimensionais, mas sabe-se que a pessoa rotacionou para ter a imagem capturada). Assim, quando rotacionadas corretamente e correlacionadas em um mesmo plano todas as curvas, consegue-se obter a construção de uma superfície.

#### <span id="page-17-0"></span>1.1 Objetivos

O objetivos principal deste trabalho é desenvolver uma ferramenta para a construção automática de modelos tridimensionais das mamas utilizando exames termográficos das mamas que possuem cinco imagens em ângulos diferentes obtidos da base de dados da *Visual Lab DMR*.

Para a realização do objetivo principal, os objetivos específicos foram mapeados:

- a) Realizar segmentação da região das mamas;
- b) Extrair os pontos de interesse das imagens;
- c) Posicionar espacialmente os pontos de interesse para obtenção de volume;
- d) Mapear a textura dos exames termográficos em superfícies tridimensionais.

### <span id="page-17-1"></span>1.2 Estrutura do trabalho

Este trabalho irá apresentar gradativamente todos os conceitos necessários para o entendimento do objeto de estudo, imagens termográficas de mama, e as técnicas utilizadas para a construção automatizada de modelos tridimensionais da região das mamas a partir de imagens térmicas.

No [Capítulo 2](#page-19-0) será comentado sobre as mamas, o câncer de mama e os tipos de exames utilizados para diagnóstico do câncer de mama. Para depois apresentar os conceitos necessários para o entendimento das técnicas de segmentação e os recursos necessários para a modelagem tridimensional. Em seguida, o [Capítulo 3](#page-43-0) apresentará um levantamento sobre os trabalhos atuais relacionados ao tema, benefícios da nova forma de visualização dos exames, metodologias de modelagem tridimensional das mamas, o uso da textura de imagens termográficas em modelos 3D para outros exames e outras formas de uso dos modelos além da visualização clínica.

O [Capítulo 4](#page-50-1) estará focado no aprofundamento de como as funcionalidades apresentadas no [Capítulo 2](#page-19-0) foram aplicadas para alcançar os objetivos já mencionados. Por fim, no capítulo [Capítulo 5](#page-71-0) será realizada a análise dos resultados da conformidade dos modelos por especialistas da área da saúde, modeladores e acadêmicos, pontuando as vantagens e desvantagens da metodologia.

# <span id="page-19-0"></span>2 Fundamentação Teórica

Neste capítulo serão abordados os conceitos gerais sobre o objeto de estudo. Uma visão geral do número de casos de câncer de mama no Brasil e no mundo será apresentada, para então ser visto a anatomia das mamas e como o câncer de mama afeta as estruturas da mama. Após, será mostrado como são realizados os exames atualmente e qual a forma de visualização dos mesmos pelos especialistas.

Em seguida, serão abordados os conceitos sobre processamento de imagens digitais e técnicas que serão utilizas para a aplicação de segmentação do objeto de estudo nas imagens médicas. Por fim, é realizado um estudo das curvas e superfícies que serão importantes na construção de modelos tridimensionais utilizando a curva das silhueta do corpo humano segmentados das imagens médicas.

#### <span id="page-19-1"></span>2.1 O câncer de mama

O câncer de mama é o segundo tipo de câncer mais comum no mundo e o mais comum entre as mulheres. Em 2018, este câncer teve a maior taxa de mortalidade entre as mulheres, que apesar da maior incidência de casos em países com alto desenvolvimento humano, são os países com baixo desenvolvimento que possuem as maiores taxas de mortalidade [\(BRAY et al.,](#page-85-1) [2018\)](#page-85-1).

No Brasil, em 2020, o número esperado para novos casos é de 66.280 e 17.572 (16,4%) óbitos [\(CÂNCER,](#page-85-2) [2020\)](#page-85-2). Segundo o artigo citado, baseado na análise feita dos dados de 1991 até 2010, o número de mortalidade vem aumentando na maior parte das regiões do país.

Em contrapartida, em países como os Estados Unidos, Espanha e Portugal, houve uma redução de 2% a 3% na taxa de mortalidade devido à realização de diagnósticos precoces [\(KLUTHCOVSKY et al.,](#page-86-5) [2014\)](#page-86-5).

#### <span id="page-19-2"></span>2.2 Anatomia das mamas

As glândulas mamárias (mamas), em seres humanos, são presentes tanto em mulheres quanto em homens, mas são funcionais apenas após a gestação em mulheres para a amamentação. As mamas são compostas por três componentes principais: dutos, canais de transporte do leite dos lóbulos até o mamilo durante amamentação; lóbulos, compostos por grupos de lóbulos menores, é onde o leite é produzido; e estroma, ocupando os espaços remanescentes com gordura, ligamentos e tecidos conjuntivos [\(JATOI; KAUFMANN,](#page-86-6) [2010\)](#page-86-6)[\(JESINGER,](#page-86-7) [2014\)](#page-86-7). Na [Figura 1](#page-20-0) é apresentada a anatomia da mama externamente e internamente.

Externamente, as mamas são eminências semi-esféricas com o tamanho definido principalmente pela estroma. Na ponta da mama, há uma região pigmentada chamada de aréola que fica ao redor de uma outra elevação, o mamilo. Localizada anteriormente ao tórax, as mamas se estendem da segunda à sexta costela, verticalmente e do esterno à linha axilar média, horizontalmente.

Figura 1 – Anatomia da mama

<span id="page-20-0"></span>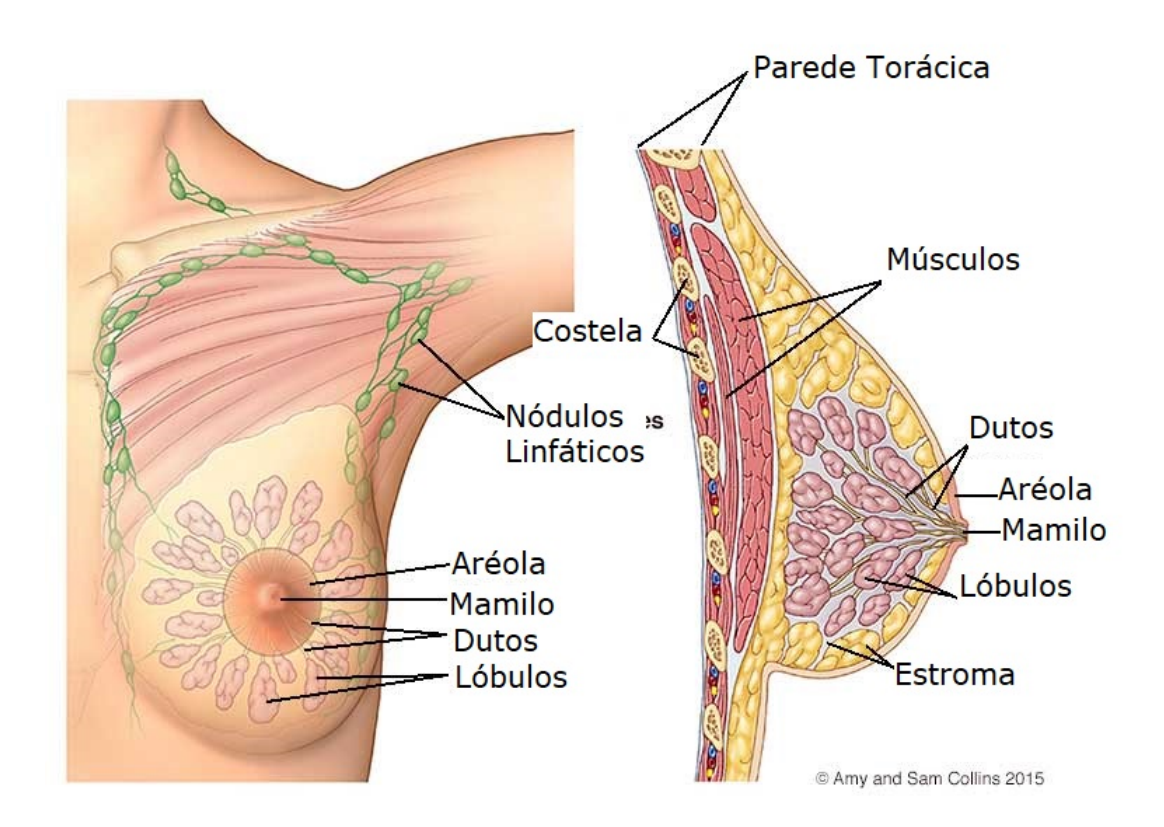

Fonte: http://www.komennyc.org/

#### <span id="page-20-1"></span>2.3 Neoplasia

O corpo humano naturalmente controla a criação, o crescimento e a morte das células. Entretanto, quando o ciclo de vida das célula é quebrado, assim, prologando o tempo de vida, a taxa de criação e morte das células, há um surgimento de uma anormalidade no corpo, chamada de neoplasia [\(MAMBOU et al.,](#page-86-8) [2018\)](#page-86-8).

As neoplasias podem ser divididas em benignas e malignas. Na primeira, células dividem-se mais lentamente afetando suavemente os tecidos vizinhos, enquanto a última a

divisão celular ocorre de maneira acelerada aumentando o volume e o consumo de energia. As doenças encontradas nas mamas causadas por estas neoplasias são: cisto, neoplasia benigna na estrutura das mamas; fibroadenoma, neoplasia benigna com contorno bem definido; carcinomas, formato irregular e limites mal-definidos [\(BORCHARTT,](#page-85-3) [2013\)](#page-85-3) [\(SILVA,](#page-87-0) [2010\)](#page-87-0).

O carcinoma, neoplasia maligna, mais comum é o carcinoma ductal (70%-80% dos casos), que ocorre nos dutos. O carcinoma lobular, que ocorre nos lóbulos é o segundo mais comum (5%-10% dos casos de câncer de mama). Os câncers menos comuns, são os: tubular, medular, cancros mucinosos, papilares e inflamatórios [\(BARTELLA et al.,](#page-85-4) [2007\)](#page-85-4).

O crescimento descontrolado das células altera o tamanho, o formato e a densidade das mamas, [Figura 2.](#page-21-0) Por causa do aumento da quantidade de células, há o crescimento no número de vasos sanguíneos para poder suprir a demanda de oxigênio e nutrientes (angiogênese), aumentando assim a atividade vascular na região em questão [\(ZADEH et](#page-88-0) [al.,](#page-88-0) [2011\)](#page-88-0). O processo de metástase ocorre quando as células cancerígenas translocam para o resto do corpo por meio dos vasos sanguíneos e sistema linfático.

<span id="page-21-0"></span>Figura 2 – Crescimento desordenado das células

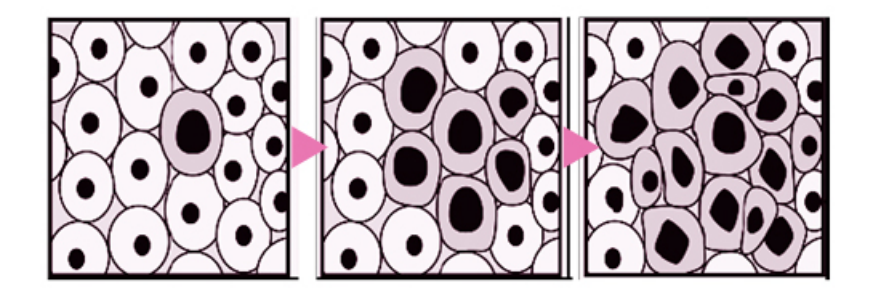

Fonte: https://komenneworleans.org/about-breast-cancer/breast-cancer/

#### <span id="page-21-1"></span>2.4 Exames

Atualmente há diversos tipos de exames para diagnóstico e prevenção que podem ser utilizados. Os exames são separados em três categorias para a avaliação das mamas, são eles: os clínicos (análise de histórico e exames por apalpação), imagem (exames que utilizam a captura de imagens das mamas) e o citopatológico (análise dos tecidos para identificação de doenças).

Inicialmente, o recomendado para a detecção de anomalias nas mamas é o autoexame, que pode ser realizado, no mínimo, mensalmente. Este exame consiste da mulher apalpar as mamas para a identificação de nódulos, secreções, modificações no formato da pele e a região aréolo-mamilar. Em caso de suspeitas, um mastologista irá realizar

o exame clínico, como mostrado na [Figura 3.](#page-22-0) A partir deste exame, a paciente poderá ser encaminhada para a realização de exames por imagem, caso haja a confirmação de anomalias [\(JATOI; KAUFMANN,](#page-86-6) [2010\)](#page-86-6).

<span id="page-22-0"></span>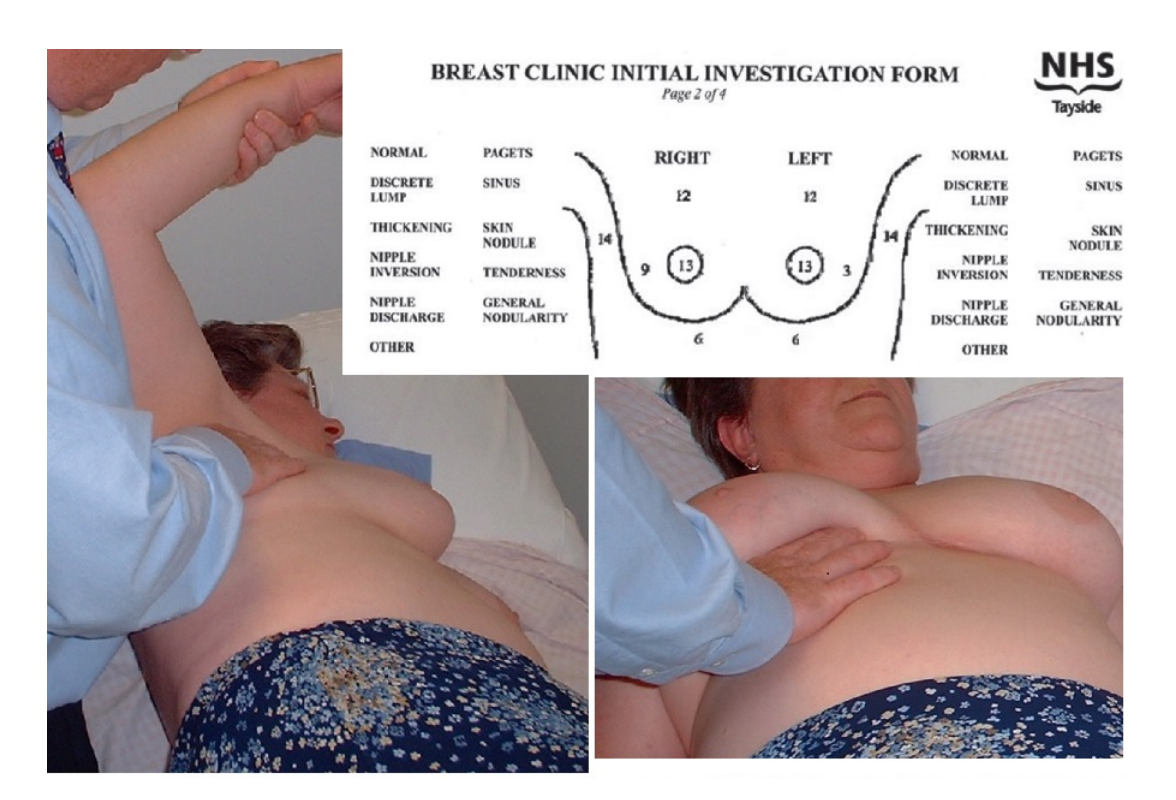

Figura 3 – Exame clínico por apalpação

Fonte: [Jatoi e Kaufmann](#page-86-6) [\(2010\)](#page-86-6)

Os exames baseados por imagem classificam-se em: estruturais, permite a visualização da estrutura interna das mamas (mamografia, ultrassom e ressonância magnética); e funcionais, possibilita a visualização do funcionamento dos orgãos e fluxo dos líquidos (ultrassom, ressonância magnética e a termografia) [\(BORCHARTT,](#page-85-3) [2013\)](#page-85-3). Por último, os exames citopatológicos, ou histofatológicos, são utilizados para determinar a estrutura da massa dos nódulos suspeitos por meio da coleta de uma amostra do nódulo utilizando uma seringa, com ou sem auxílio ultrassonoro, representado nas Figuras [4](#page-23-0) até a [6](#page-23-2) [\(JATOI;](#page-86-6) [KAUFMANN,](#page-86-6) [2010\)](#page-86-6). Os exames por imagens serão detalhados nas subseções [2.4.1](#page-22-1) até [2.4.4.](#page-29-0)

#### <span id="page-22-1"></span>2.4.1 Mamografia

Para [Jatoi e Kaufmann](#page-86-6) [\(2010\)](#page-86-6), a mamografia é a principal modalidade de exame por imagem para triagem e diagnóstico de câncer de mama. A triagem é utilizada para pacientes assintomáticas, que tem o intuito de identificar a presença de nódulos em mulheres assintomáticas. Enquanto o diagnóstico é utilizado quando há evidências da presença <span id="page-23-0"></span>Figura 4 – Exame citopatológico - Uso da agulha para extração da amostra do nódulo

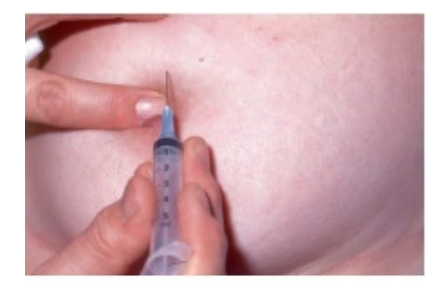

Fonte: [Jatoi e Kaufmann](#page-86-6) [\(2010\)](#page-86-6)

<span id="page-23-1"></span>Figura 5 – Exame citopatológico - uso de ultrassom para guiar na localização do nódulo para os casos de nódulos não perceptíveis externamente

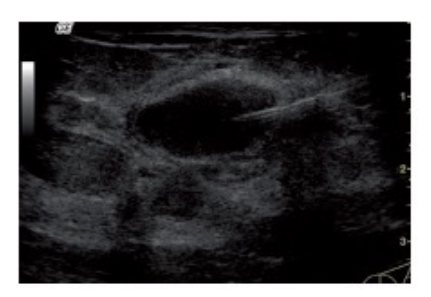

Fonte: [Jatoi e Kaufmann](#page-86-6) [\(2010\)](#page-86-6)

<span id="page-23-2"></span>Figura 6 – Exame citopatológico - amostra coletada

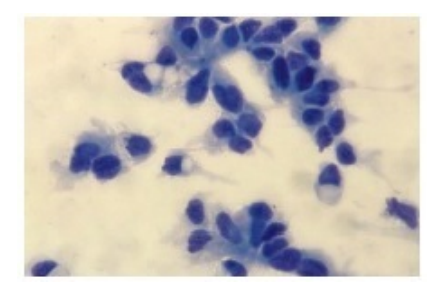

Fonte: [Jatoi e Kaufmann](#page-86-6) [\(2010\)](#page-86-6)

de nódulos, dor e/ou deformação nas mamas, sendo necessário uma análise adicional da natureza dos nódulos. A aplicação de mamografia digital é umas das mais importantes melhorias entre os exames de imagens para o câncer de mama.

Nos exames mamográficos, as pacientes têm as mamas comprimidas por um mamógrafo para a obtenção de imagens digitais em dois tipos distintos de visões: na primeira visão, a mama é comprimida no eixo vertical, craniocaudal [\(Figura 7\)](#page-24-0). Na segunda ela

<span id="page-24-0"></span>é comprimida angularmente, médio-lateral oblíquo [\(Figura 8\)](#page-24-1). A análise dos exames é realizada colocando as mamografias lado a lado (mamas diferentes e mesma visão), como visto na [Figura 9.](#page-25-0)

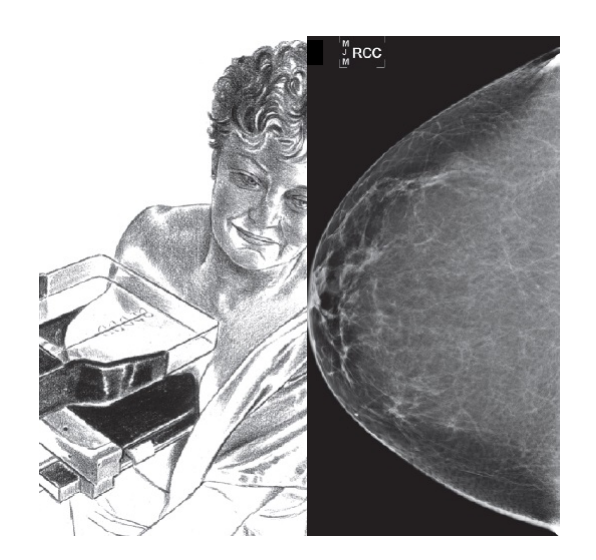

Figura 7 – Mamografia digital craniocaudal da mama direita

Fonte: [Jatoi e Kaufmann](#page-86-6) [\(2010\)](#page-86-6), [Jesinger](#page-86-7) [\(2014\)](#page-86-7)

<span id="page-24-1"></span>Figura 8 – Mamografia digital médio-lateral oblíqua da mama direita com marcações da localização das estruturas da mama. CW, músculos e parede torácica; S, pele da mama; N, mamilo; F, gordura; FG, tecido fibro glandular; V, estruturas neurovasculares

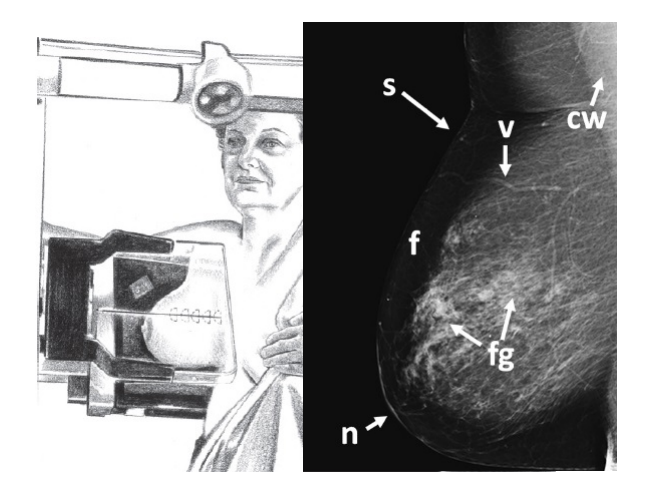

Fonte: [Jatoi e Kaufmann](#page-86-6) [\(2010\)](#page-86-6), [Jesinger](#page-86-7) [\(2014\)](#page-86-7)

Na [Figura 8,](#page-24-1) é mostrado a localização das estruturas da mama em uma mamografia digital. A pele é perceptível como uma linha fina, e a gordura possibilita um bom plano de <span id="page-25-0"></span>Figura 9 – Mama médio-lateral oblíqua direita(esquerda) e mama médio-lateral oblíqua esquerda (direito) colocadas lateralmente. Seta vermelha, confirmação de assimetria entre as imagens.

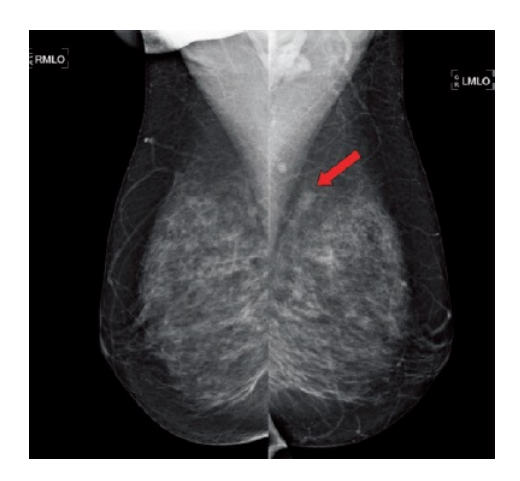

Fonte: [Jatoi e Kaufmann](#page-86-6) [\(2010\)](#page-86-6)

fundo pois não aparece no exame, realçando assim a região fibroglandular. Esta, delimitada pela região dos músculos e parede torácica.

Apesar da mamografia ser considerado o exame padrão e ter boa eficiência na detecção de câncer de mama, há controvérsia entre os profissionais de saúde quanto ao uso desta técnica. A mamografia é um exame com efeito cumulativo, a paciente sofre exposição à raios ionizantes. Esta exposição, aumenta o risco de surgimento de câncer de mama em mulheres saudáveis ou piora no caso de mulheres que já possuam.

[Jatoi e Kaufmann](#page-86-6) [\(2010\)](#page-86-6) explica que simulações computacionais foram realizadas para estimar a taxa do número de vidas salvas pelo número de mortes causadas por câncer de mama devido a exposição à baixa dose de radiação dos exames. Mulheres entre 50-69 anos a taxa é de 242 vidas salvas para 1 morte por exposição. Em mulheres entre 40-49 anos, a taxa é de 97:1 (frequência, idade e grau de exposição são variáveis importantes no estudo). Outros fatores que inviabilizam o uso da mamografia, são causados pela idade da mulher, a dor causada pelo mamógrafo, o uso de silicones e o custo do exame.

A idade mínima média recomendada para o uso da mamografia é 35 anos. Abaixo desta idade, o exame torna-se mais ineficaz por causa da estrutura da mama em pessoas mais jovens. Mulheres jovens possuem mamas mais densas, prejudicando a qualidade da imagem, enquanto mulheres com idade mais avançada possuem uma quantidade de gordura maior, que não é vista no exame.

A compressão das mamas pelo mamógrafo causa dor e desconforto à mulher, podendo, até, causar o desinteresse em continuar a fazer os exames. O uso de próteses de silicone inviabiliza o uso do mamógrafo pela compressão e pela prótese esconder possíveis

estruturas da mama [\(BORCHARTT,](#page-85-3) [2013\)](#page-85-3).

#### <span id="page-26-1"></span>2.4.2 Ultrassonografia

A ultrassonografia é o segundo tipo de exame mais comum para o diagnóstico de câncer de mama. Geralmente utilizado como exame auxiliar à mamografia, é recomendado em casos de mulheres com auto risco de câncer de mama e com mamas mais densas. Este exame é realizado utilizando um gel sobre a região que entrará em contato com a sonda, esta por sua vez é conduzida por um profissional, como mostrado na [Figura 10.](#page-26-0) O sucesso do exame depende da experiência do profissional em conduzir a sonda à procura de nódulos, podendo medir-los em múltiplas dimensões com boa acurácia, além de confirmar se os nódulos são cistos ou sólidos e o fluxo sanguíneo.

Diferentemente da mamografia, este exame não utiliza raios ionizantes. Ele baseia-se na emissão, reflexão, refração e captação de ondas sonoras de alta frequência possibilitando a visualização do corpo [\(BORCHARTT,](#page-85-3) [2013\)](#page-85-3). A [Figura 11](#page-27-0) mostra a composição da imagem resultante do exame de ultrassonografia. A gordura é hipoecóico e cinza escuro, enquanto o tecido fibroglandular é hipercóico e branco, os músculos são geralmente o tecido de referência e aparecem em cinza e as costelas são visíveis dentro da parede torácica, [\(JESINGER,](#page-86-7) [2014\)](#page-86-7).

<span id="page-26-0"></span>Nestes exames a análise é realizada nas imagens geradas pela ultrassonografia, enquanto a sonda é movimentado pela lateral das mamas.

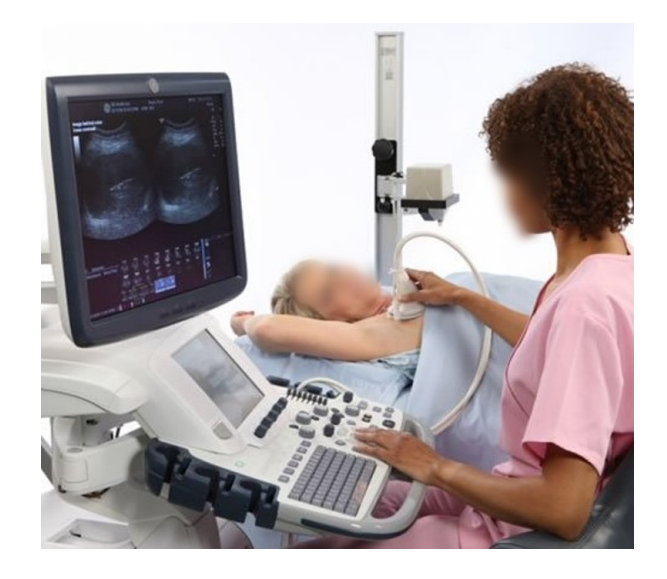

Figura 10 – Exame de ultrassonografia.

Fonte: Adaptado de https://perfectus.med-br.com/wp-content/uploads/2019/07/Ultrassonografia-damama-3.jpg

<span id="page-27-0"></span>Figura 11 – Resultado do exame de ultrassonografia com marcações das estruturas da mama. S, pele; c, ligamentos de cooper; f, gordura; fg, tecido fibroglandular; cw, parede torácica; rib, costela.

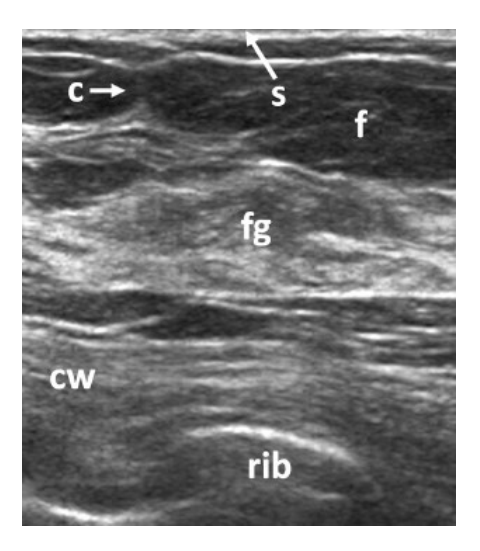

Fonte: [Jesinger](#page-86-7) [\(2014\)](#page-86-7)

A ultrassonografia torna-se invasiva quando ela precisa ser utilizada como guia para exames cipatológicos, onde há a inserção de uma seringa para coleta de amostra do nódulo para estudo da composição, como visto na [Figura 5.](#page-23-1)

#### <span id="page-27-1"></span>2.4.3 Ressonância magnética

A ressonância magnética é altamente recomendado quando há a presença de implantes de silicone ou quando a paciente possui um alto risco de desenvolvimento de câncer de mama. Este exame tem ganhado popularidade, também, como exame auxiliar aos métodos convencionais (quando eles são inconclusivos), por causa da qualidade das imagens que possibilitam uma alta sensibilidade na detecção de câncer de mama em relação aos outros exames.

Em contrapartida à alta sensibilidade, este exame possui uma baixa especificidade. Ou seja, informações que estariam ocultas em exames convencionais, podem ser visualizadas pela ressonância magnética, aumentando a taxa de detecção em casos positivos, porém a taxa de indicação que as pessoas não possuem o câncer de mama, em casos negativos, é baixa [\(JATOI; KAUFMANN,](#page-86-6) [2010\)](#page-86-6).

Durante o exame é aplicada uma substância líquida intravenosa para a análise do fluxo sanguíneo, o contraste (o uso de contrastes possibilitou a aceitação do método como exame para detecção de câncer de mama). Após a paciente entrar no aparelho de ressonância nuclear magnética, ele irá capturar imagens do percurso do sangue no corpo pelo sistema vascular, [Figura 12.](#page-28-0) O aparelho gera um campo magnético que orienta os

átomos de hidrogênio pelo corpo, depois, aplica-se ondas de rádio de frequência variável. Quando as frequências dos núcleos e das ondas emitidas convergem, ocorre absorção de energia pelo núcleo. Quando o sinal é removido, os núcleos começam a emitir um sinal fraco, que é capturado pelo aparelho e reproduzido em imagem, [\(SILVA,](#page-87-0) [2010\)](#page-87-0).

<span id="page-28-0"></span>Na imagem resultante do exame, mostrada na [Figura 13,](#page-28-1) os tecidos da mama e o sistema vascular são bem evidentes. O tecido fibroglandular tem um aumento variável de tamanho, influenciado pelos hormônios do sistema vascular. Os mamilos também possuem destaque neste exame. A assimetria do sistema vascular das mamas traz um indicativo de possível presença de câncer de mama.

Figura 12 – Exame de ressonância magnética.

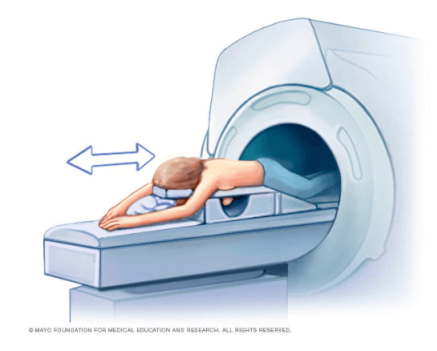

Fonte: https://eigierdiagnosticos.com.br/blog/wp-content/uploads/2019/03/ressonancia-mama.png

<span id="page-28-1"></span>Figura 13 – Imagem resultante do exame após administração de contraste (gadolinium) com marcações das estruturas da mama. fg, tecido fibroglandular; f, gordura; v, vasos sanguíneos; n, mamilo; s, pele; cw, parede torácica.

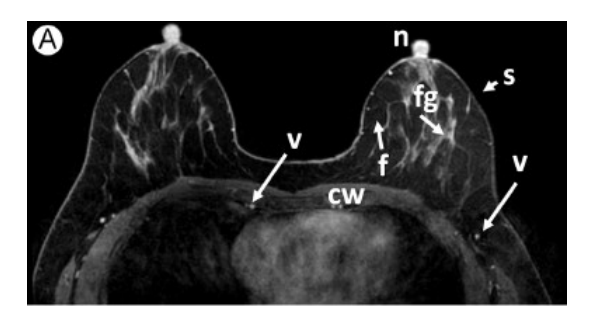

Fonte: [Jesinger](#page-86-7) [\(2014\)](#page-86-7)

O exame não possui emissão de raios ionizantes, mas possui uma forte emissão de campo magnético. Além disso, é necessário introduzir uma substância intravenosa para gerar contraste, tornando-o um exame invasivo. Sendo um exame demorado, as pacientes podem sentir desconforto, por terem que ficar imóveis durante todo o tempo do exame, em

que qualquer movimento irá causar erros na geração da imagem final. O exame também possui um alto custo.

#### <span id="page-29-0"></span>2.4.4 Termografia

Enquanto alguns dos outros exames indicados para o diagnóstico de câncer de mama são exames anatômicos (analisam a estrutura e natureza das mamas), a termografia é categorizada como um exame fisiológico, analisa o comportamento das funções fisiológicas do sistema nervoso, vascular e muscular, assim como os processos de inflamações locais [\(NG,](#page-87-5) [2009\)](#page-87-5).

Os efeitos fisiológicos do surgimento de anomalias aparecem antes da percepção dos efeitos anatômicos [\(GAUTHERIE,](#page-85-5) [1983\)](#page-85-5). Assim, segundo [Ng](#page-87-5) [\(2009\)](#page-87-5), os exames termográficos tem o potencial de detectar o câncer de mama dez anos antes do surgimento de um nódulo palpável ou identificável por exames anatômicos. Aumentando as chances de sobrevivência pelo diagnóstico precoce.

Todavia, em [FDA](#page-85-6) [\(2019\)](#page-85-6), a *Food and Drug Administration* ( Administração de Alimentos e Medicamentos) dos Estados Unidos, alerta que os exames de termografia não devem ser executados como exames únicos, e sim como exames complementares. Assim sendo, atualmente um exame complementar, a termografia é bastante utilizada para detectar variações na temperatura do corpo humano sobre a superfície da pele. A existência de câncer afeta o comportamento normal da temperatura sobre o corpo humano por causa do aumento do metabolismo e atividade vascular. Desta forma, essas mudanças de temperatura causadas pela anormalidade, são capturadas pelo exame.

O exame de termografia é realizado com a paciente se posicionando em frente a uma câmera capaz de medir a temperatura simultânea de vários pontos através da detecção de infravermelho. O exame depende do profissional responsável por realizar a captura e coordenar as posições da mulher em frente à câmera, [Figura 14.](#page-30-0) Na [Figura 15,](#page-30-1) pode se ver o resultado da captura da temperatura da região das mamas pela câmera termográfica. Os exames são visualizados em cinco imagens diferentes contendo uma posição distinta. Esta forma de visualização é necessária pois a temperatura é dependente do ângulo de visualização pois os valores de emissão mudam quando as medidas infravermelhas são capturadas em diferentes ângulos [\(NG,](#page-87-5) [2009\)](#page-87-5). As mamas são comparadas entre si para identificação de assimetrias quanto a temperatura e forma.

O exame não usa a emissão de raios nocivos a saúde, a câmera capta a temperatura emitida do corpo como raios infravermelhos, invisível aos olhos, e converte em um sinal elétrico (permitindo a visualização da temperatura), podendo ser realizado quantas vezes necessárias. Além disso, não é necessário nenhum uso de substâncias para o prosseguimento do exame. Assim, a termografia não é um exame invasivo. Também não é necessário o

.

.

<span id="page-30-0"></span>Figura 14 – Exame termográfico com a mulher posicionada em frente a uma câmera termográfica e um display para visualização em tempo real do exame pelo profissional.

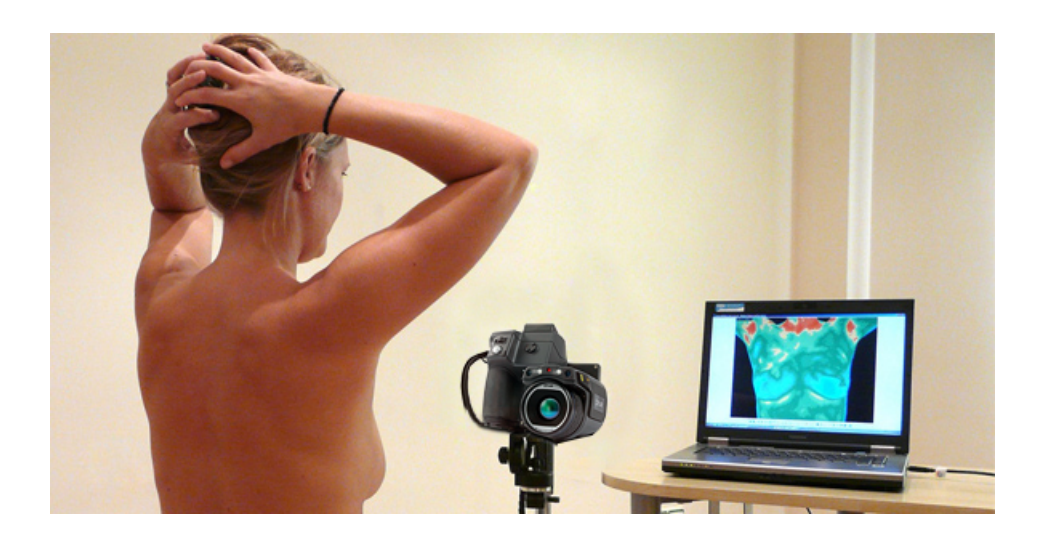

Fonte: https://infraredmed.com/2014/10/28/sinais-de-alerta-no-c%C3%A2ncer-de-mama/

<span id="page-30-1"></span>Figura 15 – Termografias do exame capturadas em cinco ângulos distintos das mamas. Esquerda para a direita: Frontal  $(0^{\circ})$ , Lateral direita oblíqua  $(45^{\circ})$ , Lateral direita total (90°), Lateral esquerda oblíqua (-45°) e Lateral esquerda total  $(-90^{\circ}).$ 

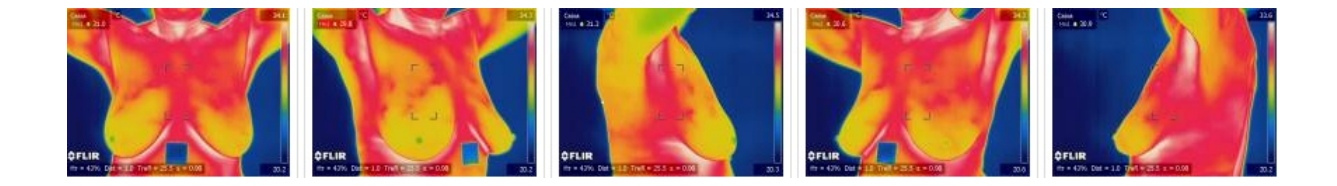

Fonte: visual.ic.uff.br/dmi

contato físico com a paciente, não há dor e nem desconforto. Ela deverá apenas seguir as instruções de como se posicionar em frente à câmera. Devido à efeitos fisiológicos despertarem primeiro do que a percepção de nódulos, torna-se viável para monitoramento e detecção do câncer de mama anos antes dos sintomas. Outro ponto positivo quanto ao uso da termografia, é a possibilidade de ser utilizado em mulheres jovens, em que a composição das mamas é mais densa. O custo dos exames também tornam a técnica acessível.

O exame possui algumas limitações relacionados ao ambiente. Este deve ter a temperatura, umidade e outras fontes de infravermelho controladas. Uma alteração pode comprometer o resultado do exame. Ele deve ser conduzido por um profissional experiente, pois o mau manuseio do profissional pode vir a causar erros nos resultados [\(NG,](#page-87-5) [2009\)](#page-87-5).

### <span id="page-31-0"></span>2.5 Processamento de Imagens

O processamento de imagens é a área da computação que realiza processamento de dados originados de imagens. Esta área viabiliza aplicações que podem ser classificadas em duas categorias: aprimoramento das imagens para interpretação humana e análise computacional automática das informações extraída das imagens [\(MARQUES FILHO;](#page-87-6) [VIEIRA NETO,](#page-87-6) [1999\)](#page-87-6).

Recentemente, esta área vem ganhando espaço em diversos ramos da atividade humana. Medicina, biologia, geografia, automação e segurança são alguns exemplos de áreas de aplicabilidade do processamento de imagens. O processamento digital em imagens, especificamente na medicina, permite maior facilidade na interpretação das imagens produzidas pelos equipamentos, melhorando a visibilidade dos exames, realçando pontos de interesse ou fornecendo dados numéricos dos exames.

A [Figura 16](#page-32-0) apresenta a arquitetura de um sistema apto a realizar o processamento de imagens. Entre as etapas do fluxograma, a aquisição abrange os sensores de ondas eletromagnéticas que podem captar a luz em qualquer faixa do espectro. Estes hardwares irão converter os sinais obtidos em sinais elétricos analógicos e depois converter para informação digital, convertendo-os em imagens. O processamento refere-se aos procedimentos definidos via software, irá processar a imagem, proveniente de um sensor ou de uma base de dados preexistente, dependendo do objetivo da aplicação. O banco de dados tem como objetivo salvar as imagens originais (ou já processadas ou pré-processadas) para serem utilizadas na aplicação, por períodos de curta ou longa duração. O resultado, por último, pode ser apresentado como novas imagens ou como dados descritivos (estatísticas, representações numérica entre outros).

Na unidade de processamento, a aplicação irá ditar como as etapas de aquisição, préprocessamento, segmentação, extração de características, reconhecimento e interpretação e base de conhecimento irão ser utilizadas. Estes elementos fazem parte de um sistema de visão artificial [\(MARQUES FILHO; VIEIRA NETO,](#page-87-6) [1999\)](#page-87-6). A [Figura 17](#page-32-1) mostra o fluxograma das etapas da unidade de processamento com mais detalhes.

A aquisição compreende à captação de dados por qualquer tipo de sensor do espectro de ondas eletromagnéticos. Sensores incompatíveis com o escopo da aplicação ou com especificações abaixo do esperado, podem causar complicações em etapas futuras, sendo necessário intervenção via software (pré-processamento) para minimizar o problema, ou a troca do equipamento.

<span id="page-32-0"></span>Figura 16 – Arquitetura mínima para um sistema que utilize o processamento de imagem

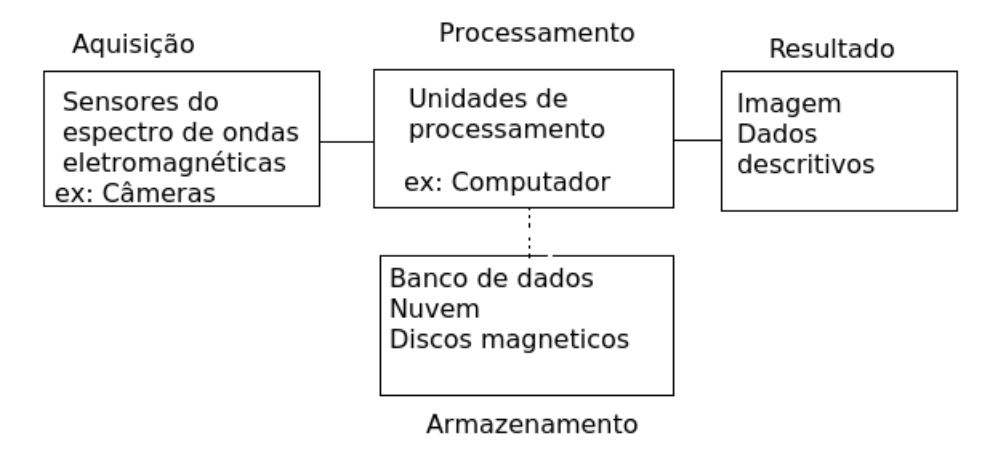

Fonte: adaptação de [Marques Filho e Vieira Neto](#page-87-6) [\(1999\)](#page-87-6)

<span id="page-32-1"></span>Figura 17 – Possível fluxo das etapas de um sistema que utilize o processamento de imagem

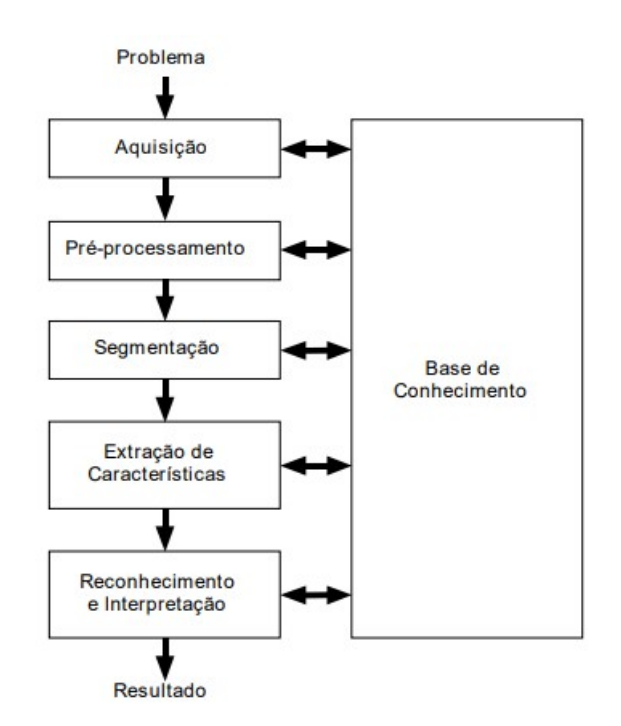

Fonte: [Marques Filho e Vieira Neto](#page-87-6) [\(1999\)](#page-87-6)

A base de conhecimento guarda as imagens adquiridas por um curto ou longo prazo. Em curto prazo são imagens que são utilizadas durante a aplicação e longo prazo são imagens originais, imagens pre-processadas ou resultados. Bastante utilizando, também, para aplicações que possuem aprendizagem de máquina.

Após a aquisição, as imagens podem precisar passar por um aprimoramento, seja

melhorando a qualidade da imagem na percepção humana ou melhorando a imagem na percepção computacional. Remover qualquer tipo de ruídos que podem causar erros na identificação das características da imagem.

Uma vez que a imagem esteja pronta pra ser utilizada, é nesta etapa que será feita a separação do que o sistema precisa e do que não precisa, chamado de Regiões de Interesse (*ROI*, do inglês *Region Of Interest*). Dentro da *ROI*, é realizada a busca por padrões baseado nas especificações da aplicação. Uma vez que estes padrões são encontrados, os elementos da imagem tornam-se objetos de interesse.

Sobre os objetos encontrados são realizados procedimentos que tem como objetivo obter mensurações. Com esta extração de características, por meio de descritores, é possível categorizar os objetos.

Com a identificação dos objetos realizada e as características extraídas, estes valores são utilizados para a classificação. Assim, define-se o significado do objeto correlacionando-o com o mundo real.

### <span id="page-33-0"></span>2.6 Aprendizado de máquina

O aprendizado de máquina compreende algorítimos que tem a capacidade de aprender com os dados fornecidos. [Goodfellow et al.](#page-86-9) [\(2016\)](#page-86-9) tem como definição em seu livro, que uma máquina aprende por uma experiência *E* a respeito de alguma atividade *T* com performance *P*, se a performance para a tarefa *T*, medida por *P*, melhora a experiência *E*. Logo, uma máquina aprende algo, quando há uma melhora na experiência para uma determinada atividade, sendo que essa melhora consegue ser medida.

A atividade é qualquer tipo de problema que seria custoso e difícil para uma pessoa resolver programaticamente, assim o ser humano desenvolve e esquematiza os princípios do problema para a máquina aprender a solução mais otimizada. As atividades podem ser: classificações, transcrições, traduções, detecção de anomalias, redução de ruídos entre outros.

A máquina precisa de um parâmetro para saber o quão boa está a aprendizagem, esse parâmetro é definido pela medida de performance. As medidas de performance são específicas para cada problema, sendo acurácia (taxa de acerto da saída do modelo), taxa de erro ou valores específicos subjetivos a cada problema. Dependendo da performance, o modelo pode ser penalizado ou não evitando que o modelo retorne ao nível de performance ruim.

Utilizando-se de uma base de dados, conjunto de exemplos pertencentes ao domínio da atividade, a experiência é o modelo de aprendizado a ser aplicado. Podendo ser supervisionada, cada exemplo já possui um resultado pré-determinado, em que a máquina irá aprender baseando-se nos valores já definidos; e os não supervisionados, não há resultados pré-determinados para os exemplos, a máquina aprende os correlacionamentos entre os exemplos e a como agrupa-los.

### <span id="page-34-0"></span>2.7 Redes Neurais Convolucionais (CNNs)

A *multilayer perceptron* (*MLP*) é um tipo de rede neural que é constituída por nós, podendo ser chamados de neurônios. Um neurônio é uma unidade de processamento de ativação. Recebe os dados dos neurônios anteriores, processa e passa para o próximo neurônio o resultado. As conexões entre neurônios possuem peso, que são alterados de acordo com o processo de aprendizagem, [\(CASTRO; CASTRO,](#page-85-7) [2013\)](#page-85-7).

A propagação *FeedFoward* é o processo de correlacionar os valores para uma determinada características levando em consideração a importância de cada valor. A propagação *Backward*, atualiza os pesos baseado no erro que a rede neural possuiu ao comparar o resultado obtido com o esperado. Neste tipo de rede há a existência de apenas uma camada escondida

*Deep learning* é uma metodologia de aprendizado de máquina que, diferente das redes neurais convencionais, utilizam múltiplas camadas escondidas. Essa composição permite o aprendizado de múltiplas representações de dados, possibilitando a construção de modelos complexos. Na [Figura 18,](#page-35-0) valores dos pixels da imagem são colocados como entrada na rede neural, as camadas intermediárias escondidas irão buscar por características mais e mais específicas. Neste caso, os primeiros neurônios possuem a capacidade de procurar por bordas, depois por contornos e por último formas. Até que a saída é a classificação. Ou seja, em uma única rede cada neurônio pode explorar uma característica distinta da imagem e quanto mais profundo o aprendizado for, mais específico será a característica observada.

As redes neurais convolucionais (CNNs) são redes neurais de aprendizado profundo especializada no processamento de imagens. Estas redes neurais remetem às redes neurais convencionais, em que cada neurônio realiza uma operação matemática chamada de convolução [\(Equação 2.1\)](#page-34-1), tipo de operação linear especializada, [\(GOODFELLOW et al.,](#page-86-9) [2016\)](#page-86-9). Logo, cada neurônio é uma nova imagem (um mapa de características). A [Figura 19](#page-36-0) apresenta a estrutura de uma rede neural convolucional.

$$
S(i,j) = (K * I)(i,j) = \sum_{m} \sum_{n} I(i+m, j+n)K(m,n).
$$
 (2.1)

<span id="page-34-1"></span>onde:

<span id="page-35-0"></span>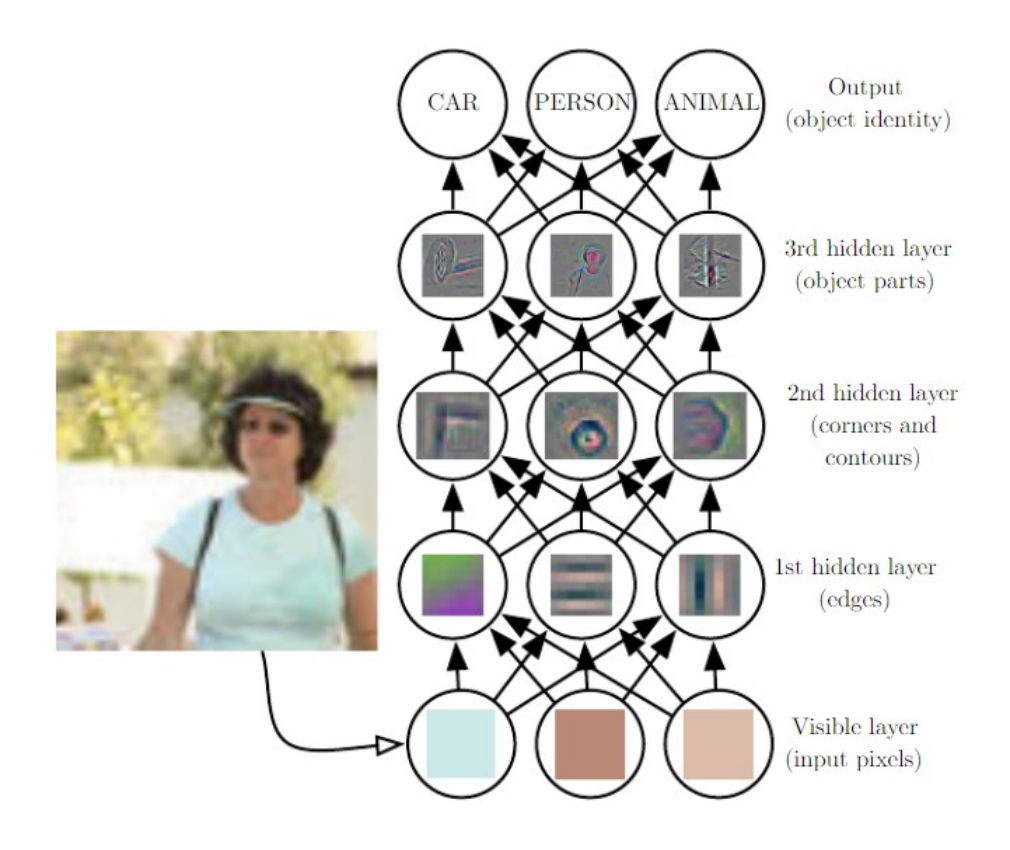

Figura 18 – Representação do uso de deep learning

Fonte: [Goodfellow et al.](#page-86-9) [\(2016\)](#page-86-9)

 $S =$ Mapa de características resultante  $i, j$  = coordenada do pixel da imagem de entrada  $K =$ Kernel do filtro de duas dimensões  $I = \text{imagem}$  de entrada  $m, n$  = dimensões do kernel

Na [Figura 19,](#page-36-0) a entrada da rede é a imagem original. Na camada seguinte, para cada *kernel* (neurônio) é realizado uma convolução diferente gerando mapas de características na mesma quantidade do número de *kernels*. A redução de dimensionalidade *pooling* ocorre para reduzir o tamanho dos mapas de características, possibilitando aplicações invariantes a rotação ou a qualidade da imagem. Os processos podem ser repetidos até convergirem na última camada, chamada de camada totalmente conectada. Esta camada, que funciona como uma *MLP* para realizar classificação, tem como entrada cada valor de *pixel* da camada de mapa de características anterior.
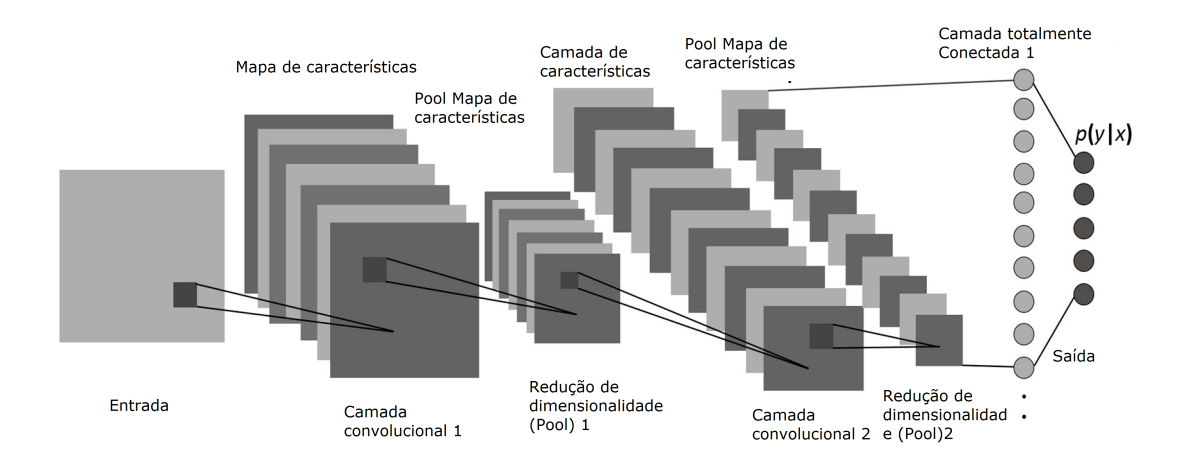

#### Figura 19 – Rede Neural Convolucional

Fonte: adaptado de https://www.mdpi.com/1099-4300/19/6/242

#### 2.8 U-NET

As CNNs tinham uma aplicação específica: classificação. E o sucesso das classificações dependiam do tamanho da base de dados e longo tempo de treinamento. Entretanto, outras aplicações necessitavam, não somente de classificação, mas também de segmentação (localização das regiões de interesse) como resultado. As técnicas desenvolvidas consistiam no uso da classificação de pixel por janelamentos deslizantes nas imagens. Estas técnicas são lentas e redundantes pela sobreposição do agrupamentos [\(RONNEBERGER et al.,](#page-87-0) [2015\)](#page-87-0).

A arquitetura de uma *u-net* é baseada na arquitetura de um codificador e decodificador, em que o codificador realiza a redução de dimensionalidade e extração de características de alto nível, enquanto o decodificador realiza a reconstrução da imagem baseada em um objeto desejado [\(DALMIA et al.,](#page-85-0) [2018\)](#page-85-0). A arquitetura proposta pelo artigo [Ronneberger et al.](#page-87-0) [\(2015\)](#page-87-0) altera a o modelo de CNN convencional, removendo a camada totalmente conectada para incluir o decodificador. O codificador nesta arquitetura é a *CNN* sem a camada totalmente conectada, enquanto o decodificador, que é conectado ao codificador por onde antes se encontrava a camada totalmente conectada, é simétrico realizando as operações inversas, como representado na [Figura 20.](#page-37-0) Enquanto um lado da rede realiza a operação de convolução e redução de dimensionalidade, o outro lado, simétrico, realiza a reconstrução de imagens e o aumento de dimensionalidade [\(RONNEBERGER et](#page-87-0) [al.,](#page-87-0) [2015\)](#page-87-0).

Na [Figura 20,](#page-37-0) a rede é construída da direita pra esquerda. Ao entrar na rede a imagem é submetida a convoluções e então a redução de dimensionalidade por *pooling*. Esse processo é realizado até chegar na última camada (que em uma *CNN* estaria conectada a <span id="page-37-0"></span>Figura 20 – Arquitetura *U-NET* onde cada retângulo azul refere-se a um multi-canal de mapa de características. O número de canais está no topo de cada retângulo, as dimensões de cada mapa de características encontram-se no canto esquerdo de cada retângulo. Retângulos bracos representam a cópia de retângulos azuis das camadas simétricas

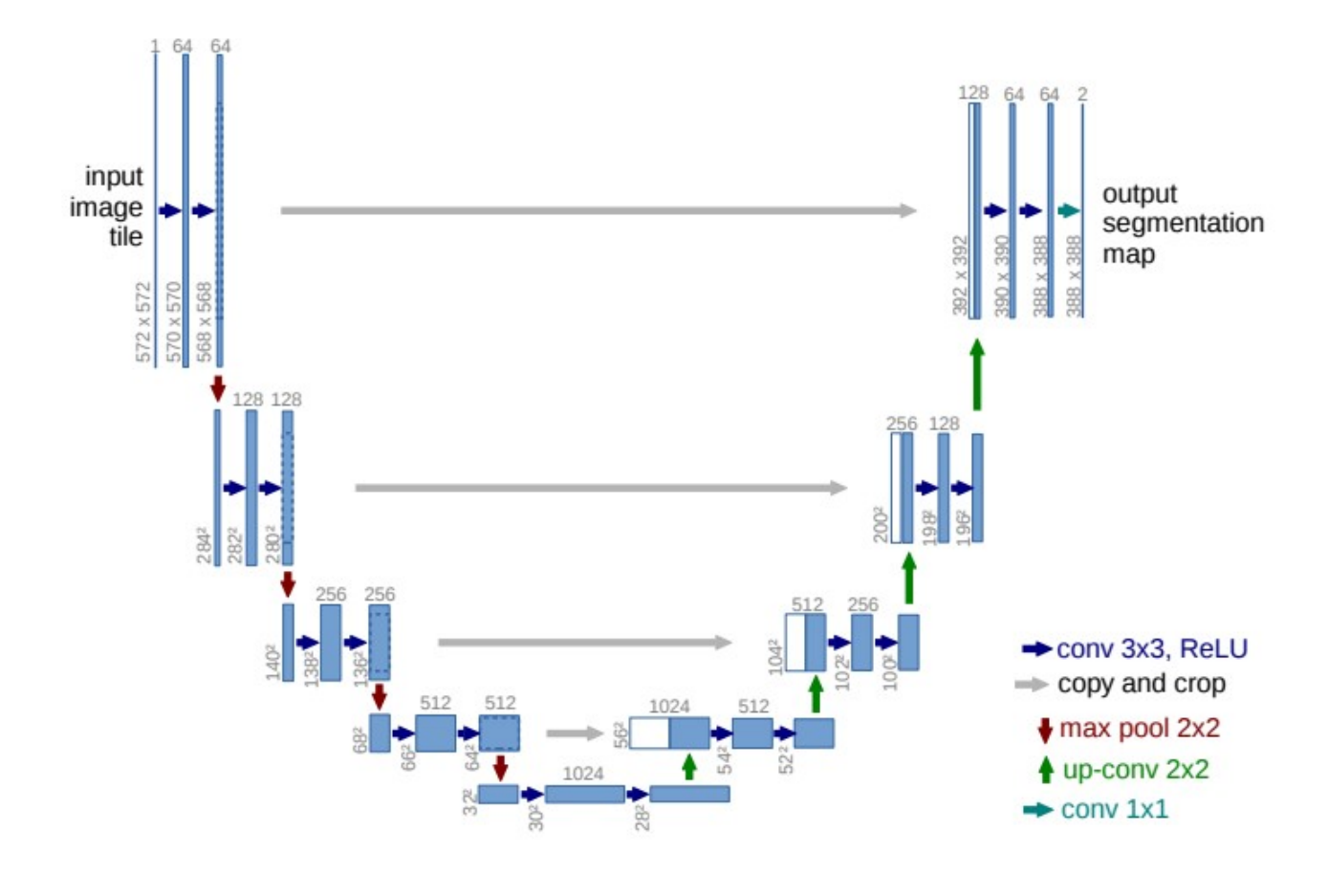

Fonte: [Ronneberger et al.](#page-87-0) [\(2015\)](#page-87-0)

camada totalmente conectada), compreendendo assim o codificador.

A partir deste ponto, a decodificação ocorre quando as características são redimensionadas e concatenadas com os resultados da camada simétrica na codificação. O treinamento ocorre dispondo para a rede uma base de treinamento com as imagens e as respectivas segmentações (*ground-truth*).

Este tipo de rede não necessita de uma grande base de dados para executar o treinamento, além de conseguir ter um tempo de treinamento menor que outras estratégias [\(RONNEBERGER et al.,](#page-87-0) [2015\)](#page-87-0).

#### 2.9 Curvas paramétricas

Nas curvas de Bézier, o ajuste é dado por um polinômio de grau *n*, podendo ser gerada por 3, 4 até *n+1* pontos de controle. Geralmente, este tipo de curva é utilizado na forma cúbica, necessitando-se de 4 pontos de controle. A curva paramétrica de Bézier é definida na [Equação 2.2,](#page-38-0) em que a função base é dada pelo polinômio de Bernstein, apresentado na [Equação 2.3](#page-38-1) (cada função é positiva e a soma das funções é igual a 1). Esta condição normalizante, permite que a curva gerada fique inteiramente dentro da forma convexa gerada pelos pontos de controle e pontos extremos, [Figura 21.](#page-38-2)

$$
P(t) = \sum_{i=0}^{n} B_i J_{n,i}(t), 0 \le t \le 1
$$
\n(2.2)

<span id="page-38-0"></span>onde:

<span id="page-38-1"></span> $B_i$  = cada um dos n+1 pontos de controle  $J_{n,i}(t)$  = funções de influência de pontos

$$
J_{n,i} = \binom{n}{i} t^i (1-t)^{n-1} \tag{2.3}
$$

onde:

 $n = \text{grad } \text{d}$ os polinômios

<span id="page-38-2"></span> $i =$  coeficientes binominais

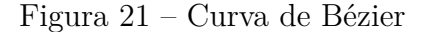

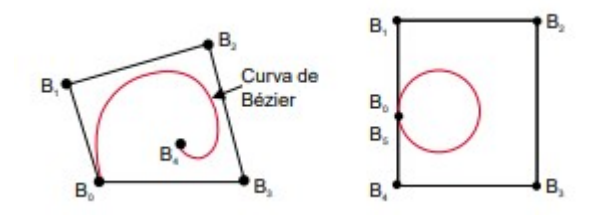

Fonte: [Azevedo e Conci](#page-85-1) [\(2003\)](#page-85-1)

A curva de Bézier possui controle global, ou seja, a modificação de posição de um único ponto de controle afeta toda a curva. Modificações não são aconselhadas. O número de pontos de controle afeta a complexidade, sendo preferível criar curvas menores e conectar-las pelos pontos extremos [\(AZEVEDO; CONCI,](#page-85-1) [2003\)](#page-85-1).

*Spline* é um método para criação de curvas livres e suaves. Dado um conjunto de pontos dispersos em um espaço n-dimensional este método definirá uma curva que passe por todos os pontos de forma aproximada ou interpolada. A *Spline* por si só, apresenta um comportamento global ao realizar modificações em um ponto de controle.

A *b-spline* é uma variante da *spline*, que possui controle local. Ao alterar os pontos de controle, apenas os vizinhos ao ponto irão ser alterado. A *b-spline* não passa pelos pontos de controle e pode ter o valor do grau do polinômio independente dos pontos de controle. A [Equação 2.4](#page-39-0) é a equação de *b-spline*, parecida com a de Bézier, divergindo na função de grau de polinômio e continuidade, expressa na [Equação 2.5,](#page-39-1) porém com a mesma propriedade, a soma das funções tem que ser igual a 1.

$$
P(t) = \sum_{i=0}^{n} B_i N_{i,k}(t)
$$
\n(2.4)

<span id="page-39-0"></span>onde:

 $B_i$  = cada um dos pontos de controle

 $n = \text{grad}$  do polinômio

 $N_{i,k}(t)$  = funções de grau da ordem do polinômio e cuvas de continuidade

$$
N_{i,1}(t) = \begin{cases} 1 & para \ t_i \le t \le t_{i+1} \\ 0 & demais \ intervalos \end{cases}
$$

$$
N_{i,k}(t) = \left(\frac{1-t_i}{t_{i+k-1}-t_i}\right)N_{i,k-1}(t) + \left(\frac{t_{i+k}-t}{t_{i+k}-t_{i+1}}\right)N_{i+1,k-1}(t)
$$
\n(2.5)

<span id="page-39-1"></span>Os pontos de controles e os grau estão relacionados. A soma de ambos é equivalente ao número de nós. Os nós são apresentados como vetores [*t*0*, t*1*, t*2*...t<sup>n</sup>*+*<sup>k</sup>*] e são classificados como: uniformes e periódicos, [Figura 22,](#page-40-0) onde os nós são definidos por intervalos iguais e não passa pelos pontos de controle iniciais (exceto grau dois); *b-splines* não-uniformes, [Figura 23,](#page-40-1) vetores não periódicos e não possuem nós múltiplos nas extremidades ou nós internos com mesmo espaçamento; *b-splines* não-periódicas, [Figura 24,](#page-40-2) possui nós repetidos nos extremos com multiplicidade igual a ordem do polinômio. [\(AZEVEDO; CONCI,](#page-85-1) [2003\)](#page-85-1).

A forma racional das *b-splines* são importantes pois permitem que as curvas criadas sejam invariantes à transformações e projeções, permitindo o uso de tais curvas em ambientes tridimensionais, principalmente como uma forma de geração de superfícies. A [Equação 2.6](#page-39-2) mostra a variação racional da [Equação 2.4,](#page-39-0) razão de duas curvas em relação à um espaço homogêneo.

$$
P(t) = \frac{\sum_{i=0}^{n} w_i B_i N_{i,k}(t)}{\sum_{i=0}^{n} w_i N_{i,k}(t)}
$$
\n(2.6)

<span id="page-39-2"></span>onde:

 $w_i$  = valor do peso (coordenada homogênea)

<span id="page-40-0"></span>Figura 22 – Curvas *b-spline* uniformes e periódicas, curva diferencia-se pelo grau

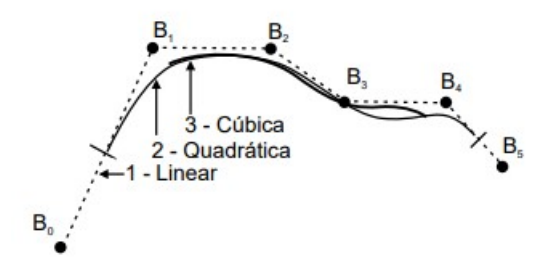

Fonte: [Azevedo e Conci](#page-85-1) [\(2003\)](#page-85-1)

<span id="page-40-1"></span>Figura 23 – Curvas *b-spline* não-uniformes, mesmo com o mesmo grau possuem curvas diferentes

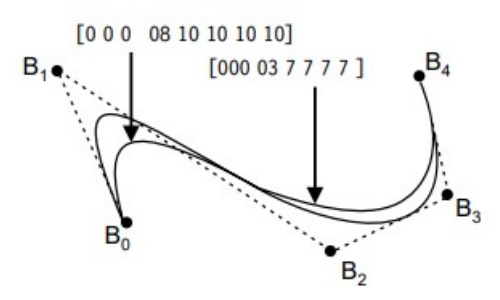

Fonte: [Azevedo e Conci](#page-85-1) [\(2003\)](#page-85-1)

<span id="page-40-2"></span>Figura 24 – Curvas *b-spline* não-periódicas, as curvas diferenciam-se pela construção dos vetores de nós

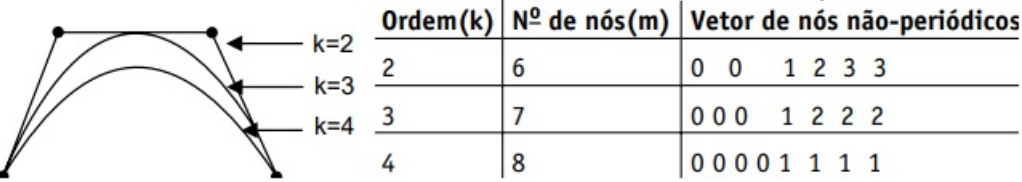

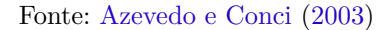

### 2.10 NURBS - Non-Uniform Ration B-spline Surfaces

Assim como as curvas, as superfícies podem ser formadas por um conjunto de pontos, representações analíticas, explícita, implícita, paramétrica ou não paramétrica. As superfícies são generalizações das curvas e possuem grande importância para a computação gráfica [\(AZEVEDO; CONCI,](#page-85-1) [2003\)](#page-85-1). Elas podem ser classificadas baseadas em como elas foram formadas.

As superfícies por revolução, são superfícies formadas ao rotacionar as curvas em torno de um eixo. Superfícies por deslocamento, são superfícies originas pelo translado e deslocamentos de curvas. Superfícies de *b-splines* são uma variação da [Equação 2.4](#page-39-0) de um único vetor de nós para dois, aumentando a dimensionalidade. Desta forma, a superfície *b-spline* podem ser definida pela [Equação 2.7.](#page-41-0)

$$
P(s,t) = \sum_{i=0}^{m} \sum_{j=0}^{n} B_{i,j} N_{i,k}(s) N_{j,l}(t)
$$
\n(2.7)

<span id="page-41-0"></span>onde:

 $B_{i,j}$  = são os pontos de controle  $n, m$  = grau do polinômio em ambas direções da superfície  $N_{i,k}(s)$ ,  $N_{i,l}(t) =$  são funções *b-spline* 

As superfícies *NURBS* foram criadas especificamente para a modelagem 3D. São variações das *b-splines* racionais (*Rational B-splines*), invariantes à projeções em espaços tridimensionais. Também não necessitam que os nós estejam em intervalos regulares (*Non-Uniform*) permitindo o livre uso em superfícies irregulares. A [Equação 2.8](#page-41-1) representa a superfície *NURBS* baseado na [Equação 2.7](#page-41-0) racionalizada.

$$
P(s,t) = \frac{\sum_{i=0}^{m} \sum_{j=0}^{n} w_{i,j} B_{i,j} N_{i,k}(s) N_{j,l}(t)}{\sum_{i=0}^{m} \sum_{j=0}^{n} w_{i,j} N_{i,k}(s) N_{j,l}(t)}
$$
(2.8)

<span id="page-41-1"></span>Além da possibilidade de reprodução formas invariantes à escala, rotação e projeções, a superfície *NURBS* reproduz com qualidade superfícies simples e complexas. Ela possibilita a alteração iterativa da forma pelos pontos de controle, tempo computacional reduzido, flexibilidade de design e variedade de formas [\(SILVA,](#page-87-1) [2010\)](#page-87-1).

#### 2.11 Reconstrução e percepção tridimensional

O ser humano consegue ter a noção tridimensional ao visualizar imagens em duas dimensões por sua capacidade de processar forma, cor, textura e relações espaciais em uma cena. Há três categorias de estímulos visuais: Informações monoculares, que envolve a noção de perspectiva linear, conhecimento prévio do objeto, densidade das texturas, luz e sombra; informações visuais óculo-motoras, que são informações fornecidas pelo movimento dos olhos com o objetivo de coletar informações sobre a posição e a distância e de alterar o foco nos objetos em função da distância; e informações visuais estereoscópicas, a posição anatômica dos olhos fornece informações relativas dos objetos [\(AZEVEDO;](#page-85-1) [CONCI,](#page-85-1) [2003\)](#page-85-1).

Modelos tridimensionais são representações de objetos tridimensionais, em que cada ponto ou vértice possui 3 coordenadas (*x y z*), diferentemente de objetos bidimensionais (*x* *y*) que não possuem profundidade. Um modelo tridimensional é composto por pontos que ao conectarem entre si, formam polígonos. A presença de um ou mais polígonos formam a superfície do modelo. Há muitas técnicas que tentam alcançar este objetivo, como: nuvem de pontos, métodos volumétricos, triangulação de *Delauney*, *splines* e *NURBS* entre outros [\(SILVA,](#page-87-1) [2010\)](#page-87-1).

A reconstrução tridimensional tem como objetivo construir superfícies poligonais a partir de pontos, que nem sempre tem uma organização. As superfícies devem representar o objeto o mais próximo da realidade com número finito de recursos.

# 3 Trabalhos Relacionados

Este capítulo tem como foco apresentar os trabalhos relacionados ao tema desta dissertação. Será apresentado uma visão dos benefícios das mudanças na visualização desde o início dos exames até a análise dos resultados. Também serão apresentados trabalhos já produzidos para a modelagem das mamas e como outros exames também tem utilizado a modelagem tridimensional junto a termografia. Por fim, como outras áreas, fora da análise dos exames, se beneficiariam com o uso de modelos tridimensionais para os trabalhos.

O uso de imagens térmicas na medicina tem seu início datado na década de 70, porém o potencial desta técnica não foi explorada completamente [\(HEAD; ELLIOTT,](#page-86-0) [2002\)](#page-86-0), tanto por desconhecimento da relação do calor com as doenças, quanto por limitações tecnológicas [\(ANBAR,](#page-85-2) [1998\)](#page-85-2). Desde então, os equipamentos de captação dos mapa térmicos foram melhorados para serem mais sensíveis, e pesquisas foram sendo realizadas buscando o relacionamento da temperatura com as doenças.

#### Evolução dos métodos de análise

Com aproximadamente 50 anos após os primeiros usos desta tecnologia, a sensibilidade dos equipamentos foram melhoradas, a qualidade das imagens foi aumentada e a subjetividade da análise dos exames foi reduzida. Neste período, algumas pesquisas se destacaram quanto a introdução de novas formas de se analisar os exames termográficos. [Ohashi e Uchida](#page-87-2) [\(2000\)](#page-87-2) mostram os benefícios de se analisar o comportamento da distribuição do calor sobre a superfície do corpo humano durante um período de tempo, enquanto o corpo passa por uma recuperação térmica, ou seja, o corpo que se apresentava em um estado frio é reaquecido. Nesse trabalho houve uma melhora nos resultados, quando comparado ao diagnóstico com apenas uma imagem, porém ainda seria preciso melhorar as técnicas de resíduos de movimento.

Já o trabalho de [Jeyanathan et al.](#page-86-1) [\(2018\)](#page-86-1), mostra a significância da aquisição de termogramas nas visões laterais do corpo. Segundo os autores, as visões laterais cobrem toda a extensão da mama, melhorando assim, a análise. Nesse trabalho, foi utilizada a mesma técnica de segmentação e análise estatística da distribuição do mapa térmico nas imagens frontais (0<sup>o</sup>) e laterais (45<sup>o</sup> e 90<sup>o</sup>). Eles concluem que as imagens laterais conseguem ter uma eficiência melhor ou igual à apenas as imagens frontais na detecção de nódulos. Desta forma, verificar em conjunto imagens frontais e laterais, resulta em uma análise mais completa. [Ng](#page-87-3) [\(2009\)](#page-87-3) também reforça o uso da termografia em ângulos distintos, pois a emissividade do corpo humano se comporta de formas diferentes quando em diferentes ângulos.

Os trabalhos anteriores mostram a importância da atualização das técnicas para uma melhor análise do objeto de estudo, os termogramas. Já os próximos trabalhos irão abordar o que alguns autores já vem trabalhando no tema proposto, quanto a modelagem das mamas ou texturização.

### Construção tridimensional das mamas a partir de imagens termográficas

[Silva](#page-87-1) [\(2010\)](#page-87-1) realiza um trabalho para reconstrução das mamas baseada em imagens termográficas em três posições distintas: frontal (0<sup>o</sup>) e laterais (90<sup>o</sup> e -90<sup>o</sup>). As imagens da visão frontal e as das visões laterais estão em poses diferentes: enquanto a primeira está com as mãos na cintura, as últimas estão com as mãos acima da cabeça. Além disso, as pacientes estão em distâncias diferentes em cada aquisição.

Como metodologia, o algoritmo realiza a identificação dos contornos do corpo (imagem frontal) e contorno da região frontal (imagens laterais), identificação da região inframamária, ajuste de pontos e a plotagem das curvas. A extração dos contornos do corpo é baseada na imagem com *false colors* da paleta de cores *rainhi*, causando uma dependência deste sistema de cores.

Os pontos das bordas e contornos foram extraídos e ajustados por uma única expressão para que trechos que não haviam pontos suficientes pudessem ser preenchidos, sendo realizado por meio de mínimos quadrados. Estas curvas são utilizadas para obtenção de noção espacial. Enquanto os pontos de altura e de largura são conhecidos, a profundidade é obtida com a distância da curva frontal para a base do corpo das imagens laterais. Então as curvas frontais das imagens laterais são rotacionadas para a imagem frontal. Com esta informação é aplicado a técnica de superfície *NURBS*, para a geração das malhas do objeto.

Desenvolveu-se um software para realizar as funcionalidades descritas, onde carregase as imagens dos exames e então é produzido apenas a geometria do modelo tridimensional, que pode ser utilizado para o desenvolvimento de próteses, como representado na [Figura 25.](#page-45-0)

A validação ocorreu verificando tando as curvas em duas dimensões quanto a malha gerada dos modelos em comparação com a malha de próteses e fantoma geradas por uma aplicação externa, assim como as malhas geradas de duas pacientes que passaram por um *scanner* 3D. A área interna da curva, perímetro da curva, raio da curvatura, máxima distância entre as curvas, coeficiente de determinação, área da superfície e volume da superfície foram as medidas quantitativas e qualitativas para avaliação dos modelos.

Os resultados foram bastante promissores, apresentando pequena variação entre o modelo real e os modelos gerados. Entretanto, este trabalho limitou-se à reconstrução das mamas, não sendo uma ferramenta própria para a visualização das imagens dos exames

<span id="page-45-0"></span>Figura 25 – Modelagem tridimensional por [Silva](#page-87-1) [\(2010\)](#page-87-1) em que as 3 imagens mais a esquerda são os exames termográficos com o uso de *false colors*, a imagem a direita é o resultado do modelo 3D obtido das curvas do exame

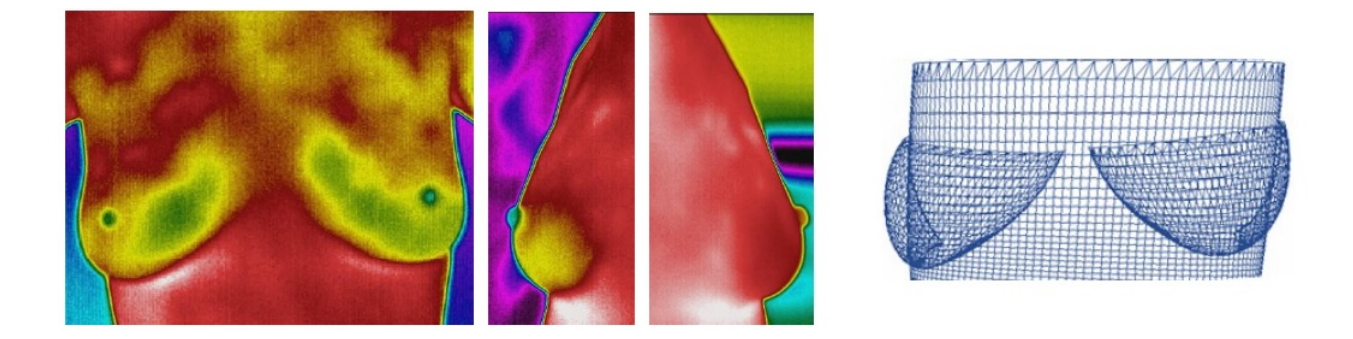

Fonte: [Silva](#page-87-1) [\(2010\)](#page-87-1)

em um único objeto.

### Uso da termografia em modelos tridimensionais dos exames de ressonância magnética

Em [Sanches](#page-87-4) [\(2009\)](#page-87-4), realiza-se a texturização das imagens térmicas nos modelos construídos de ressonância magnéticas da cabeça. A ressonância magnética é um exame que realiza o escaneamento de uma parte do corpo humano. Enquanto ocorre o escaneamento, fatias (imagens do corpo) são capturadas registrando os tecidos internos. Quando todas as fatias são unidas, é possível identificar a geometria do corpo e dos órgãos internos do paciente. As imagens termográficas são projetadas sobre este modelo, correlacionando o calor com a anatomia gerada.

Neste trabalho, é realizado a captura de imagens térmicas em 4 diferente ângulos: frontal, laterais esquerda e direita e traseira. Utilizando a técnica *range image* realizase a projeção 2D das imagens no modelo. Após, é realizado o registro e a fusão das imagens resultantes da projeção 2D com as imagens termográficas. Por fim, é realizada a sobreposição das linhas das imagens termográficas nas bordas de cada fatia. O resultado é a visualização tridimensional do modelo texturizado com o mapa de calor.

Para a fusão do modelo com as imagens termográficas, é realizado um registro de imagens em que se escolhe manualmente pontos no contorno do objeto (na imagem termográfica e no modelo) e então os pontos são ajustados para uma coordenada comum. A sobreposição varre a imagem termográfica pixel a pixel e aplica o seu valor ao modelo.

Os resultados são validados visualmente, mostrando a capacidade da metodologia

de unir modelos de ressonância magnética com imagens termográficas, e são exibidos na [Figura 26.](#page-46-0) Este modelo apresentado permite a visualização anatômica e fisiológica em um mesmo exame ao mesmo tempo.

<span id="page-46-0"></span>Figura 26 – Modelagem tridimensional por [Sanches](#page-87-4) [\(2009\)](#page-87-4).De cima para baixo: Modelo tridimensional obtido pela ressonância magnética rotacionado em quatro ângulos diferentes; Captura da termografia da cabeça em 4 diferentes posições; Projeção do exame termográfico sobre o modelo tridimensional

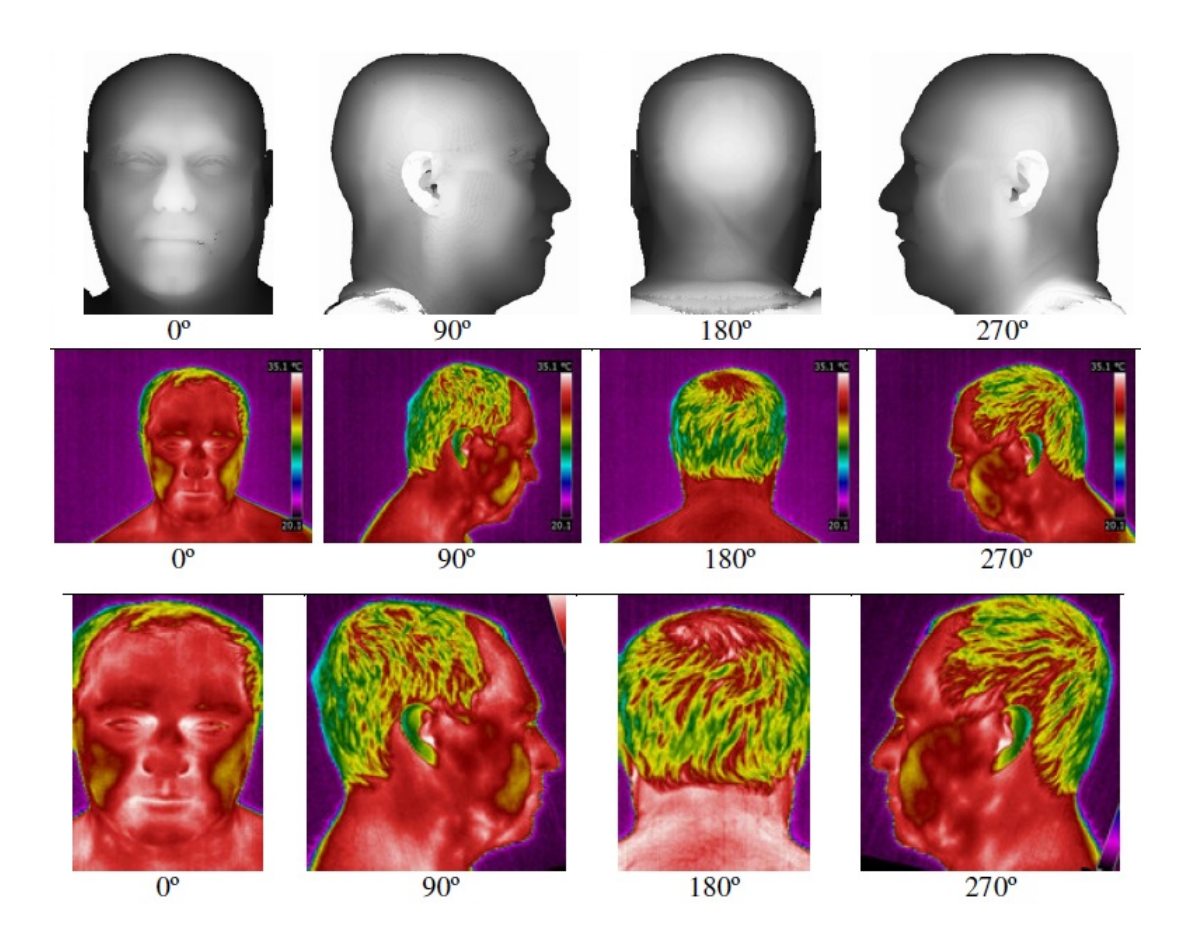

Fonte: [Sanches](#page-87-4) [\(2009\)](#page-87-4)

#### Construção de modelos tridimensionais das mamas com hardware

O trabalho de [Ivanescu e Ciupitu](#page-86-2) [\(2010\)](#page-86-2) realiza a projeção da temperatura do corpo humano em um modelo tridimensional utilizando um laser, uma câmera *RGB* e uma câmera termográfica para extrair tanto informações termográficas quanto as de profundidade.

Constrói-se um mapa de 4 dimensões, (*x, y, z, t*), em que x, y e z são as coordenadas de um ponto no espaço e t é o valor de temperatura. O objetivo deste trabalho é que sabendo o valor da temperatura e a distribuição na superfície do corpo, é possível identificar onde o nódulo está localizado.

A câmera *RGB* captura o laser percorrendo o corpo do manequim. Os pontos dos lasers são computados, e então o modelo é formulado baseado na distorção da linha causada no laser pelo objeto. Quando a câmera está totalmente de frente para o manequim, captura-se a imagem térmica, como exibido na [Figura 27.](#page-47-0) Assim que finalizado, os dados são relacionados: x, y e z do vídeo com a temperatura t do câmera térmica. Foi possível realizar a modelagem e projeção da temperatura, entretanto a resolução da modelagem é baixa.

<span id="page-47-0"></span>Figura 27 – Modelagem tridimensional por [Ivanescu e Ciupitu](#page-86-2) [\(2010\)](#page-86-2). Da esquerda para a direita, manequin pelo vídeo com a presença de raio laser; Modelo tridimensional; Modelo tridimensional com textura

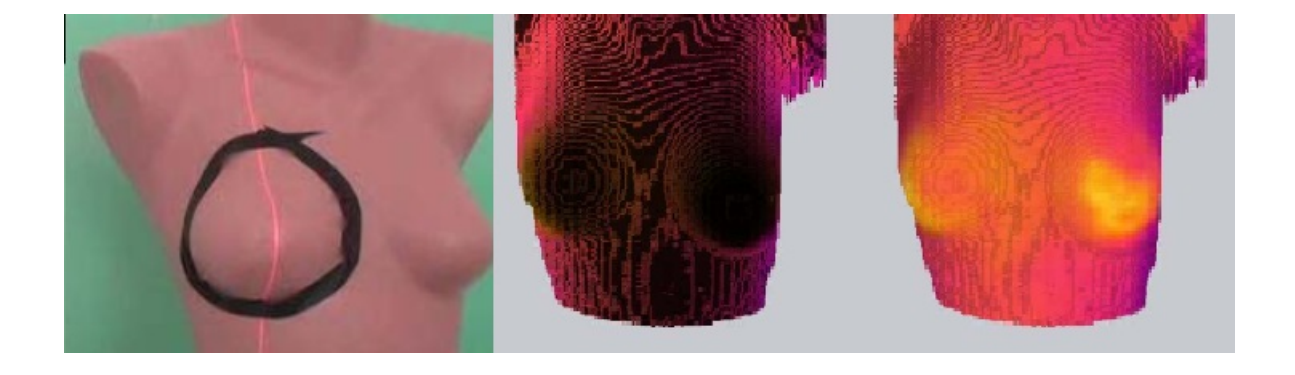

Fonte: [Ivanescu e Ciupitu](#page-86-2) [\(2010\)](#page-86-2)

Outro trabalho que utiliza um hardware externo (além das câmeras termográficas) para realizar a modelagem tridimensional, é definido em [Araújo et al.](#page-85-3) [\(2015\)](#page-85-3). Nesse trabalho, tem-se o objetivo de realizar a construção dos modelos tridimensionais das mamas utilizando dois sensores *kinects* (sensores de profundidade) como uma solução de baixo de custo, em vez do uso de *scanner* laser *3D*.

Desta forma, o trabalho citado realiza adaptações nos sensores de profundidade a fim de calibrá-los de acordo com um protocolo de captura de imagens térmicas. Foi construído um aparato específico para a fixação dos sensores a uma altura e distâncias entre eles pré-determinadas, como pode ser visto na [Figura 28,](#page-48-0) facilitando a geração de um único arquivo com os parâmetro de calibração dos sensores. A calibração é realizada para ajustar os dados de profundidade dos sensores em um único sistema de coordenadas.

O resultado final da aquisição é a geração de uma nuvem de pontos que possui a forma 3D da região das mamas das voluntárias do trabalho. Esta nuvem de pontos é utilizada para a construção de uma superfície pelo método de Poisson. Os resultados são

validados ao realizar a comparação entre o modelo gerado pelos sensores de profundidade com os modelos contruídos por um *scanner* a laser.

<span id="page-48-0"></span>Figura 28 – Aquisição do modelo tridimensional utilizando 2 sensores de profundidade durante os exames de termografia

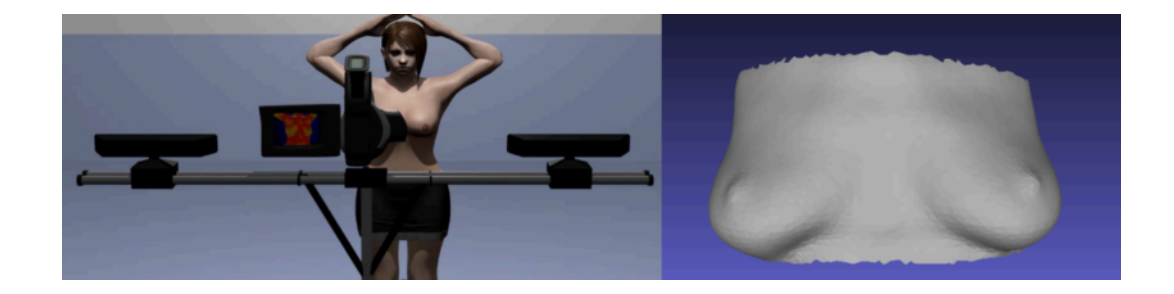

Fonte: [Araújo et al.](#page-85-3) [\(2015\)](#page-85-3)

#### Uso dos modelos tridimensionais das mamas para simulações

Assim como o artigo mostrado anteriormente, outros trabalhos realizam o processo de representação de exames termográficos em objetos tridimensionais, como: [Grubišić et](#page-86-3) [al.](#page-86-3) [\(2011\)](#page-86-3), [Mukhmetov et al.](#page-87-5) [\(2018\)](#page-87-5) e [Jiang et al.](#page-86-4) [\(2008\)](#page-86-4). Todavia, estes artigos utilizam um hardware externo para a construção do modelo tridimensional ou necessitam que seja informado um modelo já predefinido. Para o primeiro artigo, a textura é apenas projetada sobre o modelo construído com um *scanner* 3D. Nos 2 últimos, são utilizadas as modelagens predefinidas para a realização da simulação do comportamento da temperatura em relação ao tamanho, profundidade e emissividade de calor do nódulo, assim como simulações de deformação elástica. Nas Figuras [29](#page-49-0) e [30](#page-49-1) são mostrados os modelos tridimensionais no estudo da distribuição de temperatura.

Com base nos artigos apresentados, é importante a busca de novas formas de se analisar os exames de termografia. Além da análise por especialistas, a modelagem tridimensional da região das mamas é importante para a execução de simulações quanto o efeito da temperatura baseado no tamanho, profundidade e emissividade de calor. Para os artigos apresentados, é necessário o uso de hardwares externos e/ou uma modelagem já predefinida para a realização dos estudos.

<span id="page-49-0"></span>Figura 29 – Modelagem tridimensional para o uso de simulações da temperatura na presença de nódulos. Esquerda para a direita: Modelagem tridimesional de uma mama a partir de um scanner 3D; Simulação de emissão de calor por um nódulo na mama; Simulação computacional do comportamento da temperatura sobre o modelo 3D

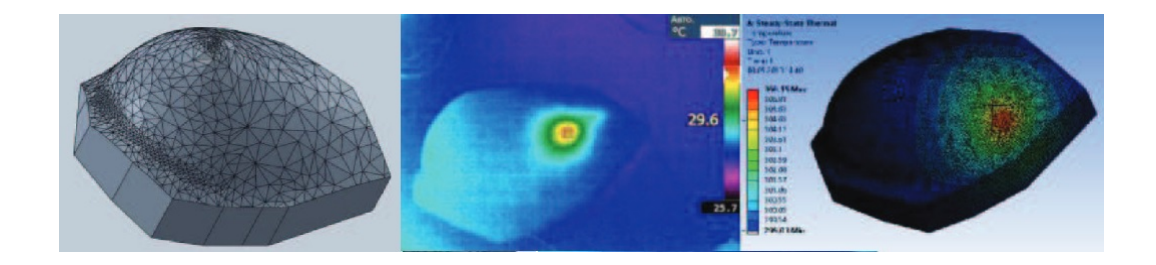

Fonte: [Mukhmetov et al.](#page-87-5) [\(2018\)](#page-87-5)

<span id="page-49-1"></span>Figura 30 – Simulação de emissividade de calor do nódulo em modelo tridimensional

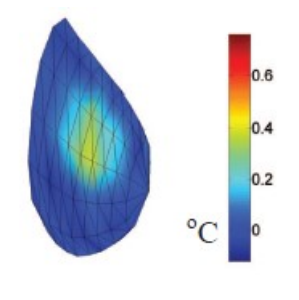

Fonte: [Jiang et al.](#page-86-4) [\(2008\)](#page-86-4)

## <span id="page-50-1"></span>4 Metodologia

Este capítulo apresentará a metodologia aplicada para a construção automatizada de modelos tridimensionais da região das mamas a partir de imagens térmicas. A metodologia abordará técnicas de processamento de imagens e aprendizagem profundo de máquinas para segmentar as imagens termográficas, extraindo apenas a região das mamas.

A construção de modelos tridimensionais será realizada a partir do uso do contorno das mamas das imagens segmentadas. Serão aplicadas operações de transformação de pontos nos pontos dos contornos, rotação e translação, para tridimensionalização. Desta forma, com os pontos obtidos e com o uso de *NURBS*, obtêm-se o modelo, no qual será mapeado a textura do exame frontal.

#### 4.1 Fluxograma da metodologia

A [Figura 31](#page-50-0) apresenta o fluxograma da metodologia aplicada para a construção automatizada de modelos tridimensionais da região das mamas a partir de imagens térmicas. A metodologia possui duas áreas principais: Processamento de imagens e computação gráfica. O processamento de imagens compreende desde o pré-processamento até a extração de pontos de interesse. Enquanto a computação gráfica utiliza transformações geométricas dos pontos para a construção dos modelos tridimensionais.

<span id="page-50-0"></span>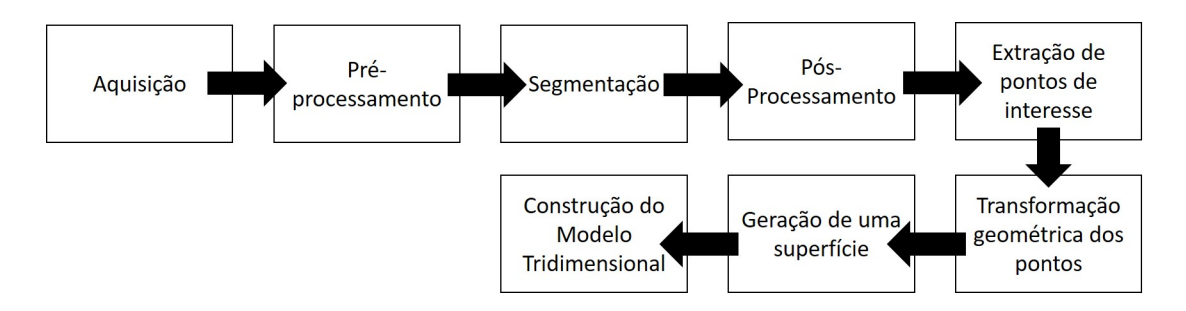

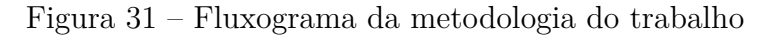

Nesta metodologia, a extração e transformação das características das imagens térmicas são peças-chave para a construção dos modelos. Uma vez que não há dispositivo externo para fornecer informações espaciais das mamas, o modelo é construído baseado apenas nas informações contidas nas imagens dos exames. As seções seguintes apresentam todas as atividades e técnicas utilizadas em cada um dos processos do fluxograma.

Fonte: acervo do autor

#### 4.2 Aquisição

Este trabalho utiliza as imagens dos exames termográficos da base de dados construída por [Silva et al.](#page-87-6) [\(2014\)](#page-87-6), publicada na página *Visual Lab DMR*[1](#page-51-0) , que foi construída com uma nova proposta de protocolo de aquisição das imagens para ser disponibilizado para a comunidade.

As imagens, com resolução de 640x480 *pixels*, foram obtidas com um câmera térmica *FLIR SC620*, que possui sensibilidade de  $0.04^{\circ}$ C e capta temperaturas entre entre  $-40^{\circ}$ C e 500<sup>o</sup>C.

Pelo protocolo, antes da aquisição, o corpo precisa passar por uma refrigeração de no máximo 5 minutos, ou até ficar abaixo de 30,5 °C. A aquisição é feita em duas etapas, dinâmica e estática. Na dinâmica é realizada a captura de 20 imagens sequenciais durante 5 minutos, enquanto é normalizada a temperatura corporal. A etapa estática acontece 10 minutos após o fim da etapa dinâmica, em que é feita a captura de cinco imagens: frontal (corpo posicionado em frente à câmera), lateral esquerda (corpo rotacionado em -90<sup>o</sup>), lateral direita (corpo rotacionado em 90<sup>o</sup>), lateral esquerda oblíqua (corpo rotacionado em -45<sup>o</sup>) e lateral direita oblíqua (corpo rotacionado em 45<sup>o</sup>). Durante a aquisição, a paciente deve ficar com os braços levantados.

Apenas as imagens termográficas da etapa estática são utilizadas nesta metodologia. Logo, para cada paciente são utilizadas cinco imagens, como exemplificado na [Figura 32.](#page-52-0) A base de dados possui 222 exames termográficos, entretanto é preciso fazer uma seleção dos exames para que satisfaçam algumas condições para serem aplicadas na metodologia.

- a) O exame necessita ter as 5 imagens especificadas acima, e que cada imagem esteja nos ângulos corretos;
- b) As imagens dos exames não podem estar desfocadas ou com erro de captura;
- c) Nas imagens laterais, o contorno das mamas deve estar evidente. O formato de uma mama, não deve ser comprometido pelo formato de outra mama (ângulo de captura);
- d) Não deve haver remoção de uma das mamas (pacientes mastectomizadas), pois ao visualizar lateralmente, a silhueta da outra mama irá afetar a silhueta da mama removida;
- e) O exame que apresentar anomalia no formato das mamas, será utilizado apenas se a silhueta de uma mama não comprometer a silhueta de outra mama (item c).

<span id="page-51-0"></span>As Figuras [33](#page-52-1) até [36](#page-54-0) são exemplos de imagens que invalidaram o exame nesta metodologia por falharem em um dos itens descritos anteriormente.

<span id="page-52-0"></span>Figura 32 – Termografias do exame capturadas em cinco ângulos distintos das mamas. Esquerda para a direita: Frontal  $(0^{\circ})$ , Lateral direita oblíqua  $(45^{\circ})$ , Lateral direita total (90°), Lateral esquerda oblíqua (-45°) e Lateral esquerda total  $(-90^{\circ})$ 

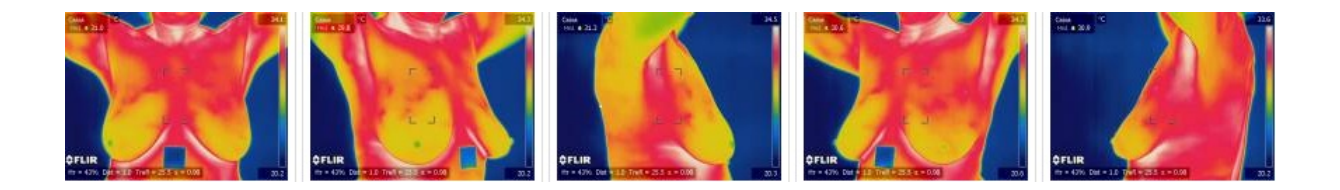

Fonte: *visual.ic.uff.br/dmi*

<span id="page-52-1"></span>Figura 33 – Imagem com falha causada por erro de captura, a paciente não se encontra com os braços levantados

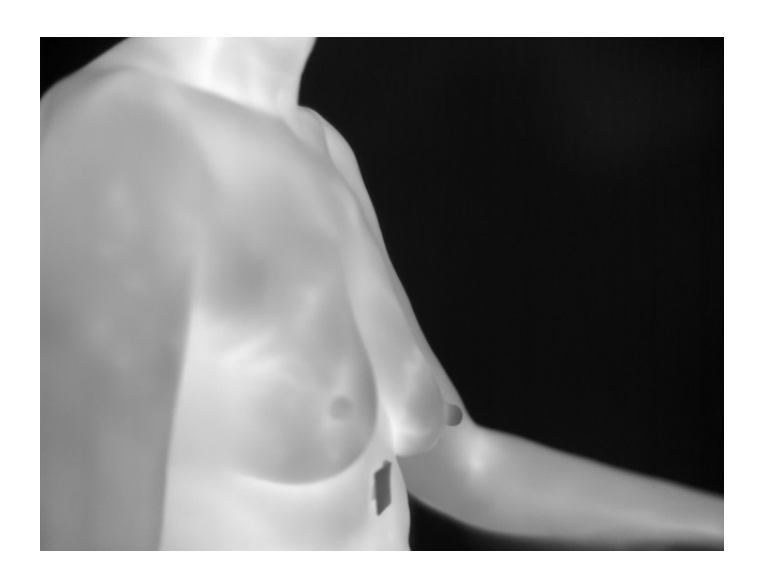

Fonte: acervo do autor

da mama esquerda em uma imagem lateral esquerda total

Figura 34 – Imagem com falha causada pelo contorno da mama direita afetar o contorno

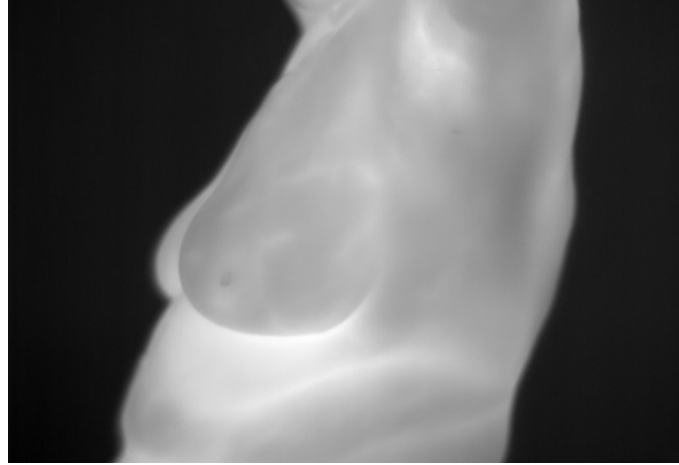

Fonte: acervo do autor

Figura 35 – Imagem com falha causada pelo contorno da mama esquerda aparecer quando não deveria haver contorno da mama removida

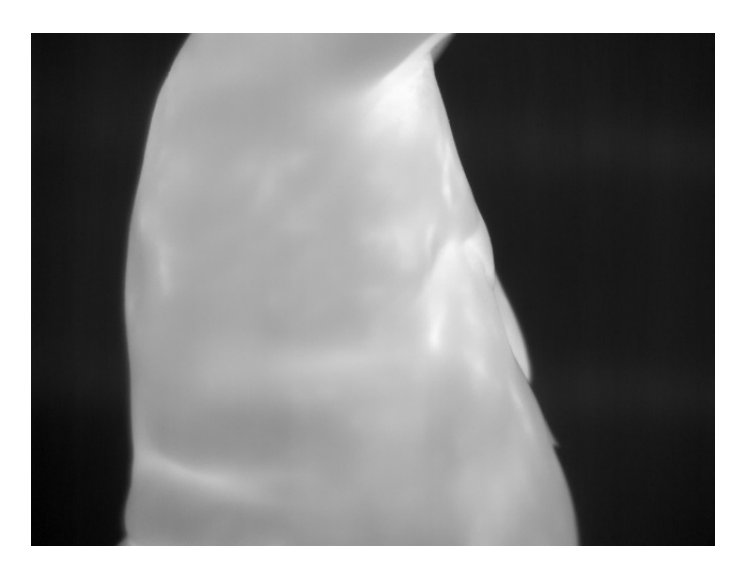

Fonte: acervo do autor

<span id="page-54-0"></span>Figura 36 – Imagem com falha causada pela anomalia do formato da mama esquerda afetar o contorno da mama direita

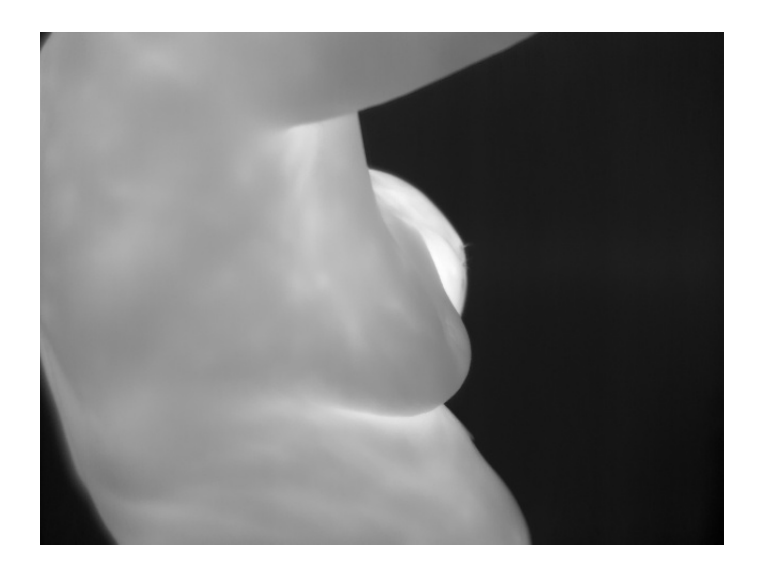

Fonte: acervo do autor

Durante esta etapa, foi notado que não há segmentações da região de interesse das mamas realizadas por especialistas, principalmente para as imagens laterais totais e oblíquas. Desta forma, o autor deste trabalho necessitou realizar uma segmentação manual da região de interesse para ser utilizada como referência (*ground truth*) para a etapa de segmentação automática. Para isso, seguiu-se as seguintes condições para realizar a segmentação manual.

- a) Para cada imagem frontal, as mamas foram segmentadas inferiormente pela região inframamária, lateralmente pelo contorno da região inframamária até as axilas e superiormente uma linha entre as axilas direita e esquerda, [Figura 37;](#page-55-0)
- b) Para cada imagem lateral oblíqua direita, as mamas foram segmentadas inferiormente pela região inframamária, lateralmente pela região inframamária e axila esquerda (para o lado esquerdo), lateralmente pela região inframamária lateral até a axila (lado direito) e superiormente uma linha entre ambas axilas, [Figura 38;](#page-55-1)
- c) Para cada imagem lateral oblíqua esquerda, as mamas foram segmentadas inferiormente pela região inframamária, lateralmente pela região inframamária e axila direita (para o lado direito), lateralmente pela região inframamária lateral até a axila (lado esquerdo) e superiormente uma linha entre ambas axilas, [Figura 40;](#page-56-0)
- d) Para cada imagem lateral esquerda total, as mamas foram segmentadas inferiormente pela região inframamária, lateralmente pela região inframamária e axila

esquerda, lateralmente pela região inframamária lateral até a axila esquerda seguindo contorno externo da mama e superiormente uma linha entre as duas segmentações laterais na altura da axila, [Figura 41;](#page-56-1)

- e) Para cada imagem lateral direita total, as mamas foram segmentadas inferiormente pela região inframamária, lateralmente pela região inframamária e axila direita, lateralmente pela região inframamária lateral até a axila direita seguindo contorno externo da mama e superiormente uma linha entre as duas segmentações laterais na altura da axila, [Figura 39.](#page-56-2)
- <span id="page-55-0"></span>Figura 37 – Segmentação manual realizada na imagem frontal do exame de termografia. Pontos de segmentação: inferior pela região inframamária, linha vermelha; lateral esquerda, linha amarela; lateral direita, linha azul; entre axilas, linha branca.

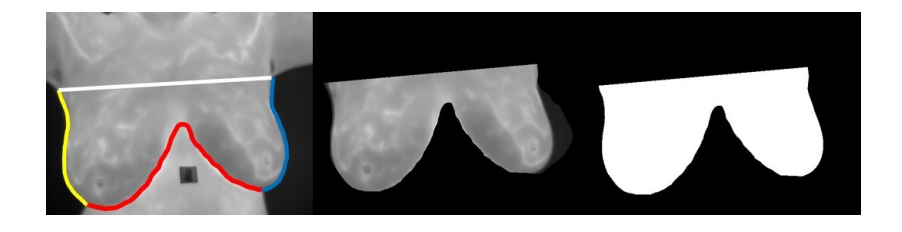

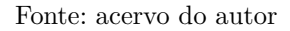

<span id="page-55-1"></span>Figura 38 – Segmentação manual realizada na imagem lateral oblíqua direita do exame de termografia. Pontos de segmentação: inferior pela região inframamária, linha vermelha; lateral esquerda, linha amarela; lateral direita, linha azul; entre axilas, linha branca.

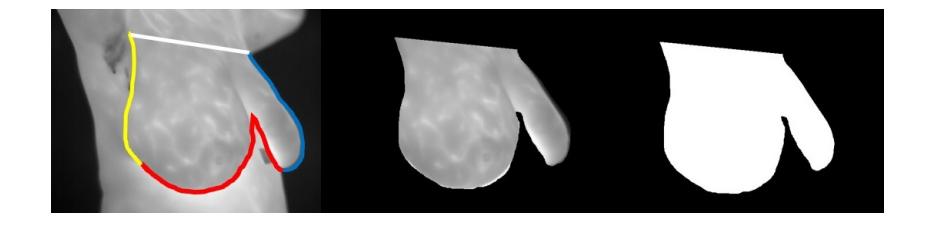

Fonte: acervo do autor

<span id="page-56-2"></span>Figura 39 – Segmentação manual realizada na imagem lateral direita total do exame de termografia. Pontos de segmentação: inferior pela região inframamária, linha vermelha; lateral esquerda, linha amarela; lateral direita, linha azul; entre axilas, linha branca.

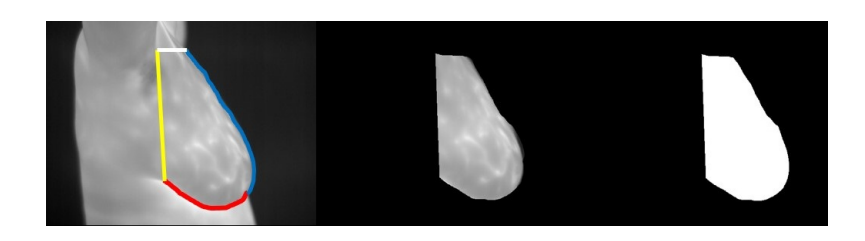

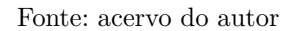

<span id="page-56-0"></span>Figura 40 – Segmentação manual realizada na imagem lateral oblíqua esquerda do exame de termografia. Pontos de segmentação: inferior pela região inframamária, linha vermelha; lateral esquerda, linha amarela; lateral direita, linha azul; entre axilas, linha branca.

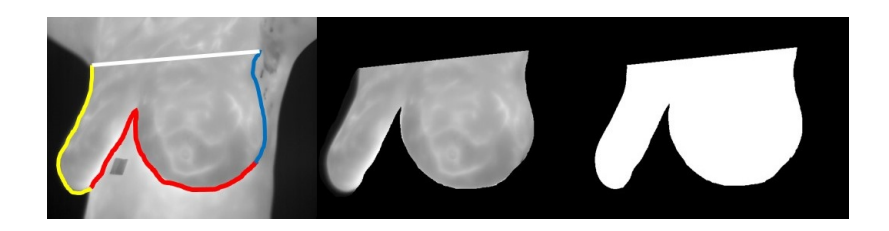

Fonte: acervo do autor

<span id="page-56-1"></span>Figura 41 – Segmentação manual realizada na imagem lateral esquerda total do exame de termografia. Pontos de segmentação: inferior pela região inframamária, linha vermelha; lateral esquerda, linha amarela; lateral direita, linha azul; entre axilas, linha branca.

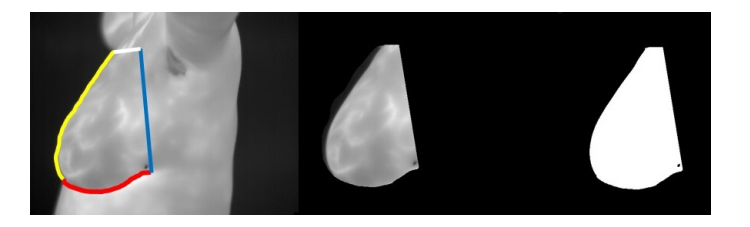

Fonte: acervo do autor

Desta forma, são utilizados 140 exames neste trabalho. E para cada exame há 5 imagens, resultando em uma base de 700 imagens.

#### 4.3 Pré-Processamento

O resultado dos exames de termografia são matrizes com valores das temperaturas obtidas pela câmera termográfica. As cores que são vistas pelos profissionais, pacientes e/ou pesquisadores são resultados da conversão dos valores para algum sistema de cor. Cada imagem do exame é uma matriz diferente.

A conversão mais simples é realizada para o sistema de cores em escala de cinza, que trabalha com apenas um canal de cor. As cores variam por 256 níveis de escala de cinza entre o preto e o branco. A conversão é dada pela [Equação 4.1,](#page-57-0) em que dada a imagem *P*, *Pij* é o valor da temperatura de um ponto; *min* e *max* são os valores mínimo e máximo de temperatura de uma matriz de temperatura. O resultado, *nij*, é o valor em escala de cinza. A [Figura 42](#page-58-0) é o resultado da conversão da matriz de temperatura para escala de cinza.

$$
n_{ij} = 255 * \frac{P_{ij} - \min}{\max - \min} \tag{4.1}
$$

<span id="page-57-0"></span>A visão humana é limitada para poucos níveis de cinza, inviabilizando para a análise humana. Segundo [Zahedi et al.](#page-88-0) [\(2012\)](#page-88-0), conseguimos perceber mais tonalidades coloridas do que cores da escala de cinza. Como este exame possui apenas um valor (nível de temperatura), ele não possui cores verdadeiras, assim a aplicação de cores falsas baseado no nível de escala de cinza é importante para realçar detalhes que não seriam percebidos visualmente em nível de cinza. Desta forma a imagem frontal dos exames, utilizada apenas para a textura do modelo tridimensional, é convertida da escala de cinza para o sistema *RGB* (*Red Green Blue*) obedecendo os níveis de cores da paleta *rain* da *FLIR*, como apresentado na [Figura 43.](#page-58-1)

No pré-processamento também é executada a redução de dimensão das imagens em escala de cinza de 640x480 para 256x256. Essas novas imagens serão utilizadas no processo de segmentação automática.

#### 4.4 Segmentação

Neste processo é executado a segmentação automática da região das mamas. Para isso, será utilizado a técnica de aprendizagem profunda de máquina, *deep learning*, com a arquitetura de uma rede convolucional. Enquanto [Ronneberger et al.](#page-87-0) [\(2015\)](#page-87-0) aplica a *u-net* para segmentação de imagens médicas como uma nova técnica de segmentação, [Dalmia](#page-85-0) [et al.](#page-85-0) [\(2018\)](#page-85-0) valida essa arquitetura para segmentação de pontos quentes em imagens termográficas frontais.

Neste trabalho, a *u-net* é utilizada para segmentar a região das mamas tanto em imagens frontais, quanto nas laterais. Para isso, a arquitetura da [Figura 44](#page-59-0) é utilizada <span id="page-58-0"></span>Figura 42 – Imagem em escala de cinza do exame termográfico após a transformação da matriz de temperatura em níveis de cinza

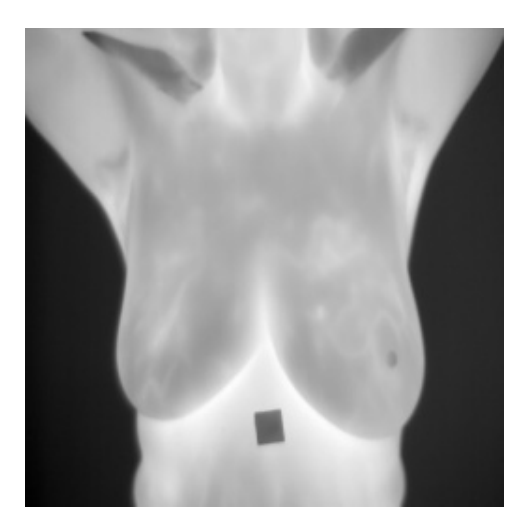

Fonte: acervo do autor

<span id="page-58-1"></span>Figura 43 – Imagem em RGB do exame termográfico após aplicar a paleta de cores *rain* da *FLIR* baseado nos valores de cinza

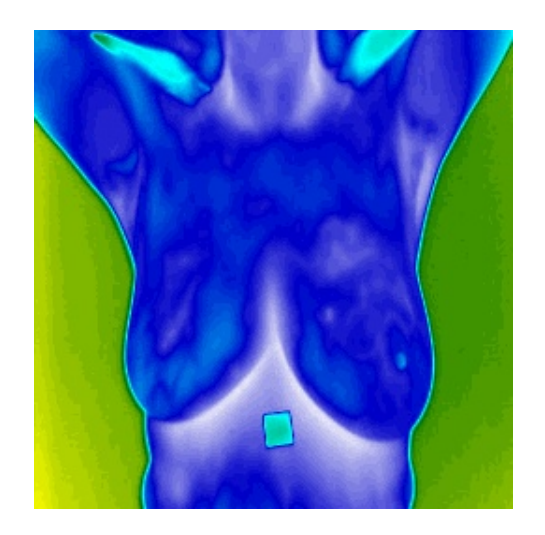

Fonte: acervo do autor

para gerar cinco modelos treinados, em que cada modelo aprende a segmentar um tipo de posição do exame separadamente.

A base de dados dispõe de 140 exames, em que cada exame possui 5 imagens em posições distintas. Destes exames, 109 foram utilizados para o treinamento das redes, e 31 utilizados para os testes. Logo, cada modelo terá disponível 109 imagens para realizar os treinamentos e 31 imagens disponíveis para realizar os testes.

O treinamento foi realizado utilizando valores encontrados empiricamente de 50

<span id="page-59-0"></span>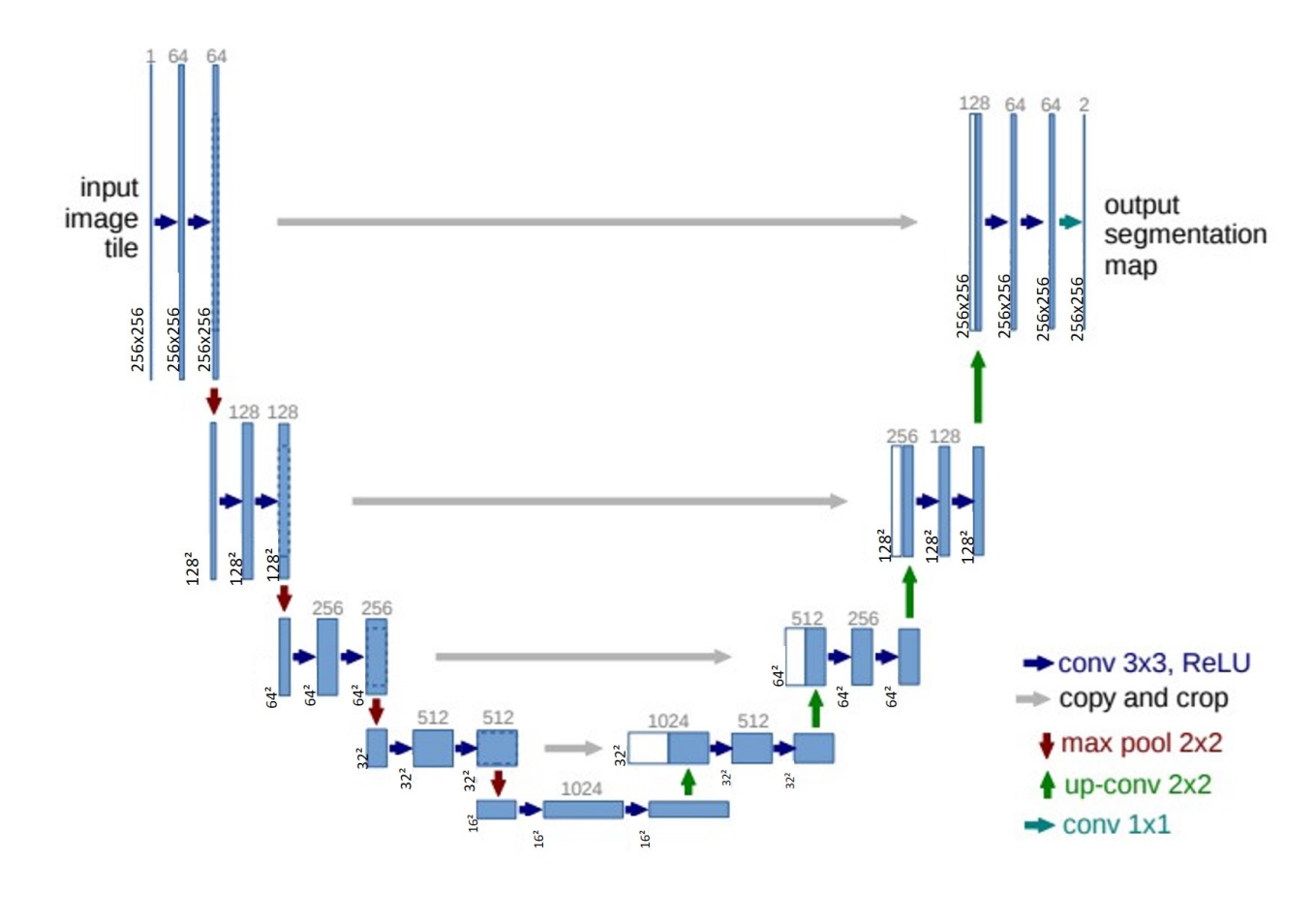

Figura 44 – Arquitetura *U-NET*

Fonte: acervo do autor

épocas dividida em 100 épocas em lotes de 2 imagens. Os pesos de cada rede são inicializados com valores aleatórios dentro de uma distribuição normal. Cada convolução utiliza a função ativadora *relu*, para permitir a passagem de valores que sejam maiores que 0. O otimizador de aprendizado utilizado é o Adam com taxa de aprendizagem 1*e*<sup>−4</sup>. Estes parâmetros de configuração do treinamento foram utilizados baseados no trabalho do usuário de um repositório online, *Zhixuhao*[2](#page-59-1) .

Outra função utilizada no treinamento, foi o uso de aumento da base de dados, criando pequenas variações das 109 imagens de cada exame em cada ciclo de treinamento. O aumento da base de dados ocorre de forma automática, construindo variações aleatórias na imagem original e na imagem segmentada referentes a rotação, translação e escala . Essas variações possibilitam a criação de diversidade permitindo a capacidade de generalização da rede.

A [Figura 45](#page-60-0) mostra o resultado da segmentação automática de alguns exames.

<span id="page-59-1"></span><sup>2</sup> Disponível em https://github.com/zhixuhao/unet

<span id="page-60-0"></span>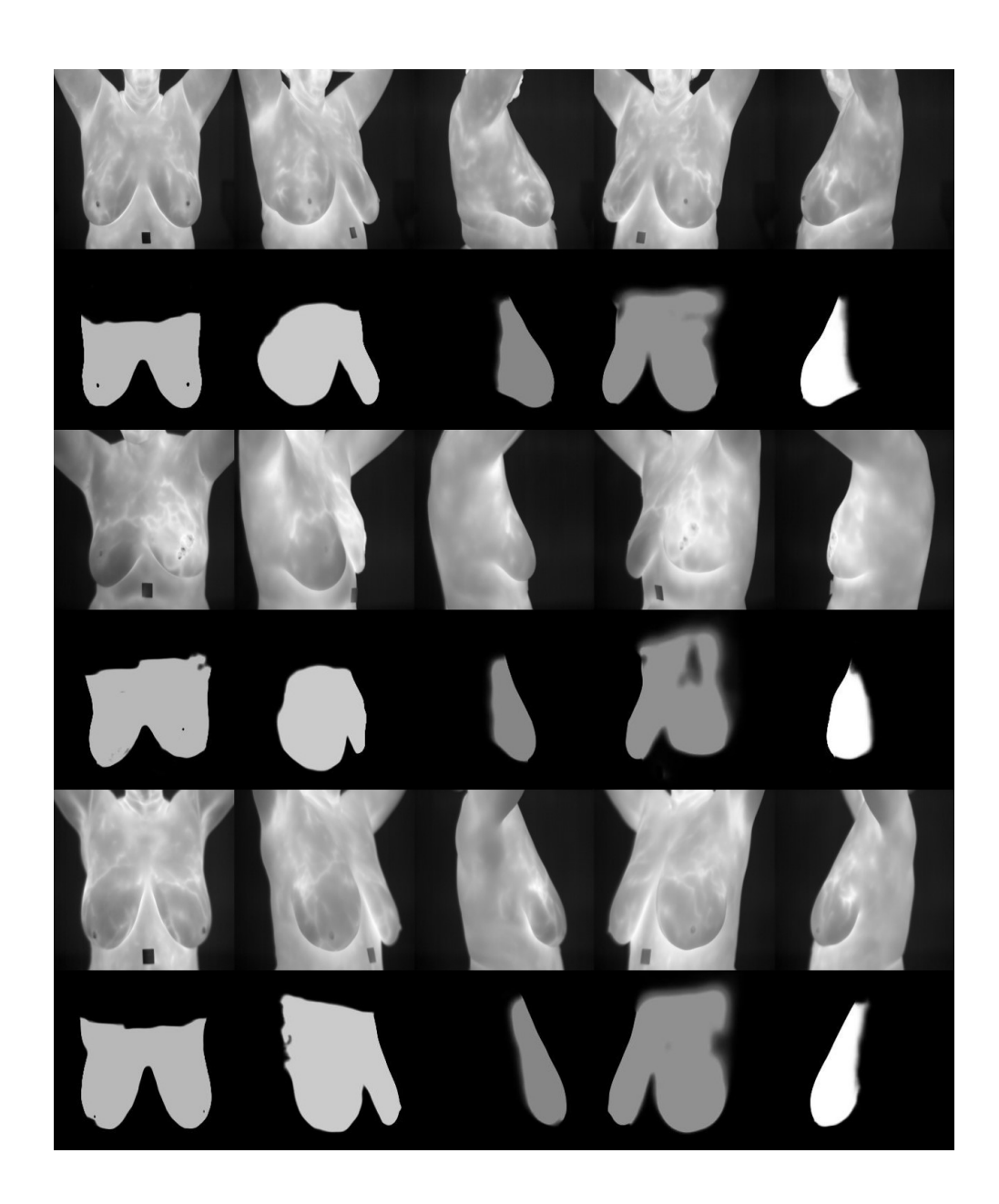

Figura 45 – Segmentação automática das mamas

Fonte: acervo do autor

### 4.5 Pós-processamento

Este processo é aplicado no resultado da segmentação realizada pela *u-net*. A segmentação pode retornar alguns pontos desconexos da região principal. Assim, estes pequenos pontos são removidos ao selecionar a maior região da imagem por meio do uso da área dos contornos dos objetos na imagem, mostrado na [Figura 46.](#page-61-0)

As bordas são regiões de fronteira entre dois objetos e os contornos são um conjunto de bordas de um objeto. Para a detecção de contornos é utilizado o algoritmo de detecção

<span id="page-61-0"></span>de bordas de *Canny* [\(GREEN,](#page-86-5) [2002\)](#page-86-5) e a detecção de contorno definida por [Suzuki et al.](#page-87-7) [\(1985\)](#page-87-7).

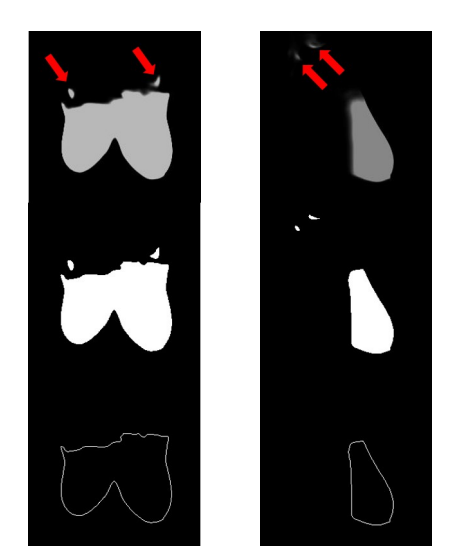

Figura 46 – Remoção das menores regiões da imagem

Fonte: acervo do autor

A equação [Equação 4.2](#page-61-1) apresenta o cálculo do contorno executado para cada objeto na imagem. Depois o objeto com a maior área é selecionado, removendo todos os objetos com as menores áreas.

$$
A_i = \sum_{k=0}^{n-1} \frac{(x_k y_{k+1} - x_{k+1} y_k)}{2}
$$
  

$$
\max_{1 \le i \le c} A_i
$$
 (4.2)

<span id="page-61-1"></span>onde:

 $A_i$  = área de um objeto

- $i =$ número de objetos
- *x, y* = posição do vértice
- $n =$ número de vértices

 $k = k$ -ésimo vértice

#### 4.6 Extração de características

Os pontos do contorno externo das mamas para cada imagem tornam-se pontos de interesse por identificarem o formato das mamas, tanto em largura (pelas imagens frontais), quanto em tamanho e volume (pelas imagens laterais). Estes pontos serão utilizados posteriormente.

Os pontos da região inframamária também são pontos de interesse. Estes, em vez de definir o formato do corpo, serão utilizados para ajustar todas as imagens do exame em um único modelo. Para isso será preciso identificar apenas a região inframamária das imagens dos contornos.

Inicialmente encontram-se os pontos referentes à região inferior realizando uma busca pelos primeiros pontos de baixo para cima em cada imagem (altura) por toda a sua largura. Para cada coluna, quando for encontrado o primeiro *pixel* do contorno, este será salvo e os posteriores ignorados. Assim, será salvo apenas os *pixels* mais próximos à parte inferior da imagem, como mostra a [Figura 47.](#page-62-0)

Esta busca pelos primeiros *pixels* também será utilizada para o lado esquerdo e para o lado direito de cada imagem. Diferentemente da busca de baixo para cima, as buscas laterais consistem em uma varredura lateral da esquerda para a direita (para encontrar os *pixels* mais próximos do lado esquerdo), mostrado na [Figura 48,](#page-63-0) e da direita para a esquerda (para encontrar os *pixels* mais próximos do lado direito), apresentado na [Figura 49.](#page-63-1)

Por fim, é realizada a remoção de todos os pontos que sejam iguais entre os três grupos de pontos salvos. Remove-se todos os pontos iguais entre o lado direito e inferior e entre o lado esquerdo e o inferior, desta forma, os pontos resultantes são apenas os pontos que estão na região inframamária, exibidos na [Figura 50.](#page-63-2)

<span id="page-62-0"></span>Figura 47 – Obtenção de todos os pontos mais próximos da região inferior da imagem

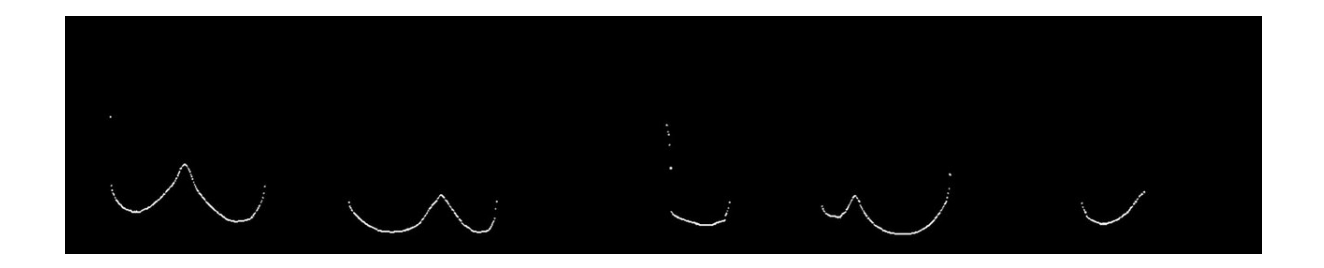

Fonte: acervo do autor

<span id="page-63-0"></span>Figura 48 – Obtenção de todos os pontos mais próximos do lado esquerdo da imagem

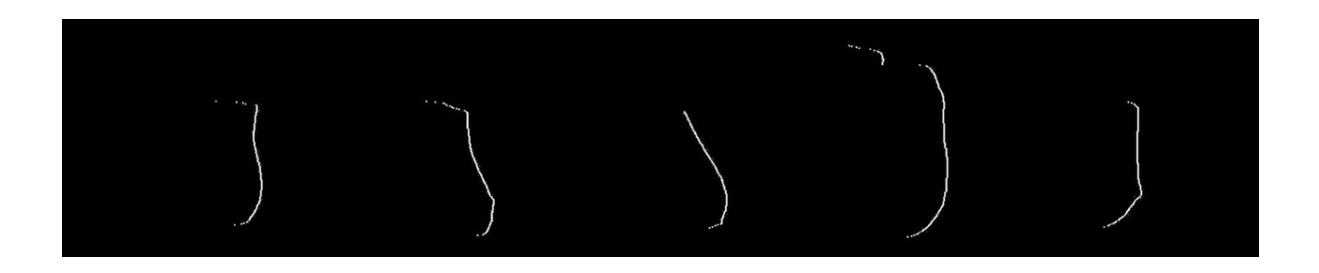

Fonte: acervo do autor

<span id="page-63-1"></span>Figura 49 – Obtenção de todos os pontos mais próximos do lado direito da imagem

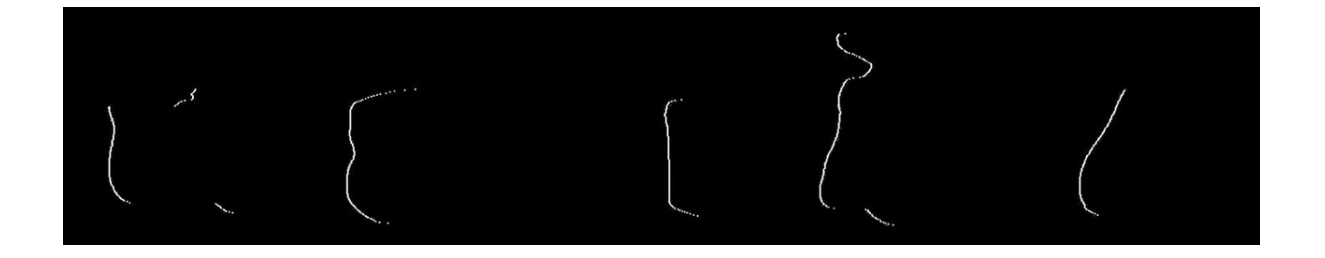

Fonte: acervo do autor

<span id="page-63-2"></span>Figura 50 – Obtenção dos pontos da linha inframamária removendo os pontos da direita e esquerda dos pontos pontos inferiores

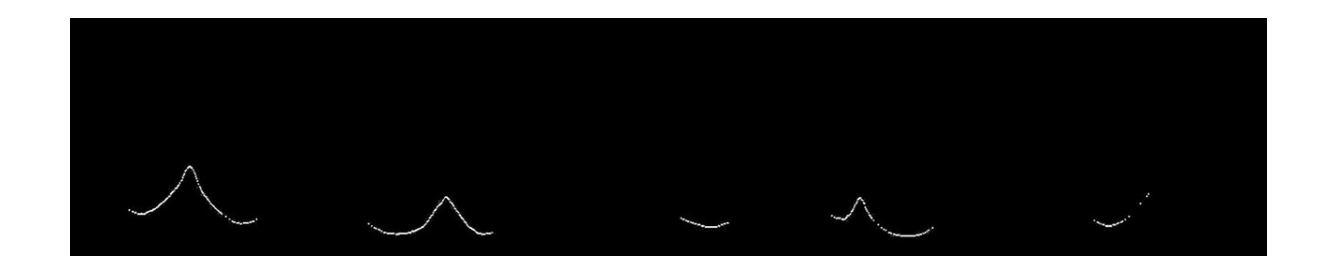

Fonte: acervo do autor

Por fim, para cada região inframamária, é identificado três pontos de interesse. A obtenção destes pontos é realizada nos pontos de inflexão da curva para o lado direito e o lado esquerdo do ponto de interseção das mamas para as imagens frontais e laterais oblíquas; e para as imagens laterais totais é obtido o menor valor da curva entre os pontos de início e fim da região inframamária, [Figura 51.](#page-64-0) Nesta figura, para as imagens frontais,

há a identificação das mamas (em vermelho) e o ponto de interseção das curvas das mamas (em amarelo). Já para as imagens laterais totais há a identificação do início e fim da região inframamária (em vermelho) e no menor ponto da curva da mama (em amarelo).

Figura 51 – Identificação dos pontos de interesse

<span id="page-64-0"></span>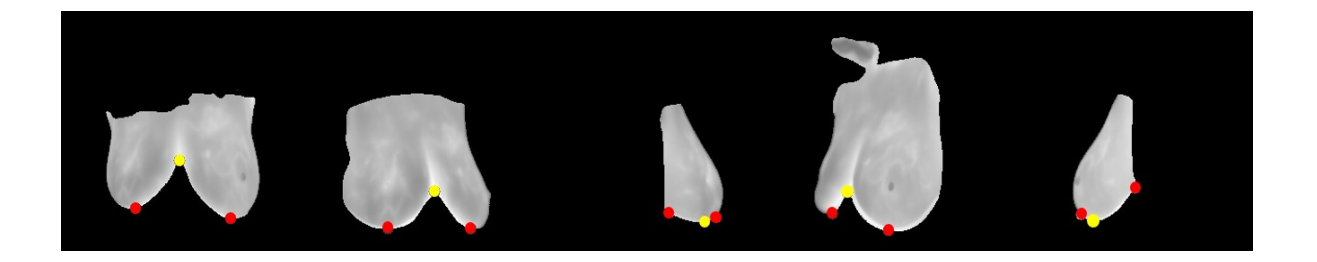

Fonte: acervo do autor

### 4.7 Transformações geométricas dos pontos

Apesar das imagens apresentarem-se em um plano bidimensional, existe uma informação de rotação inerente a cada uma delas. Esta informação de rotação é proveniente, do quanto a pessoa teve que rotacionar para poder ter a temperatura captada no exame.

Desta forma, para captar a imagem lateral oblíqua direita, a paciente teve que girar em torno de seu próprio eixo  $45^{\circ}$  no sentido anti-horário e assim por diante, quanto às outras rotações. Sendo assim, o contorno do corpo da paciente nas imagens laterais (oblíquas e totais) devem ser rotacionados, a fim de representar a rotação que ela teve que realizar no momento da captura das imagens.

Além da informação do ângulo de rotação do corpo em cada imagem, outras observações devem ser consideradas antes da transformação dos pontos de contorno. Essas observações são representadas na [Figura 52:](#page-65-0)

- a) O contorno da imagem frontal, não é rotacionado. Desta forma, este contorno será a base do modelo no plano z. Entretanto, para o contorno da região frontal, foi utilizado apenas os pontos referentes ao lado esquerdo, que possui o contorno da mama esquerda e o lado direito, referente ao contorno da mama direita;
- b) O contorno do corpo na imagem lateral oblíqua direita delineia o formato da mama esquerda, o resultado deste contorno deve estar associado na posição da mama esquerda;
- c) O contorno do corpo na imagem lateral oblíqua esquerda delineia o formato da mama direita, o resultado deste contorno deve estar associado na posição da mama direita;
- d) O contorno do corpo na imagem lateral total esquerda delineia o formato da mama esquerda, o resultado deste contorno deve estar associado na posição da mama esquerda;
- e) O contorno do corpo na imagem lateral total direita delineia o formato da mama direita, o resultado deste contorno deve estar associado na posição da mama esquerda:
- f) A rotação dos contornos em imagens oblíquas deve ocorrer em torno do ponto de interesse (obtida da região inframamária) à que o contorno faz parte. Ex.: O contorno da imagem lateral oblíqua esquerda, que corresponde ao contorno da mama direita, deve ter o eixo de rotação no ponto de interesse da mama direita;
- g) A rotação dos contornos em imagens laterais totais deve ocorrer em torno do ponto de interesse (obtida da região inframamária) no ponto mínimo da curva. Ex.: O contorno da imagem lateral total esquerda, que corresponde ao contorno da mama esquerda, deve ter o eixo de rotação no ponto mínimo entre o início e fim da linha inframamária;
- h) A correta posição dos contornos laterais sobre a base do modelo deve ser feita baseada nos pontos de interesse de cada contorno, ponto de interesse do contorno lateral deve estar localizado no mesmo ponto de interesse do plano para a respectiva mama. Ex.: O contorno da imagem lateral oblíqua esquerda, que corresponde ao contorno da mama direita, deve ser posicionado de forma que o ponto de interesse da mama direita coincida com o ponto de interesse da mama direita do plano;
- i) Todos os pontos que estiverem atrás do plano do contorno frontal serão desconsiderados.
- <span id="page-65-0"></span>Figura 52 – Eixo de rotação de cada imagem de um exame de termografia. A posição do ponto de interesse de cada imagem oblíqua deve ser no mesmo ponto da cor correspondente da imagem frontal. O contorno em azul é o contorno resultante após a exclusão dos pontos que ficaram atrás do plano frontal.

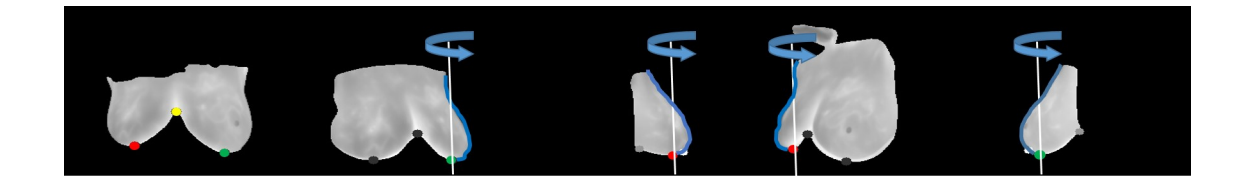

Fonte: acervo do autor

Os processos de translação e rotação são executados utilizando matrizes de transformação. Todos pontos de um contorno sofrem a transformação. Todos os pontos são

transladados para a origem, rotacionados e então transladados até as posições dos pontos de interesse.

A [Figura 53](#page-66-0) apresenta o resultado das transformações geométricas dos pontos sem a exclusão dos pontos atrás do plano da imagem frontal. Com o intuito de aumentar o número de contornos para uma melhor definição da mama, foram criados 3 contornos imaginários, [Figura 54,](#page-67-0) seguindo as definições:

- a) O contorno oblíquo direito é rotacionado em -90° em torno do ponto de interesse da mama esquerda, gerando um contorno imaginário definindo o formato do lado direito da mama esquerda;
- b) O contorno oblíquo esquerdo é rotacionado em 90<sup>o</sup> em torno do ponto de interesse da mama direita, gerando um contorno imaginário definindo o formato do lado esquerdo da mama direita;
- c) O ponto de interesse de interseção das mamas na imagem frontal é utilizado para criar uma linha imaginária que vai desde o ponto de interseção até o topo do modelo seguindo o plano da imagem frontal.

<span id="page-66-0"></span>Figura 53 – Transformação dos contornos obtidos apenas com as imagens dos exames

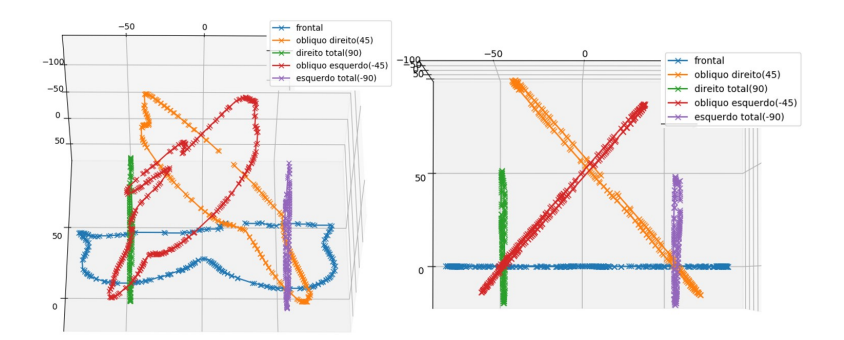

Fonte: acervo do autor

#### 4.8 Superfícies

Nove curvas resultam da transformação geométrica dos pontos dos contornos das imagens termográficas (selecionando apenas os pontos que estão sobre o plano frontal). As curvas obtidas são: curva frontal direita, curva lateral oblíqua esquerda, curva direita total, curva auxiliar oblíqua esquerda, curva auxiliar central, curva auxiliar oblíqua direita, curva esquerda total, curva oblíqua direita, curva frontal esquerda.

O número de pontos em cada uma dessas curvas é diferente, assim é utilizado um ajuste dos pontos por *b-spline* para a normalização do número de pontos para cada curva, como na [Figura 55.](#page-67-1) Para isso utiliza-se a função de *b-spline* implementado em [Bingol e](#page-85-4)

<span id="page-67-0"></span>Figura 54 – Inclusão de contornos imaginários para o aumento do detalhamento do volume dos modelos

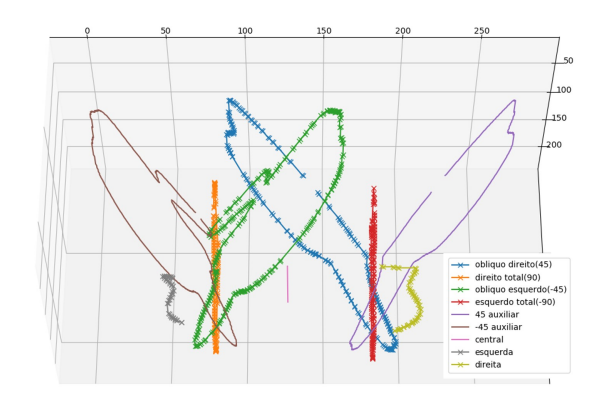

Fonte: acervo do autor

[Krishnamurthy](#page-85-4) [\(2019\)](#page-85-4), [Figura 56.](#page-68-0) A curva criada é de grau 4 e os pontos de controles são os pontos de contorno das curvas obtidas anteriormente.

<span id="page-67-1"></span>Figura 55 – Novos pontos da curva gerada por *b-spline* para cada uma das curvas obtidas

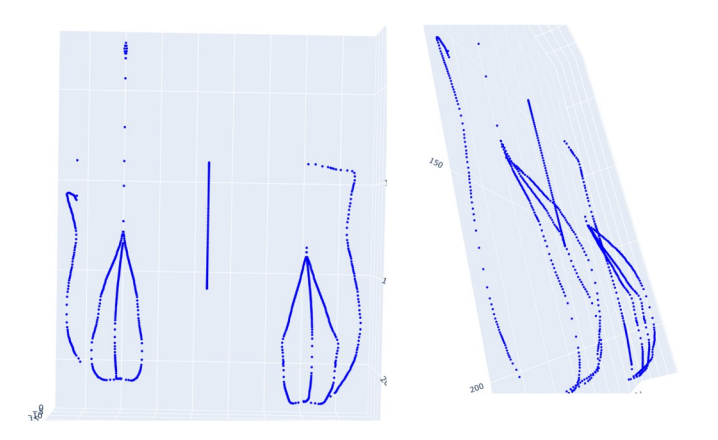

Fonte: acervo do autor

O uso de *NURBS* é feito para gerar as superfícies do modelo, a partir dos pontos gerados de cada curva utilizando *b-spline*. O algoritmo utilizado para a geração das superfícies é implementado em *Python* por [Bingol e Krishnamurthy](#page-85-4) [\(2019\)](#page-85-4). Os pontos de controles são os pontos das curvas geradas por *b-spline* e o grau utilizado para as curvas na direção *v* é 100 e para a direção *u* é 2.

<span id="page-68-0"></span>Figura 56 – Construção da superfície das mamas. Direita para esquerda: as duas primeiras imagens mostram os vértices obtidos após a aplicação de *NURBS* e as nove curvas com os pontos de controle. Na última imagem, os vértices são apresentados em uma malha com coloração baseada em volume, onde quando mais azul maior o volume e quanto mais vermelho, menor o volume

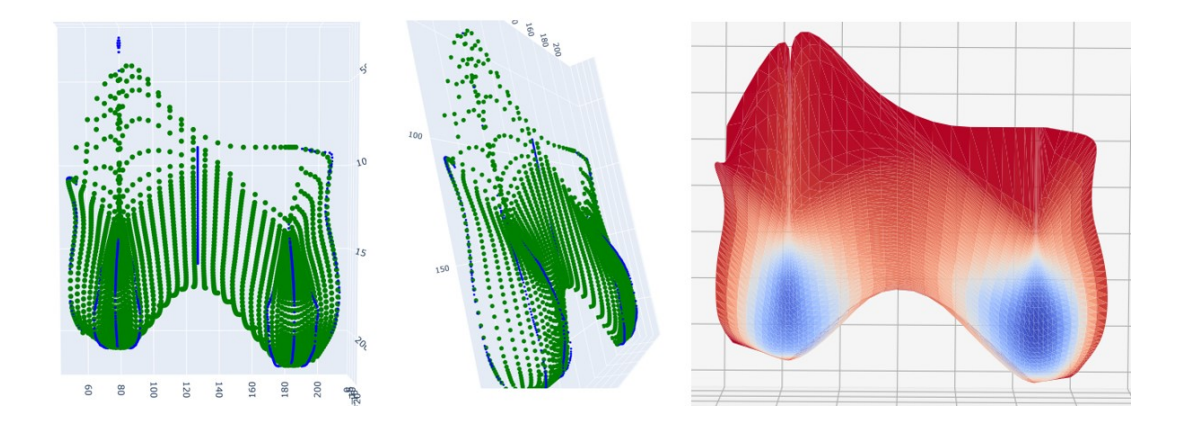

Fonte: acervo do autor

#### 4.9 Modelos tridimensionais

A [Figura 57](#page-69-0) apresenta todo o processo que o *OpenGL* realiza antes de mostrar um objeto em tela. O *OpenGL*, *Open Graphics Library* (em português, Biblioteca Gráfica Aberta), é um ambiente para desenvolvimento de aplicações *2D* e *3D* que é utilizado nesta metodologia para apresentar o modelo tridimensional construído [\(OPENGL,](#page-87-8) [2019\)](#page-87-8).

Nessa *pipeline*, inicia-se com a definição dos vértices. A partir da ligação dos vértices, as geometrias são criadas por meio de primitivas (linhas, triângulos ou quadriláteros). A rasterização converte os pontos, que não possuíam uma localização física, em pixels para serem mostrados na tela. Para cada pixel do objeto é verificado se há alguma textura a ser aplicada. E por fim, o resultado é mostrado ao usuário [\(OVERVOORDE,](#page-87-9) [2019\)](#page-87-9).

Este processo é aplicado à malha obtida pelo processo de *NURBS*. Obtém-se uma lista de vértices que são conectados entre si por meio de uma primitiva triangular e que possuem texturas mapeadas. A textura utilizada para o modelo tridimensional, é a textura produzida no pré-processamento com cores falsas.

Texturização é o processo de envolver uma superfície ou objeto com uma imagem 2D. Assim o modelo envolvido possui uma forma tridimensional com as características visuais da textura. A textura, quando bem aplicada, melhora o aspecto do objeto com um nível de detalhamento que não seria possível apenas modelando.

A aplicação da textura em um objeto tridimensional é chamada de mapeamento da textura. Neste processo, os vértices do modelo são endereçados aos *pixels* da imagem.

<span id="page-69-0"></span>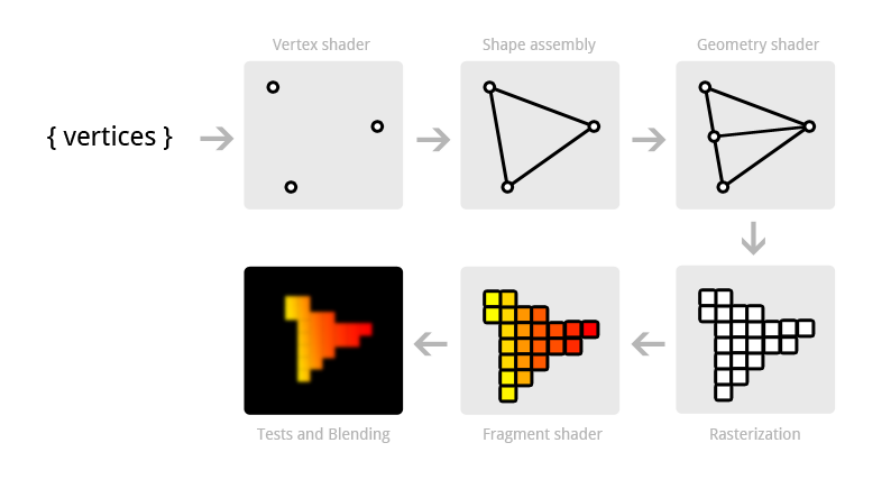

Figura 57 – *Pipeline* pra desenvolvimento de um modelo

Fonte: [Overvoorde](#page-87-9) [\(2019\)](#page-87-9)

Para qualquer textura aplicada ao modelo, este irá procurar sempre nas mesmas localizações da imagem. A [Figura 58](#page-70-0) mostra a textura do exame termográfico frontal, colorido artificialmente, sendo associado a um determinado vértice do modelo. E este mapeamento é repetido para todo os outros vértices. Apenas as imagens frontais são utilizadas como texturas.

Cada vértice do modelo possui 5 informações: posição do vértice (*x y z*) e posição da textura (*s t*). A posição do objeto representa a sua localização no espaço, e a posição da textura representa a localização de um ponto *s t*, na imagem. Não importa em que lugar no espaço tridimensional o vértice esteja, ele sempre irá renderizar o mesmo ponto (*s t*).

<span id="page-70-0"></span>Figura 58 – Mapeamento de textura utilizado. Para cada vértice, há um ponto (s,t) associado entre 0 e 1

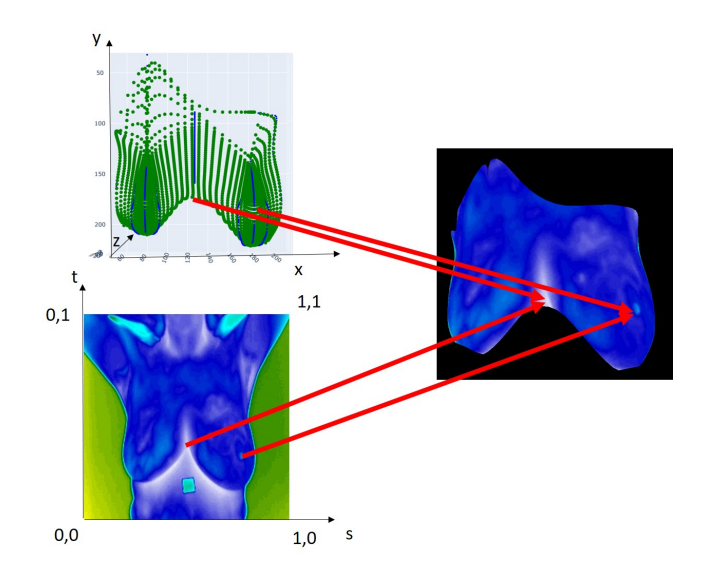

Fonte: acervo do autor

# 5 Resultado e Discussões

Este capítulo apresentará o resultado dos modelos tridimensionais da região das mamas, construídos automaticamente. O questionário utilizado para avaliação foi construído utilizando a técnica de escala de *Likert* e foi disponibilizado para especialistas da área da saúde, especialistas da área de modelagem 3D ou computação gráfica e especialistas da área de processamento e/ou análise de imagens médicas.

Após a aplicação do questionário, foi realizada uma análise dos resultados para avaliar a percepção da qualidade dos modelos tridimensionais e comparar os modelos construídos pela metodologia proposta com os modelos construídos por uma metodologia que se destaca na literatura.

#### 5.1 Modelos tridimensionais construídos

Após a aplicação da metodologia proposta no [Capítulo 4,](#page-50-1) a [Figura 59](#page-72-0) apresenta o resultado de alguns dos 31 modelos tridimensionais das mamas que foram construídos. O resultado final de cada exame é composto de um objeto tridimensional com o mapa de temperatura aplicado no formato de uma textura.

Dos 31 exames, 7 tiveram falhas graves, causando deformação total do modelo, como visto na [Figura 60.](#page-73-0) Já outros 4 exames tiveram deformações medianas, mas mesmo com as deformações é possível perceber as mamas. Dos exames restantes, 20 tiveram sucesso, e destes, 10 foram selecionados aleatoriamente para a produção do questionário para validação qualitativa visual dos modelos.

#### 5.2 Validação visual dos modelos tridimensionais

Os modelos tridimensionais são avaliados por meio de uma pesquisa utilizando a escala de classificação *Likert* de cinco pontos, ou seja, cinco níveis resposta. Esta escala verifica o grau de concordância dos participantes quanto a afirmações e indagações [\(BERTRAM,](#page-85-5) [2007\)](#page-85-5). Além de nível de concordância, esta escala também pode medir níveis de frequência, qualidade, semelhança e importância.

O questionário foi construído para obter o grau de concordância dos participantes quanto a qualidade dos modelos tridimensionais criados. Assim como, verificar o grau de concordância da qualidade dos padrões dos modelos da metodologia proposta em comparação com os modelos tridimensionais disponíveis na literatura, neste caso os modelos gerados no trabalho de [Silva](#page-87-1) [\(2010\)](#page-87-1).
<span id="page-72-0"></span>Figura 59 – Resultado da construção tridimensional (modelos coloridos com *false color*) automática a partir das imagens dos exames termográficos (em escala de cinza). Os modelos tridimensionais foram rotacionados dentro da ferramenta de visualização.

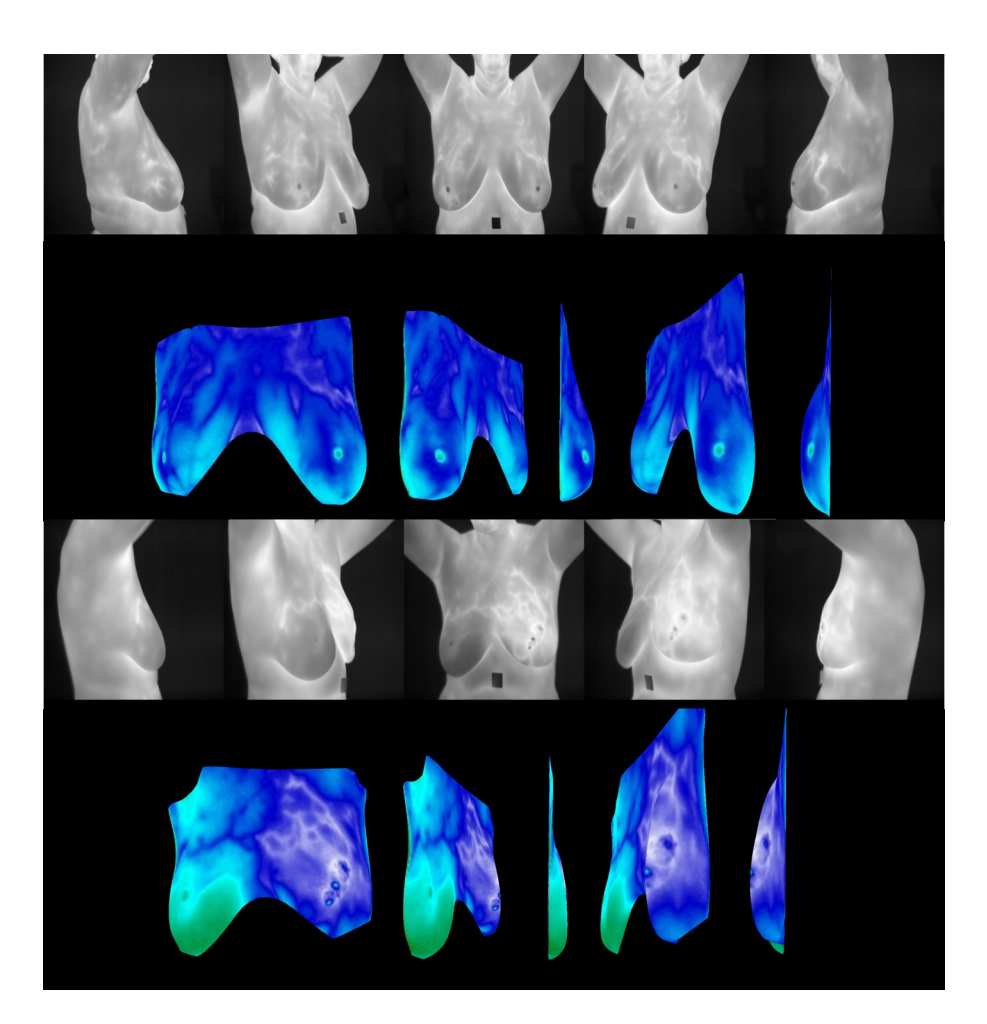

Fonte: acervo do autor

O formulário contém 10 modelos tridimensionais gerados pela metodologia proposta neste trabalho. Para cada modelo há seis afirmações, e para cada afirmação há 5 níveis de concordância: discordo totalmente, discordo, neutro, concordo e concordo totalmente. Discordo totalmente e discordo são opções negativas ao trabalho, concordo totalmente e concordo são posições positivas ao trabalho. No final é realizado uma comparação entre os modelos do trabalho de [Silva](#page-87-0) [\(2010\)](#page-87-0) com o modelo proposto, utilizando 4 afirmações, para cada há 5 níveis de concordância: Modelo da Literatura é muito melhor, Modelo da Literatura é pouco melhor, Ambos são equivalentes, Modelo proposto é um pouco melhor e Modelo proposto é muito melhor. Em que os 2 últimos são respostas favoráveis ao modelo proposto e os 2 primeiros, a favor do modelo da literatura.

O questionário foi disponibilizado por meio virtual utilizando a ferramenta *Google*

Figura 60 – Falhas graves de modelagem. Deformação total da mama: visão do modelo e da malha

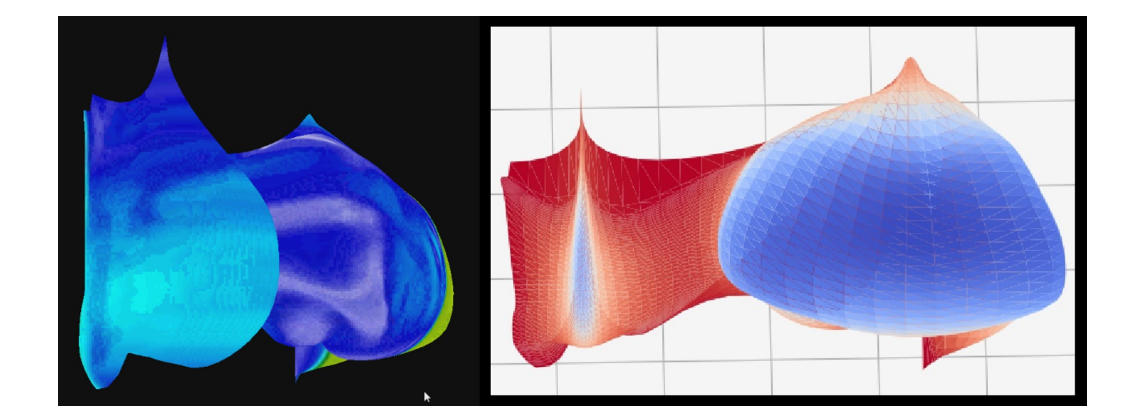

#### Fonte: acervo do autor

*Forms*[1](#page-73-0) , com uma cópia no [Apêndice A,](#page-90-0) tendo como público alvo especialistas da área da saúde, especialistas da área de modelagem 3D ou computação gráfica e especialistas da área de processamento e/ou análise de imagens médicas.

Estes grupos de especialistas foram definidos com base na necessidade de pessoas com experiência na análise de exames médicos termográficos, exames médicos que utilizem modelos tridimensionais, manipulação de imagens médicas e modelagem tridimensional. Assim, avalia-se os modelos pela visão de quem conhece às técnicas do exame e quem conhece a melhor forma de construção de um modelo.

Antes de iniciar a avaliação, o objetivo do questionário é apresentado ao avaliador, para que seja esclarecido o motivo e a forma de aplicação do questionário. Após o aceite de participação na pesquisa, é realizado um levantamento do perfil do avaliador em relação ao objeto de estudo do trabalho. Este perfil é definido pela especialidade, pela frequência de utilização, e pelo nível de conhecimento.

A especialidade é definida pela pergunta "Qual sua especialidade em relação ao uso de exames termográficos ou modelagem 3D?", com as seguintes respostas:

- a) Especialista da área da saúde;
- b) Especialista da área de modelagem 3D ou computação gráfica;
- c) Especialista da área de processamento e/ou análise de imagens médicas.

A frequência de uso é medida pelas seguintes afirmativas, em que para cada uma, há cinco níveis de resposta: nunca, raramente, as vezes, frequentemente e sempre.

a) Com que frequência você faz uso de exames termográficos?

<span id="page-73-0"></span><sup>1</sup> Disponível em *https://www.google.com/forms/about/*

b) Com que frequência você faz uso de exames tridimensionais (3D)?

E por fim, o nível de conhecimento específico para exames relacionados às mamas, será respondido com base em 5 níveis: nenhum, baixo, intermediário, alto e muito alto.

- a) Qual o seu nível de conhecimento em relação aos exames termográficos, de modo geral?
- b) Qual o seu nível de conhecimento em relação ao exame térmico das mamas?
- c) Qual o seu nível de conhecimento em relação à exames mastológicos (mamografia, ultrassonografia da mama, etc.)?

Em seguida, é realizada a avaliação dos modelos em que para cada modelo foram dispostos recursos de imagem (com as imagens originais dos exames, as região das mamas segmentadas e a malha da superfície gerada) e um vídeo do modelo tridimensional sendo rotacionado, como pode ser visto na [Figura 61.](#page-75-0) Ao olhar as imagens e o vídeo, o participante deveria colocar o grau de concordância para cada uma das afirmações. Abaixo está a lista de afirmações utilizadas com o intuito de obter informações de volume, forma e o uso da tecnologia.

- a) As silhuetas das mamas nos exames estão bem definidas;
- b) As imagens segmentadas automaticamente conseguiram abranger toda a região das mamas;
- c) O modelo 3D acompanha satisfatoriamente a forma do corpo da paciente;
- d) O modelo 3D possui volume condizente ao percebido nas imagens;
- e) O vídeo consegue mostrar o modelo completamente;
- f) É melhor visualizar o exame tridimensional (como feito no vídeo), que as 5 imagens individuais do exame convencional.

Para o auxílio na comparação dos padrões de modelos propostos neste trabalho e o da literatura, foi utilizado um recurso de imagem que apresenta os modelos das duas metodologias, apresentado na [Figura 62.](#page-75-1) Uma vez analisado os recursos, as seguintes perguntas são realizadas:

- a) Quanto a silhueta do corpo, qual modelo parece ser mais adequado?
- b) Quanto ao volume das mamas, qual modelo parece ser mais adequado?
- c) Quanto a representação das temperaturas, qual modelo parece ser mais adequado?
- d) Quanto a facilidade de visualização, qual modelo parece ser mais adequado?

<span id="page-75-2"></span><span id="page-75-0"></span>Figura 61 – Recursos visuais disponibilizados ao participante para auxiliar na marcação do grau de concordância para cada uma das afirmativas. Da esquerda para a direita: recurso de imagem com o exame original, segmentação e malha da superfície; recurso de vídeo rotacionando o modelo tridimensional

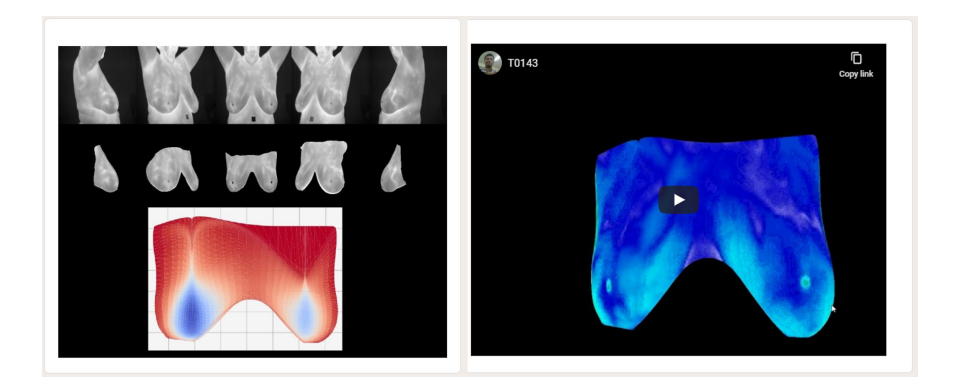

Fonte: Questionário de avaliação 3D dos modelos

<span id="page-75-1"></span>Figura 62 – Recursos visuais disponibilizados ao participante para auxiliar na marcação do grau de concordância para cada uma das perguntas. De cima para baixo, modelo desenvolvido por [Silva](#page-87-0) [\(2010\)](#page-87-0); modelo desenvolvido pela metodologia proposta neste trabalho

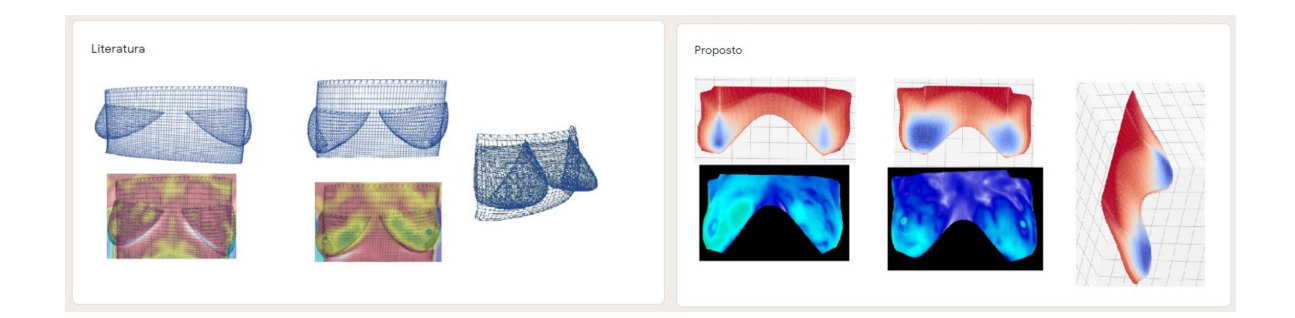

Fonte: Questionário de avaliação 3D dos modelos

### 5.3 Resultados

A pesquisa contou com a participação de 15 especialistas, sendo 3 deles da área da saúde; 2 da área de modelagem 3D ou computação gráfica e 10 da área de processamento de imagens com experiência em análise de imagens médicas. O perfil dos avaliadores é mostrado na [Figura 63,](#page-76-0) em que o 1 é o nível mais baixo e 5 é o nível mais alto de conhecimento. O Losango é o valor da mediana das respostas dentre a variação do conhecimento mais baixo até o mais alto. Assim para esta pesquisa, o conhecimento médio é intermediário, e apenas exames de mamografia e ultrassonografia possuem uma avaliação de conhecimento alta.

<span id="page-76-0"></span>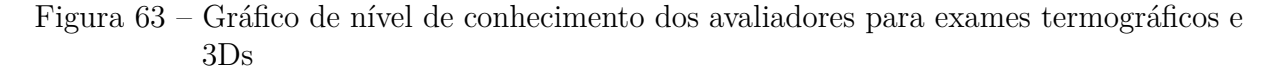

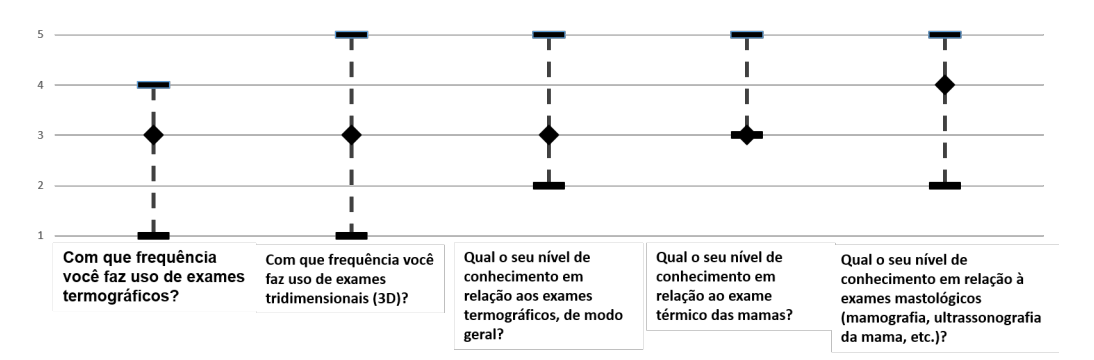

#### Fonte: acervo do autor

Analisando-se as afirmativas referentes aos modelos, os itens *a* e *b* verificam a percepção do usuário para as imagens, pois delas que os participantes criam conhecimento sobre a forma do corpo para responderem os itens *c* e *d*. O item *f* é respondido após ser confirmado que o participante conseguiu ver bem a interação do modelo por meio de vídeo, pelo item *e*.

Para a análise dos resultados da avaliação dos modelos, foi considerado o grupo de valores a favor do modelo (Concordo totalmente e Concordo), os valores contra o modelo (Discordo totalmente e discordo) e os valores de neutralidade (Neutro). Além disso, a análise do resultado é complementada pelas medidas de tendência de centralidade, que são definidas pela moda e pela mediana dos resultados.

A [Tabela 1](#page-77-0) apresenta as taxas de aprovação do modelo, a partir da porcentagem das respostas a favor dos modelos; as taxas de reprovação, que são baseadas na porcentagem das respostas contra o modelo; e a taxa de neutralidade, contabilizado da porcentagem das respostas neutras. Quanto maior a taxa de aprovação e menor a taxa de reprovação, melhor. A taxa de neutralidade nos indica que os avaliadores ficaram indecisos ao avaliar os modelos.

A taxa de aprovação deve ser maior que 70% para ser aprovado, em caso negativo a taxa de reprovação deve ser menor que 15% para ser reprovado. Os modelos neutros serão considerados em caso negativo de ambos os casos anteriores.

Levando em conta as respostas neutras, a média das taxas das respostas dos itens *a* até o *f*, contidas na [Tabela 1,](#page-77-0) para cada modelo são mostradas na [Tabela 2.](#page-77-1) Assim, podemos avaliar como um todo a performance de cada modelo. Os modelos que tiveram a melhor avaliação, caracterizados pelo alto índice de aprovação e baixo índice de reprovação, foram os modelos 1, 2, 6, 7, 8 e 9. Os modelos reprovados foram 4 e 5, e o modelos neutros foram o 3 e o 10.

<span id="page-77-0"></span>

|           |          | (a)       | (b)       | $\rm (c)$ | (d)       | (e)      | (f)       |
|-----------|----------|-----------|-----------|-----------|-----------|----------|-----------|
|           | Positivo | 86,67%    | 93,33%    | $93,33\%$ | $73,33\%$ | 93,33%   | 66,67%    |
| Modelo 1  | Neutro   | 6,67%     | $0,00\%$  | $6,67\%$  | 20,00%    | $6,67\%$ | 20,00%    |
|           | Negativo | 6,67%     | 6,67%     | $0,00\%$  | 6,67%     | $0,00\%$ | 13,33%    |
|           | Positivo | 80,00%    | 100,00%   | 53,33%    | 60,00%    | 86,67%   | 66,67%    |
| Modelo 2  | Neutro   | 13,33%    | $0,00\%$  | 33,33%    | 26,67%    | 6,67%    | 26,67%    |
|           | Negativo | 6,67%     | $0,00\%$  | 13,33%    | 13,33%    | 6,67%    | 6,67%     |
|           | Positivo | 86,67%    | 86,67%    | 53,33%    | 40,00%    | 66,67%   | 60,00%    |
| Modelo 3  | Neutro   | 13,33%    | 13,33%    | 33,33%    | 33,33%    | 26,67%   | 20,00%    |
|           | Negativo | $0,00\%$  | $0,00\%$  | 13,33%    | 26,67%    | 6,67%    | 20,00%    |
|           | Positivo | 86,67%    | $80,00\%$ | $60,00\%$ | 40,00%    | 80,00%   | $53,33\%$ |
| Modelo 4  | Neutro   | 6,67%     | 6,67%     | 20,00%    | 26,67%    | 6,67%    | 20,00%    |
|           | Negativo | 6,67%     | 13,33%    | 20,00%    | 33,33%    | 13,33%   | 26,67%    |
|           | Positivo | 86,67%    | 93,33%    | 46,67%    | 46,67%    | 80,00%   | 53,33%    |
| Modelo 5  | Neutro   | $0,00\%$  | $0,00\%$  | 40,00%    | 26,67%    | 6,67%    | 26,67%    |
|           | Negativo | 13,33%    | 6,67%     | 13,33%    | 26,67%    | 13,33%   | 20,00%    |
|           | Positivo | 86,67%    | 93,33%    | 53,33%    | 60,00%    | 80,00%   | 60,00%    |
| Modelo 6  | Neutro   | 6,67%     | 6,67%     | 33,33%    | 20,00%    | 13,33%   | 20,00%    |
|           | Negativo | 6,67%     | $0,00\%$  | 13,33%    | 20,00%    | 6,67%    | 20,00%    |
|           | Positivo | 93,33%    | 86,67%    | 80,00%    | 73,33%    | 86,67%   | 60,00%    |
| Modelo 7  | Neutro   | $0,00\%$  | 13,33%    | 13,33%    | 13,33%    | 6,67%    | 20,00%    |
|           | Negativo | 6,67%     | $0,00\%$  | 6,67%     | 13,33%    | 6,67%    | 20,00%    |
|           | Positivo | 80,00%    | 80,00%    | 66,67%    | 60,00%    | 93,33%   | $60,00\%$ |
| Modelo 8  | Neutro   | 6,67%     | 6,67%     | 26,67%    | 33,33%    | $0.00\%$ | 20,00%    |
|           | Negativo | 13,33%    | 13,33%    | 6,67%     | 6,67%     | 6,67%    | 20,00%    |
|           | Positivo | 80,00%    | 80,00%    | 66,67%    | 60,00%    | 86,67%   | 60,00%    |
| Modelo 9  | Neutro   | $13,33\%$ | 13,33%    | 26,67%    | 26,67%    | 6,67%    | 20,00%    |
|           | Negativo | 6,67%     | 6,67%     | 6,67%     | 13,33%    | 6,67%    | 20,00%    |
|           | Positivo | 80,00%    | 80,00%    | $60,00\%$ | 53,33%    | 73,33%   | 53,33%    |
| Modelo 10 | Neutro   | 13,33%    | 13,33%    | 20,00%    | 26,67%    | 20,00%   | 26,67%    |
|           | Negativo | 6,67%     | 6,67%     | 20,00%    | $20,00\%$ | 6,67%    | $20,00\%$ |

Tabela 1 – Taxa de performance para cada modelo avaliado

<span id="page-77-1"></span>Tabela 2 – Média da taxa de performance dos modelos avaliados para todas as afirmações

|          | Modelo1   | Modelo <sub>2</sub> | Modelo <sub>3</sub> | Modelo4 | Modelo5 | Modelo <sub>6</sub> | Modelo7 | Modelo <sub>8</sub> | Modelo9 | Modelo10  |
|----------|-----------|---------------------|---------------------|---------|---------|---------------------|---------|---------------------|---------|-----------|
| Positivo | 84.44%    | 74.44%              | 65,56%              | 66.67%  | 67.78%  | 72,22%              | 80.00%  | 73.33%              | 72,22%  | 66,67%    |
| Neutro   | $10.00\%$ | 17.78%              | 23.33%              | 14.44%  | 16.67%  | 16.67%              | 11.11%  | 15.56%              | 17.78%  | $20.00\%$ |
| Negativo | $5.56\%$  | 7.78%               | $1.11\%$            | 18.89%  | 15,56%  | $11.11\%$           | 8.89%   | 11.11%              | 10.00%  | 13.33%    |

Entretanto quando avalia-se apenas os itens referentes ao modelo, itens *c*, *d* e *f*, temos uma transição entre categorias de alguns modelos. A [Tabela 3](#page-78-0) mostra as novas taxas de performance, e ao comparar com a [Tabela 2](#page-77-1) vemos que os modelos 3, 6 e 10 tornaram-se negativos e os modelos 8 e 9 tornaram-se neutros.

Ao desconsiderar as respostas neutras, o cenário muda. Nesta análise, todos os

<span id="page-78-3"></span><span id="page-78-0"></span>Tabela 3 – Média da taxa de performance dos modelos avaliados para todas as afirmações referentes aos modelos

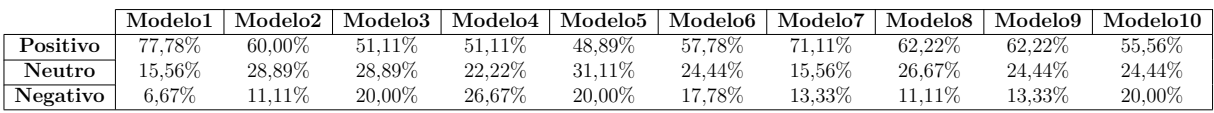

modelos com taxa de aprovação acima de 70% são considerados positivos, e abaixo disso, são considerados negativos. Assim, a [Tabela 4,](#page-78-1) apresenta as médias das taxas de performance de todos os itens (desconsiderando resultados neutros). Enquanto isso, a [Tabela 5](#page-78-2) possui os valores das médias da taxa de performance dos itens *c*, *d* e *f*.

Por esta visão, ao considerar todos os itens dos modelos. Temos que todos os modelos são aprovados (com apenas o modelo 4 e 5 ultrapassando os 20%). Quando aplicado a média apenas nos itens referentes aos modelos, temos apenas o modelo 4 ultrapassando os 30%, porém os modelos 3 e 5 o acompanham de perto.

<span id="page-78-1"></span>Tabela 4 – Média da taxa de performance dos modelos avaliados para todas as afirmações desconsiderando-se os neutros

|          | Modelo1  | Modelo2   |        | Modelo3   Modelo4   Modelo5   Modelo6 |           |        | Modelo7   |           | Modelo8   Modelo9 | Modelo10  |
|----------|----------|-----------|--------|---------------------------------------|-----------|--------|-----------|-----------|-------------------|-----------|
| Positivo | 93.53%   | 89.65%    | 84.32% | 76.75%                                | 79.98%    | 85.86% | 89.69%    | 86.78%    | 87.53%            | 82,79%    |
| Negativo | $6.47\%$ | $10.35\%$ | 15.68% | 23.25\%                               | $20.02\%$ | 14.14% | $10.31\%$ | $13.22\%$ | 12.47\%           | $17.21\%$ |

<span id="page-78-2"></span>Tabela 5 – Média da taxa de performance para todos os itens referentes ao modelo desconsiderando-se os neutros

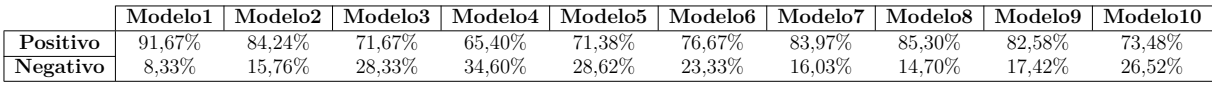

Estas afirmações são sustentadas pelas tendências de centralidade de cada item para cada um dos 10 modelos. A [Tabela 6](#page-79-0) mostra que a moda e a mediana de todos os itens e de todos os modelos concentra-se na resposta "Concordo". Assim, mesmos em casos ruins pelas taxas de reprovação, a incidência das respostas são a favor dos modelos construídos.

Quando perguntados sobre a qualidade do modelo em comparação com o trabalho de [Silva](#page-87-0) [\(2010\)](#page-87-0), os resultados da [Tabela 7](#page-79-1) mostram um pareamento nos índices de aprovação de ambos os modelos, sendo representado também na moda e medina da pergunta *b*. Para as perguntas de texturização e modo de visualização, o modelo proposto conseguiu se sobressair com um alto índice de aprovação. Estes valores ficam mais evidentes quando as respostas neutras são desconsideradas, mostrado na [Tabela 8.](#page-80-0)

Assim, concluí-se que os modelos possuem uma boa taxa de aprovação, embora haja uma volatilidade nas respostas causada pela presença das respostas neutras. Onde foi visto que, ao desconsiderá-las uma boa parte dos modelos avaliados migraram de um boa taxa de aprovação para neutros e os neutros para reprovação. Mas mesmo assim, a

<span id="page-79-0"></span>

|           |            | $\mathbf{a}$ | $\mathbf{b}$ ) | $\mathbf{c}$           | (d)                    | e        | $\f{f}$ )                         |
|-----------|------------|--------------|----------------|------------------------|------------------------|----------|-----------------------------------|
| Modelo 1  | moda       | Concordo     | Concordo       | Concordo               | Concordo               | Concordo | Concordo /<br>Concordo Totalmente |
|           | mediana    | Concordo     | Concordo       | Concordo               | Concordo               | Concordo | Concordo                          |
| Modelo 2  | moda       | Concordo     | Concordo       | Neutro $/$<br>Concordo | Concordo               | Concordo | Concordo                          |
|           | mediana    | Concordo     | Concordo       | Concordo               | Concordo               | Concordo | Concordo                          |
| Modelo 3  | moda       | Concordo     | Concordo       | Neutro $/$<br>Concordo | Neutro                 | Concordo | Concordo                          |
|           | mediana    | Concordo     | Concordo       | Concordo               | Neutro                 | Concordo | Concordo                          |
| Modelo 4  | moda       | Concordo     | Concordo       | Concordo               | Concordo               | Concordo | Concordo                          |
|           | mediana    | Concordo     | Concordo       | Concordo               | Neutro                 | Concordo | Concordo                          |
| Modelo 5  | moda       | Concordo     | Concordo       | Neutro                 | Neutro $/$<br>Concordo | Concordo | Concordo                          |
|           | $m$ ediana | Concordo     | Concordo       | Neutro                 | Neutro                 | Concordo | Concordo                          |
| Modelo 6  | moda       | Concordo     | Concordo       | Neutro $/$<br>Concordo | Concordo               | Concordo | Concordo                          |
|           | mediana    | Concordo     | Concordo       | Concordo               | Concordo               | Concordo | Concordo                          |
| Modelo 7  | moda       | Concordo     | Concordo       | Concordo               | Concordo               | Concordo | Concordo                          |
|           | mediana    | Concordo     | Concordo       | Concordo               | Concordo               | Concordo | Concordo                          |
| Modelo 8  | moda       | Concordo     | Concordo       | Concordo               | Concordo               | Concordo | Concordo                          |
|           | mediana    | Concordo     | Concordo       | Concordo               | Concordo               | Concordo | Concordo                          |
| Modelo 9  | moda       | Concordo     | Concordo       | Concordo               | Concordo               | Concordo | Concordo                          |
|           | mediana    | Concordo     | Concordo       | Concordo               | Concordo               | Concordo | Concordo                          |
| Modelo 10 | moda       | Concordo     | Concordo       | Concordo               | Concordo               | Concordo | Concordo                          |
|           | mediana    | Concordo     | Concordo       | Concordo               | Concordo               | Concordo | Concordo                          |

Tabela 6 – Tendência central

Tabela 7 – Comparativo de modelos

<span id="page-79-1"></span>

|            | a                 | b.            | $\mathbf{c}$      | d                 |
|------------|-------------------|---------------|-------------------|-------------------|
| proposto   | 53\%              | $40\%$        | 73\%              | $60\%$            |
| neutros    | 13%               | $40\%$        | 13%               | 27%               |
| literatura | 33\%              | $20\%$        | 13\%              | 13%               |
| moda       | Modelo proposto   | Ambos são     | Modelo proposto   | Modelo proposto   |
|            | é um pouco melhor | equivalentes. | é um pouco melhor | é um pouco melhor |
| mediana    | Modelo proposto   | Ambos são     | Modelo proposto   | Modelo proposto   |
|            | é um pouco melhor | equivalentes. | é um pouco melhor | é um pouco melhor |

tendência de centralidade dos modelos permaneceu a mesma, em que a maioria concordava com as afirmações.

Quando analisou-se a comparação da literatura com o modelo proposto, apesar de o modelo proposto obter a maior aprovação, a taxa de representação da forma e do volume ainda são baixas. Por outro lado, este novo padrão de modelo é mais viável para visualização da temperatura.

## 5.4 Análise de casos específicos

Quando os modelos construídos são analisados de acordo com a classificação das taxas de performance, observa-se que os modelos avaliados positivamente tendem a ter o

<span id="page-80-0"></span>

|            | a                 | b.                | . C '             | d.                |
|------------|-------------------|-------------------|-------------------|-------------------|
| proposto   | $61,54\%$         | 66,67%            | 84,62%            | 81,82%            |
| literatura | 38,46%            | 33,33%            | 15,38%            | 18,18%            |
|            | Modelo proposto   | Modelo proposto   | Modelo proposto   | Modelo proposto   |
| moda       | é um pouco melhor | é um pouco melhor | é um pouco melhor | é um pouco melhor |
| mediana    | Modelo proposto   | Modelo proposto   | Modelo proposto   | Modelo proposto   |
|            | é um pouco melhor | é um pouco melhor | é um pouco melhor | é um pouco melhor |

Tabela 8 – Comparativo de modelos desconsiderando os neutros

volume das mamas melhor distribuído, com todas as curvas sendo mais suaves. Como pode ser visto na [Figura 64,](#page-80-1) a transição entre o azul (pontos mais elevados em relação ao plano) e o vermelho (pontos menos elevados em relação ao plano), é mais homogênea e quando o modelo é visto na posição lateral oblíqua, conseguimos notar esse volume circular.

Figura 64 – Modelos com a avaliação positiva

<span id="page-80-1"></span>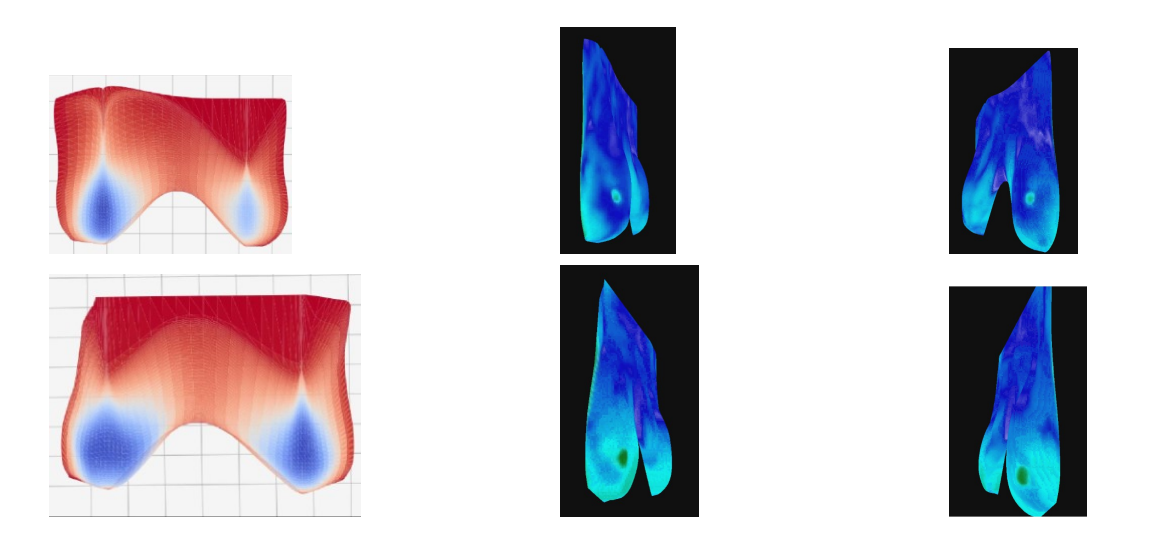

Fonte: acervo do autor

Enquanto isso, os modelos da [Figura 65](#page-81-0) apresentam transições menos suaves, mais curtas, com apenas uma "faixa" azul na região da mama. Desta forma, quando modelado, apresenta um afundamento rápido no modelo, criando uma linha perceptível dando uma aparência sem volume à extensão do corpo formada.

A causa deste problema ocorre por que há divergência no tamanho das imagens das mamas. Enquanto na visão lateral total a mama possui um tamanho a partir de um ponto mínimo, na imagem lateral oblíqua esse mesmo tamanho não é perceptível, como mostrado na [Figura 66,](#page-81-1) em que a seta e a curva vermelha indicam o tamanho identificado para a mama esquerda sendo maior que o tamanho indicado para a seta e curva azul. Quando colocados sobre o mesmo ponto de interesse, em amarelo, há a divergência de tamanhos. Assim, ao rotacionar o contorno da imagem lateral oblíqua, ela fica com um tamanho

<span id="page-81-0"></span>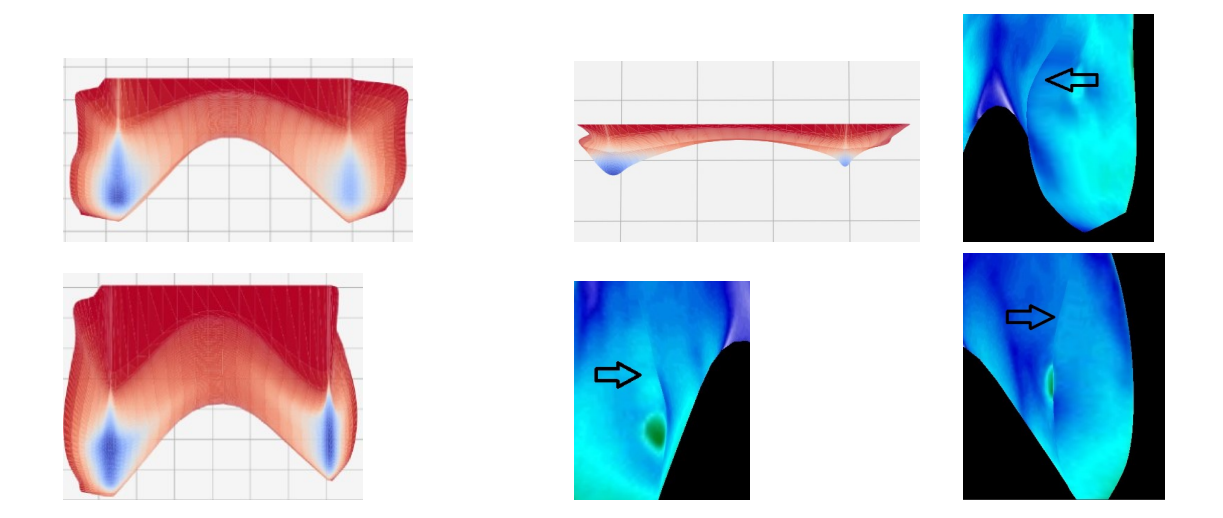

Figura 65 – Modelos com a avaliação negativa

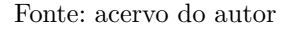

<span id="page-81-1"></span>muito menor em relação à lateral total. Desta forma, quando ocorre a geração da superfície, ao tentar aproximar os pontos, a curva gerada torna-se extremamento acentuada.

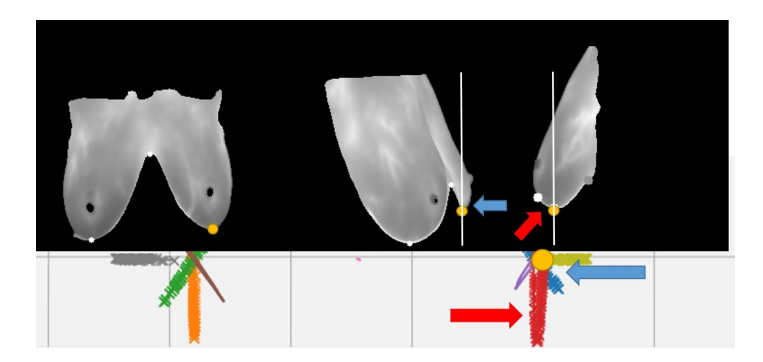

Figura 66 – Tamanhos das mamas em imagens diferentes incompatíveis

Fonte: acervo do autor

O mesmo ocorre para os quatro casos com deformações medianas, citados na Seção [5.1.](#page-71-0) Porém, para estes quatro erros a divergência se torna maior porque o ponto de interesse mínimo, nas imagens laterais totais, é encontrado mais distante do que deveria. No exemplo é apresentado na [Figura 67,](#page-82-0) como o algoritmo categoriza como ponto de interesse mínimo sendo o menor ponto entre o início e fim da linha inframamária, se houver uma variação nessa linha o ponto de interesse não vai ser colocado no ponto mínimo da mama.

Enquanto nos casos medianos, o problema ocorre pelo posicionamento incorreto dos pontos de interesse, os casos graves ocorrem por não encontrar os pontos de interesse na imagem. A [Figura 68](#page-82-1) mostra que na imagem lateral oblíqua direita, o ponto indicado

<span id="page-82-0"></span>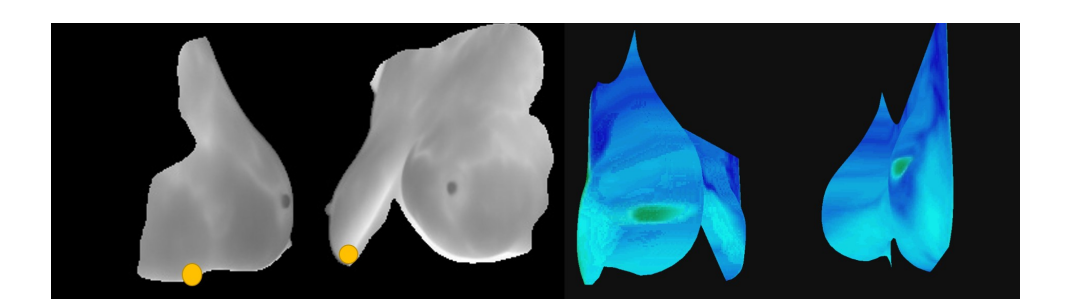

Figura 67 – Tamanho das mamas incompatíveis pelas imagens

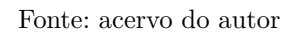

pela seta que está localizado no lado direito da imagem, deveria ser o ponto de interseção das mamas. O outro ponto abaixo da seta, que está localizado na mama direita, deveria estar posicionado na mama esquerda. E por fim o ponto de interesse da mama direita não foi encontrado.

<span id="page-82-1"></span>Figura 68 – Problemas na identificação de pontos de interesse

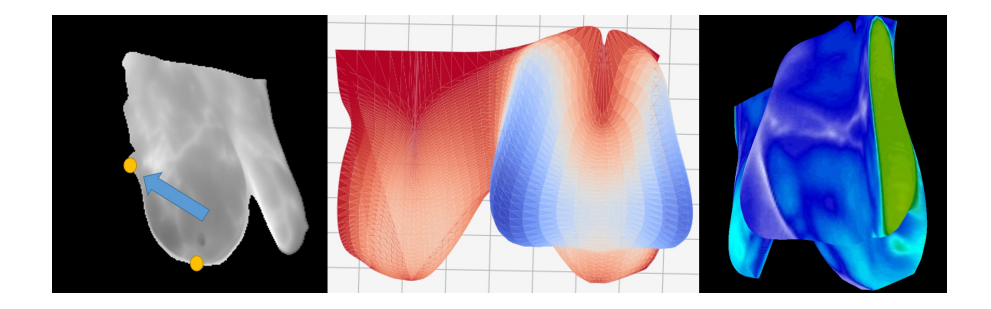

Fonte: acervo do autor

## 6 Conclusão

O objetivo principal deste trabalho, fornecer uma nova forma de visualização para os exames termográficos, foi alcançando com o desenvolvimento de uma metodologia que consegue extrair a forma das mamas, pelo seu contorno, e a partir disso, gerar um modelo tridimensional baseado em superfícies *NURBS*.

Os modelos criados foram avaliados visualmente por especialistas da área de saúde, computação gráfica ou modelagem 3D e processamento de imagens com experiência em análise de imagens médicas. Apesar de apresentar bons resultados de satisfação referentes a qualidade do modelo criado, esta metodologia ainda carece de validação com um *grouth truth* tridimensional. Ou seja, comparar o resultado da metodologia proposta com modelos tridimensionais produzidos da mesma pessoa do exame termográfico.

A segmentação das mamas utilizando *u-net* para as imagens frontais e laterais foi de grande importância para a realização deste trabalho. A literatura apresenta muitas soluções para a segmentação de imagens frontais e pouco para imagens laterais. O uso da *u-net* possibilitou a segmentação de todas as imagens utilizando uma única técnica, mostrando-se ser robusta, versátil e simples, que até então não era utilizada para todas as posições. Assim, com o advento desta metodologia que utiliza as imagens laterais para construção de um modelo tridimensional, faz-se necessário a construção de uma base de imagens termográficas laterais (totais e oblíquas) para ser utilizada como *ground truth*, em vez de apenas das imagens frontais.

Outro ponto chave neste trabalho foi o uso das transformações geométricas dos pontos de contorno. Pois foi nessa fase que pela primeira vez os pontos bidimensionais são tratados como pontos tridimensionais, tudo isso baseando-se na informação de rotação da paciente inerente às imagens. Os processos de rotação e translação possibilitam a manipulação dos pontos para serem colocados nas respectivas posições das mamas, para então, com o uso da técnica de *NURBS*, a superfície possa ser construída.

Os participantes da avaliação do trabalho fizeram comentários pertinentes relacionados a algumas falhas que o trabalho possui, como: não suavização das bordas do modelos, a textura dos mamilos não se encontra centralizada nas mamas, achatamento do modelo e falha na representação de profundidade em pacientes com maiores mamas, e por fim, em alguns casos, o ponto de interseção das mamas não está conforme as imagens do exame frontal.

Estes pontos apresentados tornam-se oportunidades para aprimoramento dos modelos construídos. Para isso, como trabalhos futuros, torna-se essencial melhorias nos processos de transformação geométrica dos pontos e de identificação dos pontos de interesse na linha

inframamária, evitando assim problemas de falhas graves e medianas.

Nesta metodologia, considera-se que os pontos da curva a serem utilizados, são todos os pontos que estiverem à frente do ponto de interesse da mama, que está localizado na linha inframamária. Não leva-se em consideração a inclinação que a base da mama pode ter, quando analisa-se corpos com maior índice de gordura. Assim, nestes tipos de corpos, os pontos que estão na curva frontal da mama estão sujeitos à inclinação também. Desta forma, quando obtém-se todos os pontos que são maiores do que o plano frontal, resgata-se apenas uma parte da curva. Outro ponto de melhoria da forma do modelo, será aumentar os pesos nos pontos de controle da região de interseção das mamas nas superfícies *NURBS*, para que o ajuste do modelo seja o mais próxímo do ponto central.

Atualmente, o modelo é construído do ponto mínimo da região inframamária em imagens laterais totais. Expandir essa região para até o início das costas e construir uma técnica para conseguir unificar todas as imagens do exame em uma única textura para ser utilizada no modelo, possibilitaria uma visão geral dos exames. Atualmente, ver-se apenas a imagem frontal, e somente a imagem frontal não é suficiente, pois a superfície de uma imagem é diferente do espaço utilizado por uma superfície curva.

Por fim, como já citado, pretende-se realizar um estudo dos modelos construídos por esta metodologia com modelos tridimensionais reais. Após o exame termográfico, a paciente deverá realizar a captura dos modelos por meio de *scanner* 3D, por exemplo, para então fazer a comparação numérica.

## Referências

ANBAR, M. Clinical thermal imaging today. *IEEE Engineering in Medicine and Biology Magazine*, IEEE, v. 17, n. 4, p. 25–33, 1998. Citado na página [44.](#page-43-0)

ARAÚJO, F. de et al. Metodologia para reconstrução da geometria da mama usando sensores de profundidade. In: *Anais Principais do XV Workshop de Informática Médica*. Porto Alegre, RS, Brasil: SBC, 2015. p. 121–130. ISSN 0000-0000. Disponível em: [<https://sol.sbc.org.br/index.php/sbcas/article/view/10372>.](https://sol.sbc.org.br/index.php/sbcas/article/view/10372) Citado 2 vezes nas páginas [48](#page-47-0) e [49.](#page-48-0)

AZEVEDO, E.; CONCI, A. *Computação gráfica: teoria e prática*. Rio de Janeiro: Elsevier, 2003. Citado 4 vezes nas páginas [39,](#page-38-0) [40,](#page-39-0) [41](#page-40-0) e [42.](#page-41-0)

BARTELLA, L. et al. Imaging breast cancer. *Radiologic Clinics*, Elsevier, v. 45, n. 1, p. 45–67, 2007. Citado na página [22.](#page-21-0)

BERTRAM, D. Likert scales. *Retrieved November*, v. 2, p. 2013, 2007. Citado na página [72.](#page-71-1)

BINGOL, O. R.; KRISHNAMURTHY, A. NURBS-Python: An open-source object-oriented NURBS modeling framework in Python. *SoftwareX*, Elsevier, v. 9, p. 85–94, 2019. Citado na página [68.](#page-67-0)

BORCHARTT, T. Análise de imagens termográficas para a classificação de alterações na mama. *Master's thesis, Instituto de Computação, Universidade Federal Fluminense, Niterói, RJ, Brasil*, 2013. Citado 3 vezes nas páginas [22,](#page-21-0) [23](#page-22-0) e [27.](#page-26-0)

BRAY, F. et al. Global cancer statistics 2018: Globocan estimates of incidence and mortality worldwide for 36 cancers in 185 countries. *CA: a cancer journal for clinicians*, Wiley Online Library, v. 68, n. 6, p. 394–424, 2018. Citado 2 vezes nas páginas [17](#page-16-0) e [20.](#page-19-0)

CASTRO, F. C. C. d.; CASTRO, M. C. F. d. *Multilayer Perceptrons*. 2013. Disponível em: <http://www.feng.pucrs.br/~decastro/pdf/RNA C4.pdf>. Citado na página [35.](#page-34-0)

CÂNCER, I. N. D. *Estatísticas de câncer*. 2020. Disponível em: [<https://www.inca.gov.](https://www.inca.gov.br/numeros-de-cancer) [br/numeros-de-cancer>.](https://www.inca.gov.br/numeros-de-cancer) Citado na página [20.](#page-19-0)

DALMIA, A.; KAKILETI, S. T.; MANJUNATH, G. Exploring deep learning networks for tumour segmentation in infrared images. In: *14th Quantitative Infrared Thermography Conference*. Berlin, Germany: DGZfP, 2018. Citado 2 vezes nas páginas [37](#page-36-0) e [58.](#page-57-0)

FDA. *FOOD AND DRUG ADMINISTRATION. Warns Thermography Should Not Be Used in Place of Mammography.* FDA, 2019. Disponível em: [<https:](https://www.fda.gov/medical-devices/safety-communications/fda-warns-thermography- \ should-not-be-used-place-mammography-detect-diagnose-or-screen-breast-cancer) [//www.fda.gov/medical-devices/safety-communications/fda-warns-thermography-\](https://www.fda.gov/medical-devices/safety-communications/fda-warns-thermography- \ should-not-be-used-place-mammography-detect-diagnose-or-screen-breast-cancer) [should-not-be-used-place-mammography-detect-diagnose-or-screen-breast-cancer>.](https://www.fda.gov/medical-devices/safety-communications/fda-warns-thermography- \ should-not-be-used-place-mammography-detect-diagnose-or-screen-breast-cancer) Citado na página [30.](#page-29-0)

GAUTHERIE, M. Thermobiological assessment of benign and malignant breast diseases. *American journal of obstetrics and gynecology*, Elsevier, v. 147, n. 8, p. 861–869, 1983. Citado na página [30.](#page-29-0)

GOODFELLOW, I.; BENGIO, Y.; COURVILLE, A. *Deep Learning*. [S.l.]: MIT Press, 2016. [<http://www.deeplearningbook.org>.](http://www.deeplearningbook.org) Citado 3 vezes nas páginas [34,](#page-33-0) [35](#page-34-0) e [36.](#page-35-0)

GREEN, B. Canny edge detection tutorial. *Retrieved: March*, v. 6, p. 2005, 2002. Citado na página [62.](#page-61-0)

Grubišić, I. et al. Active 3d scanning based 3d thermography system and medical applications. In: *2011 Proceedings of the 34th International Convention MIPRO*. Opatija, Croatia: IEEE, 2011. p. 269–273. Citado na página [49.](#page-48-0)

HEAD, J. F.; ELLIOTT, R. L. Infrared imaging: making progress in fulfilling its medical promise. *IEEE Engineering in Medicine and biology Magazine*, IEEE, v. 21, n. 6, p. 80–85, 2002. Citado na página [44.](#page-43-0)

IVANESCU, N.; CIUPITU, L. Vision system for human body infrared thermography. In: IEEE. *19th International Workshop on Robotics in Alpe-Adria-Danube Region (RAAD 2010)*. Budapest, Hungary, 2010. p. 353–356. Citado 3 vezes nas páginas [10,](#page-9-0) [47](#page-46-0) e [48.](#page-47-0)

JATOI, I.; KAUFMANN, M. *Management of breast diseases*. Heidelberg, Berlin: Springer, 2010. Citado 6 vezes nas páginas [21,](#page-20-0) [23,](#page-22-0) [24,](#page-23-0) [25,](#page-24-0) [26](#page-25-0) e [28.](#page-27-0)

JESINGER, R. A. Breast anatomy for the interventionalist. *Techniques in vascular and interventional radiology*, Elsevier, v. 17, n. 1, p. 3–9, 2014. Citado 5 vezes nas páginas [21,](#page-20-0) [25,](#page-24-0) [27,](#page-26-0) [28](#page-27-0) e [29.](#page-28-0)

Jeyanathan, J. S. et al. Analysis of breast thermograms in lateral views using texture features. In: *TENCON 2018 - 2018 IEEE Region 10 Conference*. Jeju Island, Korea: [s.n.], 2018. p. 2017–2022. ISSN 2159-3450. Citado 2 vezes nas páginas [18](#page-17-0) e [44.](#page-43-0)

JIANG, L.; ZHAN, W.; LOEW, M. Combined thermal and elastic modeling of the normal and tumorous breast - art. no. 69161e. *Progress in Biomedical Optics and Imaging - Proceedings of SPIE*, v. 6916, 03 2008. Citado 2 vezes nas páginas [49](#page-48-0) e [50.](#page-49-0)

JOCKERS, D. *Thermography: The New Gold Standard in Breast Cancer Screening*. 2019. Disponível em: [<https://drjockers.com/thermography-breast-cancer-screening/>.](https://drjockers.com/thermography-breast-cancer-screening/) Citado na página [17.](#page-16-0)

KLUTHCOVSKY, A. C. G. C. et al. Female breast cancer mortality in brazil and its regions. *Revista da Associação Médica Brasileira*, SciELO Brasil, v. 60, n. 4, p. 387–393, 2014. Citado na página [20.](#page-19-0)

KOAY, J.; Herry, C.; Frize, M. Analysis of breast thermography with an artificial neural network. In: *The 26th Annual International Conference of the IEEE Engineering in Medicine and Biology Society*. San Francisco, California: IEEE, 2004. v. 1, p. 1159–1162. Citado na página [17.](#page-16-0)

LANISA, N.; Cheok, N. S.; Wee, L. K. Color morphology and segmentation of the breast thermography image. In: *2014 IEEE Conference on Biomedical Engineering and Sciences (IECBES)*. Miri, Sarawak, Malaysia: IEEE, 2014. p. 772–775. Citado na página [17.](#page-16-0)

MAMBOU, S. et al. Breast cancer detection using infrared thermal imaging and a deep learning model. *Sensors*, Multidisciplinary Digital Publishing Institute, v. 18, n. 9, p. 2799, 2018. Citado na página [21.](#page-20-0)

MARQUES FILHO, O.; VIEIRA NETO, H. *Processamento digital de imagens*. Rio de Janeiro: Brasport, 1999. Citado 2 vezes nas páginas [32](#page-31-0) e [33.](#page-32-0)

Mukhmetov, O. et al. Finite element modelling for the detection of breast tumor. In: *2018 IEEE 18th International Conference on Bioinformatics and Bioengineering (BIBE)*. Taichung, Taiwan: IEEE, 2018. p. 360–363. ISSN 2471-7819. Citado 2 vezes nas páginas [49](#page-48-0) e [50.](#page-49-0)

NG, E.-K. A review of thermography as promising non-invasive detection modality for breast tumor. *International Journal of Thermal Sciences*, Elsevier, v. 48, n. 5, p. 849–859, 2009. Citado 3 vezes nas páginas [30,](#page-29-0) [32](#page-31-0) e [44.](#page-43-0)

NOLA, I. A.; KOLANĆ, D. Thermography in biomedicine. In: *2015 57th International Symposium ELMAR (ELMAR)*. Zadar, Croatia: IEEE, 2015. p. 17–20. Citado na página [17.](#page-16-0)

OHASHI, Y.; UCHIDA, I. Applying dynamic thermography in the diagnosis of breast cancer. *IEEE Engineering in Medicine and Biology Magazine*, IEEE, v. 19, n. 3, p. 42–51, 2000. Citado na página [44.](#page-43-0)

OPENGL. *OpenGL API Documentation*. 2019. Disponível em: [<https://www.opengl.org/](https://www.opengl.org/documentation/) [documentation/>.](https://www.opengl.org/documentation/) Citado na página [69.](#page-68-0)

OVERVOORDE, A. *Modern OpenGL Guide test*. 2019. Disponível em: [<https://open.gl/>.](https://open.gl/) Citado 2 vezes nas páginas [69](#page-68-0) e [70.](#page-69-0)

RONNEBERGER, O.; FISCHER, P.; BROX, T. U-net: Convolutional networks for biomedical image segmentation. In: SPRINGER. *International Conference on Medical image computing and computer-assisted intervention*. Heidelberg, Berlin, 2015. p. 234–241. Citado 3 vezes nas páginas [37,](#page-36-0) [38](#page-37-0) e [58.](#page-57-0)

SANCHES, I. J. Sobreposição de imagens de termografia e ressonância magnética: uma nova modalidade de imagem médica tridimensional. Universidade Tecnológica Federal do Paraná, 2009. Citado 3 vezes nas páginas [10,](#page-9-0) [46](#page-45-0) e [47.](#page-46-0)

SILVA, L. et al. A new database for breast research with infrared image. *Journal of Medical Imaging and Health Informatics*, American Scientific Publishers, v. 4, n. 1, p. 92–100, 03 2014. Citado 2 vezes nas páginas [17](#page-16-0) e [52.](#page-51-0)

<span id="page-87-0"></span>SILVA, S. V. Reconstrução da geometria da mama a partir de imagens termográficas. *Dr. Sc. Thesis (in portuguese), Computer Institute. UFF, Niteroi, Brazil*, 2010. Citado 13 vezes nas páginas [10,](#page-9-0) [12,](#page-11-0) [18,](#page-17-0) [22,](#page-21-0) [29,](#page-28-0) [42,](#page-41-0) [43,](#page-42-0) [45,](#page-44-0) [46,](#page-45-0) [72,](#page-71-1) [73,](#page-72-0) [76](#page-75-2) e [79.](#page-78-3)

SUZUKI, S. et al. Topological structural analysis of digitized binary images by border following. *Computer vision, graphics, and image processing*, Elsevier, v. 30, n. 1, p. 32–46, 1985. Citado na página [62.](#page-61-0)

VENKATARAMANI, K. et al. Semi-automated breast cancer tumor detection with thermographic video imaging. In: IEEE. *2015 37th Annual International Conference of the IEEE Engineering in Medicine and Biology Society (EMBC)*. Milan, Italy, 2015. p. 2022–2025. Citado na página [17.](#page-16-0)

ZADEH, H. G. et al. Distinguish breast cancer based on thermal features in infrared images. *Canadian Journal on Image processing and computer vision*, v. 2, n. 6, p. 54–58, 2011. Citado na página [22.](#page-21-0)

Zahedi, Z. et al. Breast thermography and pseudo-coloring presentation for improving gray infrared images. In: *2012 Photonics Global Conference (PGC)*. Singapore: IEEE, 2012. p. 1–5. Citado na página [58.](#page-57-0)

## Apêndices

# <span id="page-90-0"></span>APÊNDICE A – Avaliação de modelos

## tridimensionais

02/07/2020 Construção automatizada de modelos tridimensionais da região das mamas a partir de imagens térmicas

#### Termo de Consentimento Livre e Esclarecido

Este é um convite para você participar da pesquisa: "Construção automatizada de modelos tridimensionais da<br>região das mamas a partir de imagens térmicas" que tem como pesquisador responsável o mestrando<br>Gleidson Mendes Cos

Esta pesquisa pretende avaliar os modelos tridimensionais construidos a partir de imagens termográficas das<br>mamas em 5 diferentes ângulos de visão. O motivo da construção destes modelos é fornecer uma nova forma<br>de visuali

Esta avaliação consiste em visualizar 10 modelos e avaliá-los por meio de um questionário de seis perguntas<br>com cinco alternativas. Ao final, será realizado um comparativo do resultado proposto neste trabalho, com um<br>impor

Caso você decida participar, você deverá visualizar as imagens do exame termográfico de mama convencional em 5 diferentes ângulos de visão (lateral-esquerdo, oblíquo-esquerdo, frontal, oblíquo-direito e lateral-direito); a extração automatizada de apenas a região das mamas de cada exame; a malha tridimensional do modelo com variação de cor pelo volume; e um vídeo demonstrando a manipulação do modelo tridimensional.

Durante todo o período da pesquisa você poderá tirar suas dúvidas entrando em contato com o mestrando<br>Gleidson Mendes Costa, por e-mail: gl<u>eidson.costa@discente.ufma.br</u> ou por telefone: (98) 982760474.

Você tem o direito de se recusar a participar ou retirar seu consentimento, em qualquer fase da pesquisa, sem nenhum prejuízo para você. Os dados que você irá nos fornecer serão confidenciais e serão divulgados apenas<br>em congressos ou publicações científicas, não havendo divulgação de nenhum dado que possa lhe identificar.<br>Esses d

#### Declaração do pesquisador resp

Como pesquisador responsável pelo estudo: "Construção automatizada de modelos tridimensionais da região<br>das mamas a partir de imagens térmicas", declaro que assumo a inteira responsabilidade de cumprir fielmente<br>estudo, as

São Luís, 01 de junho de 2020.

#### Gleidson Mendes Costa

1. Estou ciente das implicações e objetivos desta pesquisa, e declaro minha concordância em participar. \*

*Check all that apply.*

Concordo com a minha participação na pesquisa.

02/07/2020 Construção automatizada de modelos tridimensionais da região das mamas a partir de imagens térmicas 2. Qual sua especialidade em relação ao uso de exames termográficos ou *Mark only one oval.* Especialista da área da saúde. Especialista da área de modelagem 3D ou computação gráfica. Especialista da área de processamento e/ou análise de imagens médicas. Sobre sua familiaridade acerca dos exames utilizados nesta pesquisa 3. *Mark only one oval per row.* modelagem 3D? \* Sobre sua familiaridade com exames termográficos e exames tridimensionais (3D), marque a opção mais adequada em cada questão. \* Nunca Raramente As Vezes Frequentemente Sempre Com que frequência você faz uso de exames termográficos? Com que frequência você faz uso de exames tridimensionais (3D)? frequênciaConstruction and particular constructions and a register and a register and a register and a register and a register and a register and a register and a register and a register and a register and a register and a register 4. Sobre o seu conhecimento sobre exames termográficos e mastológicos, marque *Mark only one oval per row.* Análise dos resultados  $(1/10)$ Para cada exame realizado, apresentaremos:<br>- As Esimagens do exame termográfico de mama convencional<br>- A extração automatizada de apenas a região das mamas de cada exame<br>- O resultado da malha tridimensional do modelo cons Pedimos que você observe as imagens e vídeo, e responda a avaliação ao final de cada página. a opção mais adequada em cada questão. \* Nenhum Baixo Intermediário Alto Muito alto Qual o seu nível de Qual o seu nível de<br>conhecimento em relação aos<br>exames termográficos, de<br>modo geral? exames termográficos, de modo geral? Qual o seu nível de Qual o seu nível de<br>conhecimento em relação ao exame térmico das mamas? Qual o seu nível de conhecimento em relação à exames mastológicos (mamografia, ultrassonografia da mama, etc.)? exame térmico das mamas?<br>Qual o seu nível de<br>conhecimento em relação à ultrassonografia

### Construção automatizada de modelos tridimensionais da região das mamas a partir de imagens térmicas

02/07/2020 Construção automatizada de modelos tridimensionais da região das mamas a partir de imagens térmicas

Este é um convite para você participar da pesquisa: "Construção automatizada de modelos<br>tridimensionais da região das mamas a partir de imagens térmicas" que tem como<br>pesquisador responsável o mestrando Gleidson Mendes Cos

Esta pesquisa pretende avaliar, por meio de um questionário, os modelos tridimensionais construídos a partir de imagens termográficas das mamas, que foram obtidas de exames<br>para detecção de câncer de mama. O motivo da construção destes modelos, é fornecer uma<br>nova forma de visualização para exames termográfic

Os exames termográficos de mama são utilizados para identificação de anomalias da temperatura do corpo humano na região das mamas. Sendo um exame de baixo custo e não<br>invasivo, auxiliar à mamografia, que visa identificar precocemente a angiogênese tumoral<br>que pode causar uma elevação na temperatura dos

Este questionário é destinado à agentes da saúde que possuam familiaridade com o tema<br>e/ou com a visualização de exames tridimensionais, pesquisadores em geral, que façam uso<br>de imagens termográficas em suas pesquisas, ou \* Required

https://docs.google.com/forms/d/1Xtss7AgVvrH1k8mACg5W1VfLrap-pvC0z77z5Y3yddU/edit 1/27

https://docs.google.com/forms/d/1Xtss7AgVvrH1k8mACg5W1VfLrap-pvC0z77z5Y3yddU/edit 3/27

https://docs.google.com/forms/d/1Xtss7AgVvrH1k8mACg5W1VfLrap-pvC0z77z5Y3yddU/edit 2/27

4. Sobre o seu conhecimento sobre exames termográficos e mastológicos, marque a opção mais adequada em cada questão. \*

*Mark only one oval per row.*

(1 / 10)

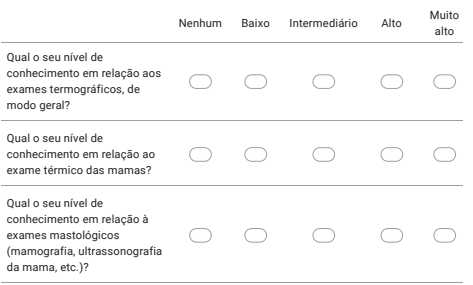

Análise dos resultados Para cada exame realizado, apresentaremos:<br>- As Eimagens do exame termográfico de mama convencional<br>- As Eimagens do exame termográfico de mama convencional<br>- O resultado da malha tridimensional do modelo construído, onde Pedimos que você observe as imagens e vídeo, e responda a avaliação ao final de cada página.

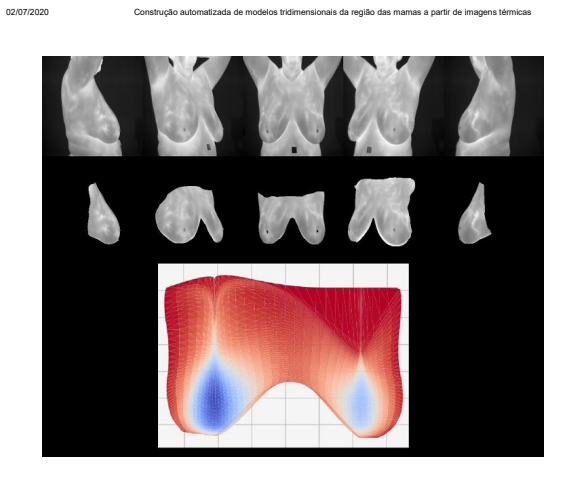

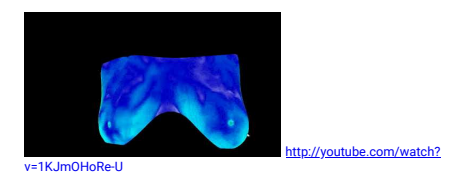

https://docs.google.com/forms/d/1Xtss7AgVvrH1k8mACg5W1VfLrap-pvC0z77z5Y3yddU/edit 4/27

02/07/2020 Construção automatizada de modelos tridimensionais da região das mamas a partir de imagens térmicas

### 5. Avaliação dos exames \*

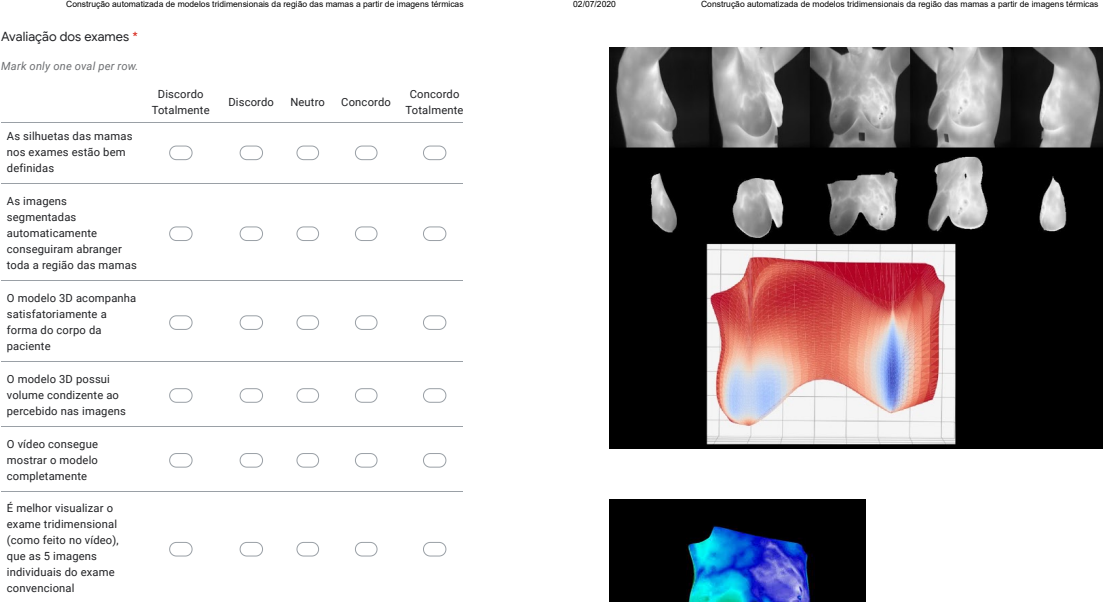

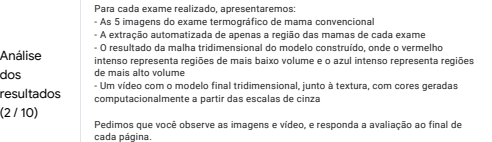

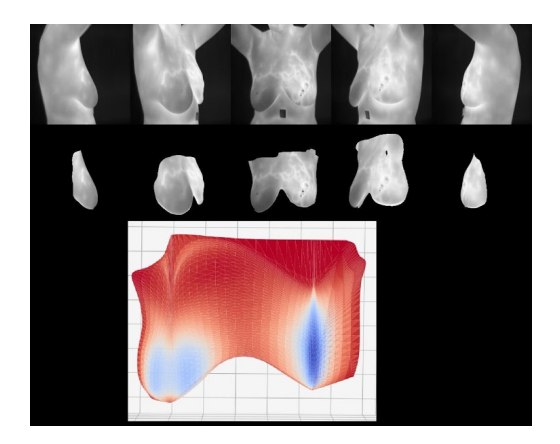

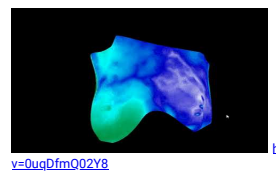

bm/watch?

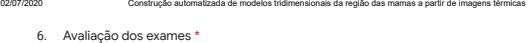

### *Mark only one oval per row.*

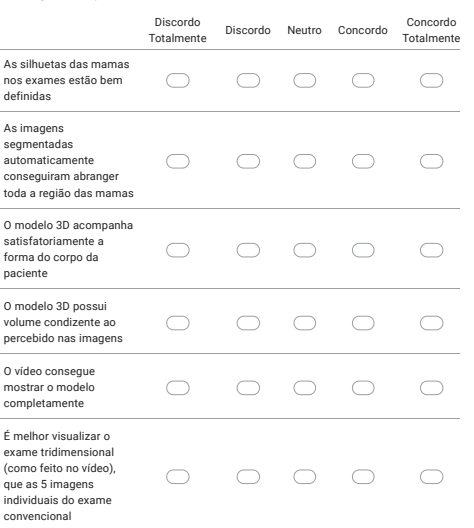

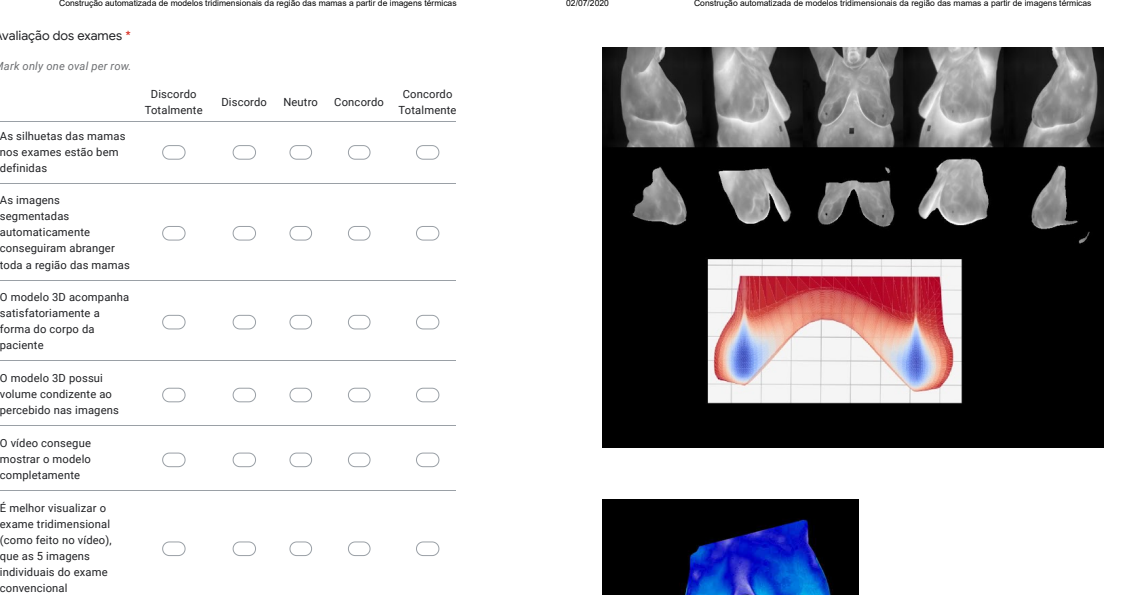

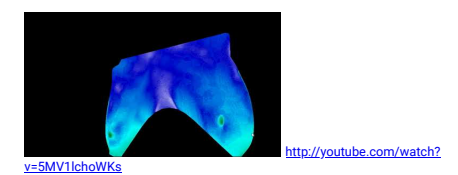

Análise dos resultados  $(3/10)$ Para cada exame realizado, apresentaremos:<br>- As Eimagens do exame termográfico de mama convencional<br>- As Eimagens do exame termográfico de mama convencional<br>- O resultado da malha tridimensional do modelo construído, onde Pedimos que você observe as imagens e vídeo, e responda a avaliação ao final de cada página.

#### https://docs.google.com/forms/d/1Xtss7AgVvrH1k8mACg5W1VfLrap-pvC0z77z5Y3yddU/edit 8/27

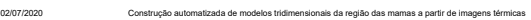

#### 7. Avaliação dos exames \*

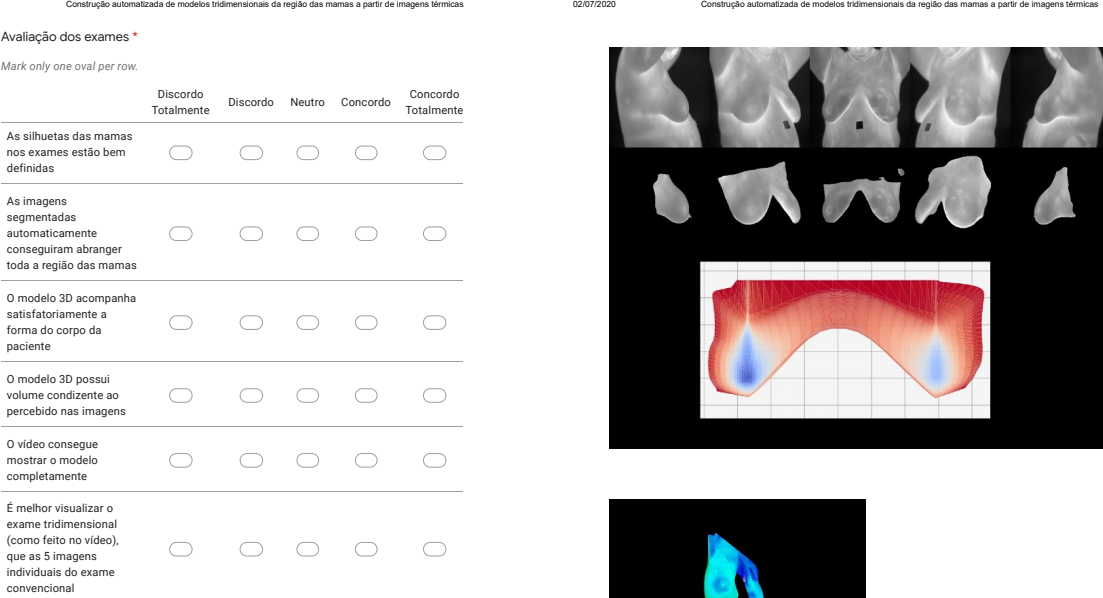

Análise dos resultados (4 / 10) Para cada exame realizado, apresentaremos:<br>- As Eimagens do exame termográfico de mama convencional<br>- As Eimagens do exame termográfico de mama convencional<br>- O resultado da malha tridimensional do modelo construído, onde Pedimos que você observe as imagens e vídeo, e responda a avaliação ao final de cada página.

https://docs.google.com/forms/docs.google.com/forms/d/1Xtss7AgV2725Y3yddU/edit 9/27

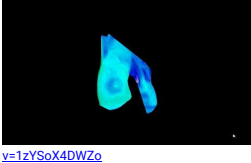

be.com/watch?

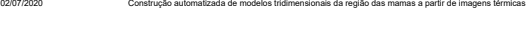

#### 8. Avaliação dos exames \* *Mark only one oval per row.*

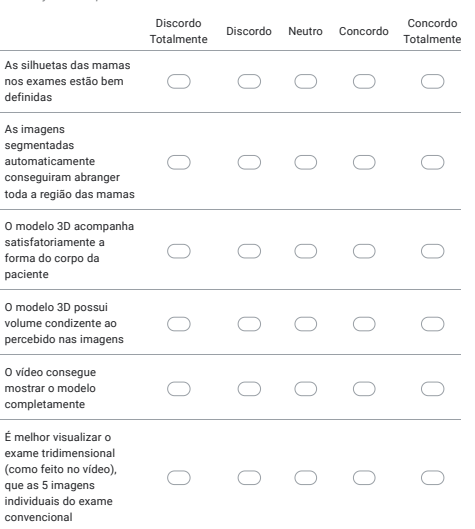

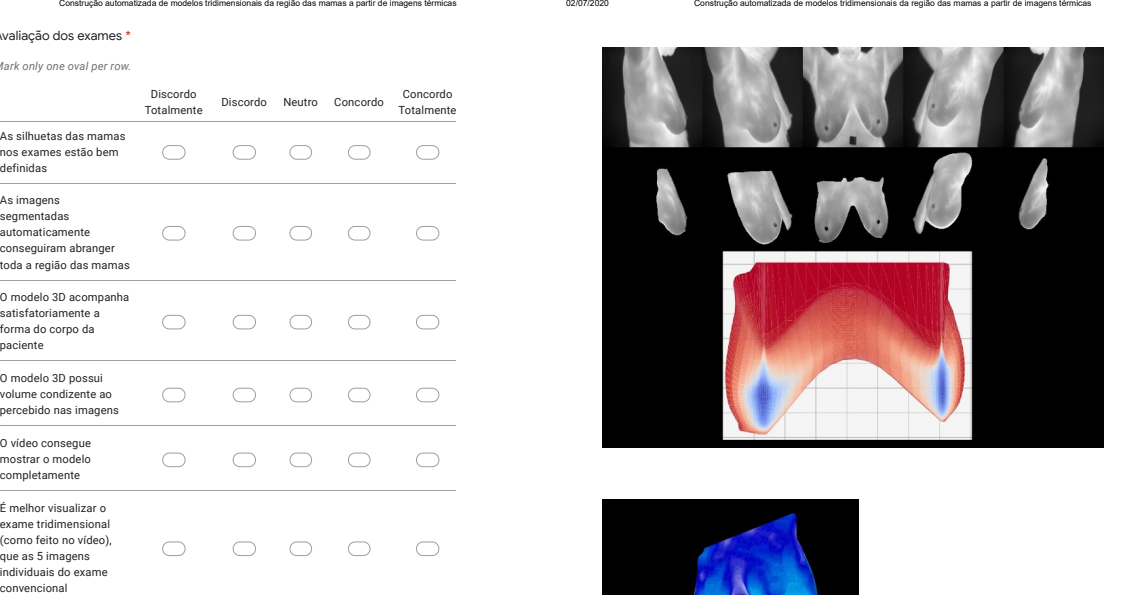

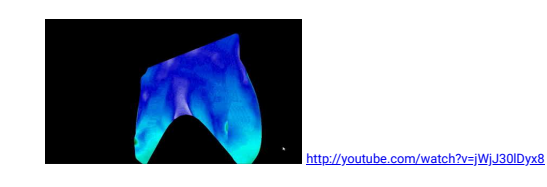

Análise dos resultados (5 / 10) Para cada exame realizado, apresentaremos:<br>- As Eimagens do exame termográfico de mama convencional<br>- As Eimagens do exame termográfico de mama convencional<br>- O resultado da malha tridimensional do modelo construído, onde Pedimos que você observe as imagens e vídeo, e responda a avaliação ao final de cada página.

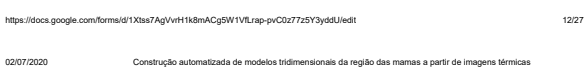

#### 9. Avaliação dos exames \*

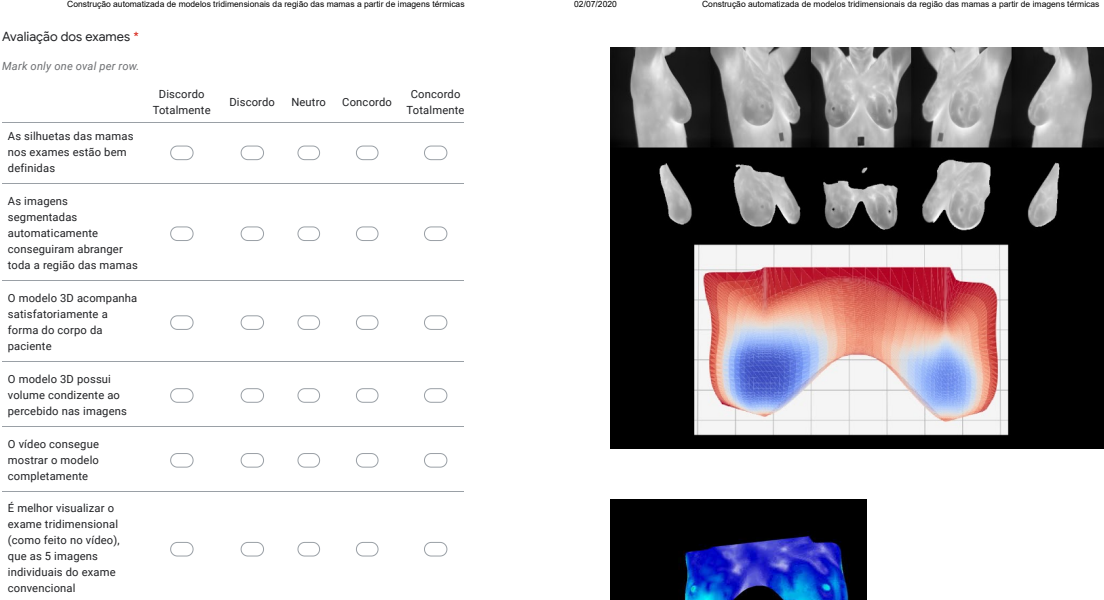

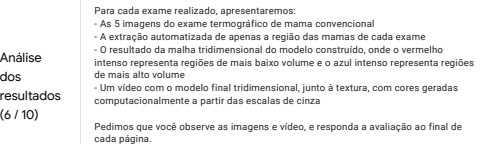

https://docs.google.com/forms/d/1Xtss7AgVvrH1k8mACg5W1VfLrap-pvC0z77z5Y3yddU/edit 13/27

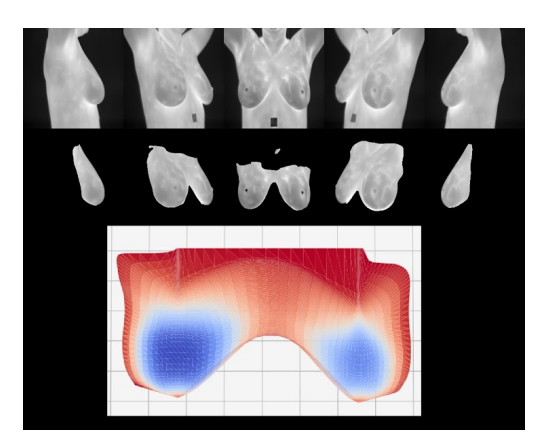

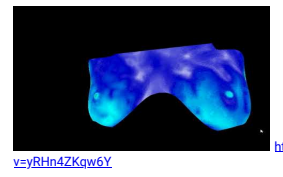

<sub>com/watch?</sub>

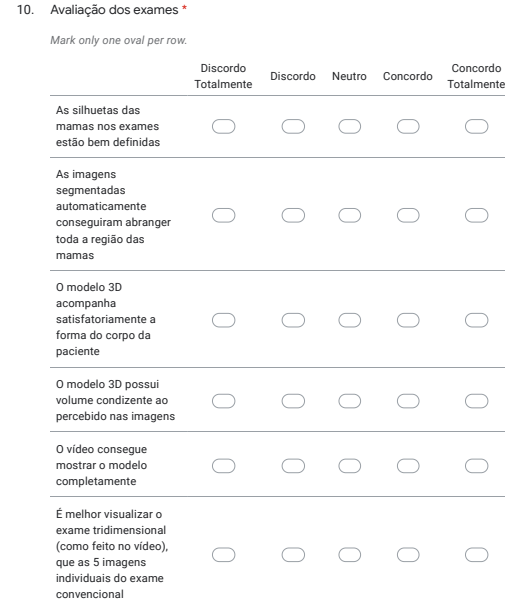

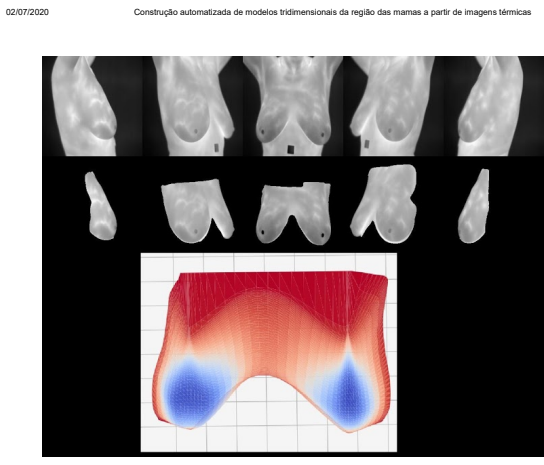

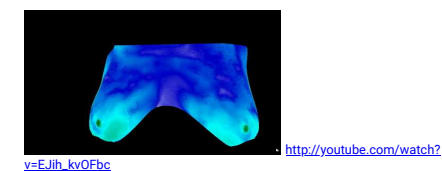

Análise dos resultados (7 /10) Para cada exame realizado, apresentaremos:<br>- As E imagens do exame termográfico de mama convencional<br>- As Eimagens do exame termográfico de mama convencional<br>- O resultado da malha tridimensional do modelo construído, onde Pedimos que você observe as imagens e vídeo, e responda a avaliação ao final de

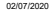

 $11.$ 

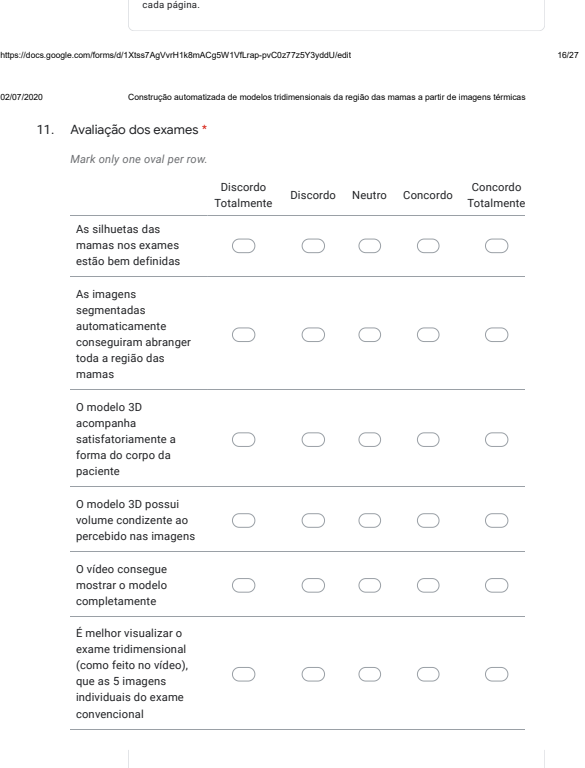

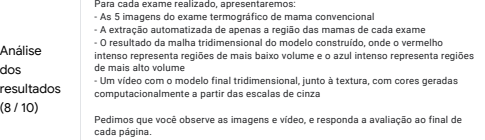

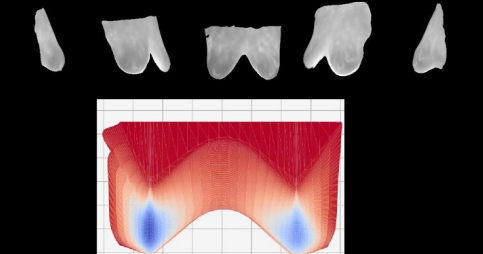

02/07/2020 Construção automatizada de modelos tridimensionais da região das mamas a partir de imagens térmicas

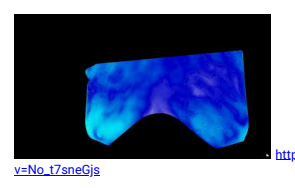

https://docs.google.com/forms/d/1Xtss7AgVvrH1k8mACg5W1VfLrap-pvC0z77z5Y3yddU/edit 17/27

com/watch?

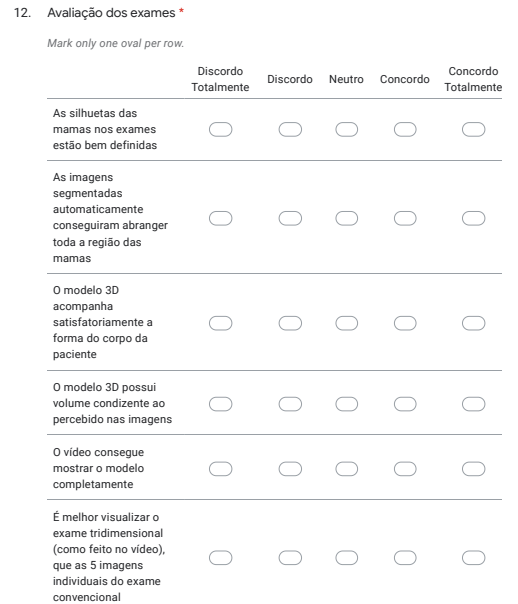

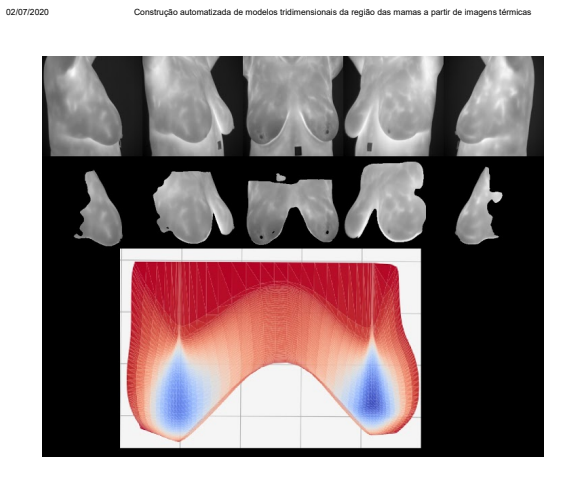

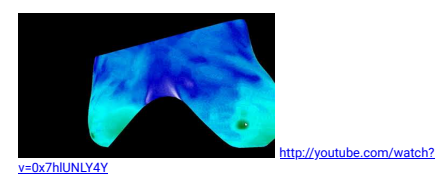

Análise dos resultados (9 / 10) Para cada exame realizado, apresentaremos:<br>- As E imagens do exame termográfico de mama convencional<br>- As Eimagens do exame termográfico de mama convencional<br>- O resultado da malha tridimensional do modelo construído, onde Pedimos que você observe as imagens e vídeo, e responda a avaliação ao final de cada página.

02/07/2020 Construção automatizada de modelos tridimensionais da região das mamas a partir de imagens térmicas

https://docs.google.com/forms/d/1Xtss7AgVvrH1k8mACg5W1VfLrap-pvC0z77z5Y3yddU/edit 20/27

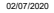

13. Avaliação dos exames \*

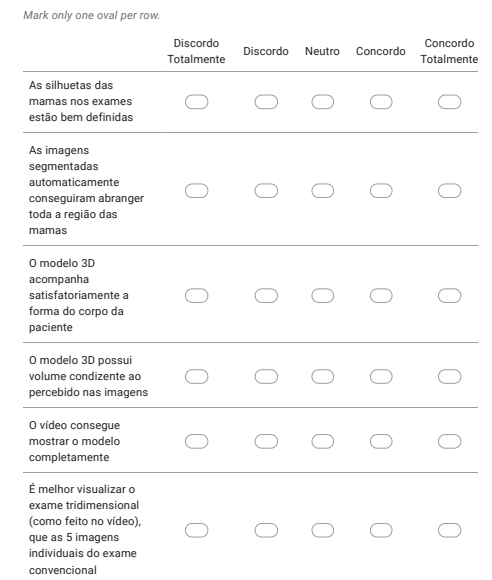

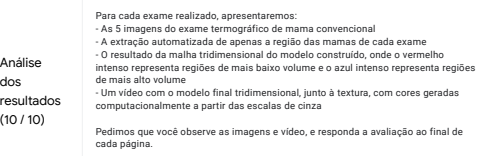

https://docs.google.com/forms/d/1Xtss7AgVvrH1k8mACg5W1VfLrap-pvC0z77z5Y3yddU/edit 21/27

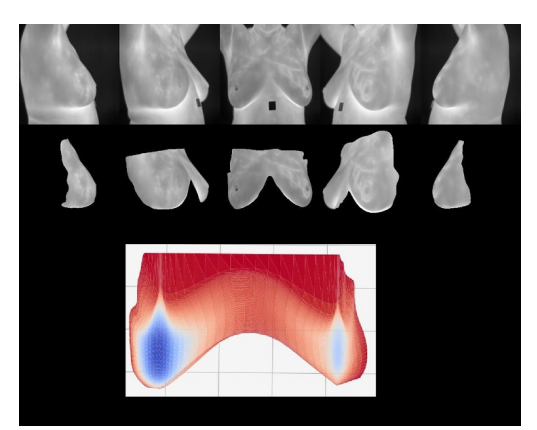

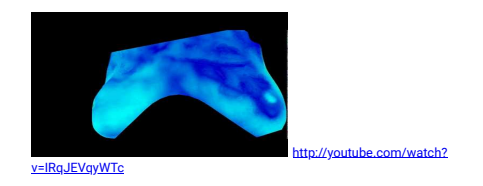

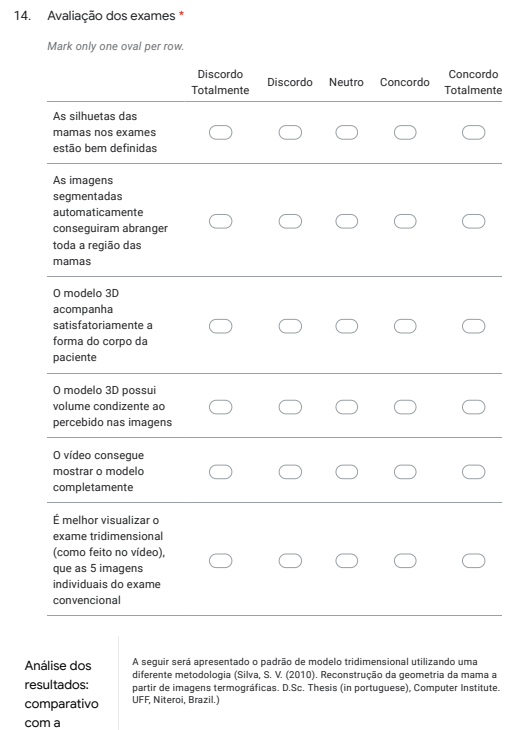

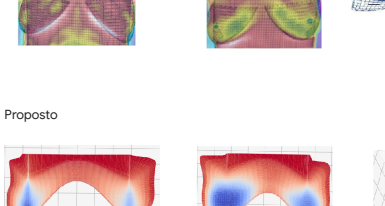

02/07/2020 Construção automatizada de modelos tridimensionais da região das mamas a partir de imagens térmicas

Literatura

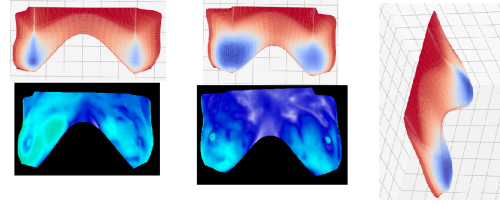

https://docs.google.com/forms/d/1Xtss7AgVvrH1k8mACg5W1VfLrap-pvC0z77z5Y3yddU/edit 24/27

02/07/2020 Construção automatizada de modelos tridimensionais da região das mamas a partir de imagens térmicas

15. Comparando o padrão de modelagem da literatura com o padrão proposto, analise as afirmações a seguir: \*

*Mark only one oval per row.*

literatura

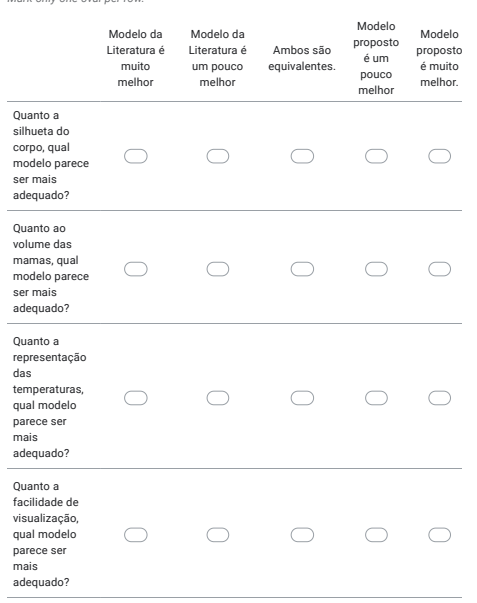

https://docs.google.com/forms/d/1Xtss7AgVvrH1k8mACg5W1VfLrap-pvC0z77z5Y3yddU/edit 25/27

02/07/2020 Construção automatizada de modelos tridimensionais da região das mamas a partir de imagens térmicas

16. Se você tiver algum comentário, observação ou sugestão. Você pode escrever abaixo

This content is neither created nor endorsed by Google.

Google Forms

Comentários e Sugestões